**МІНІСТЕРСТВО ОСВІТИ І НАУКИ УКРАЇНИ Одеський національний університет ім. І.І. Мечникова Економіко-правовий факультет**

**Рудик О.Г.**

# **МЕТОДИЧНІ ВКАЗІВКИ**

для практичних занять та самостійної роботи по дисципліні **« ЕКОНОМЕТРИКА»** для студентів спеціальностей 051 «Економіка», 071 «Облік і оподаткування»

> **Одеса ОНУ 2019**

### Рекомендовано до друку Вченою радою ЕПФ ОНУ ім. І.І. Мечникова Протокол № 8 від 22 березня 2019 р.

Методичні вказівки для практичних занять та самостійної роботи по дисципліні «Економетрика» для студентів спеціальностей 051 «Економіка», 071 «Облік і оподаткування».

- Укладач: **Рудик О.Г.,** кандидат фізико-математичних наук, доцент кафедри економічної кібернетики і інформаційних технологій ЕПФ.
- Рецензенти: **Постан М.Я.,** доктор економічних наук, професор, завідувач кафедри менеджменту та маркетингу Одеського національного морського університету; **Любота В.М***.,* кандидат фізико-математичних наук, доцент кафедри економічної кібернетики і інформаційних технологій ЕПФ, Одеського національного університету ім. І.І. Мечникова.

# **ЗМІСТ**

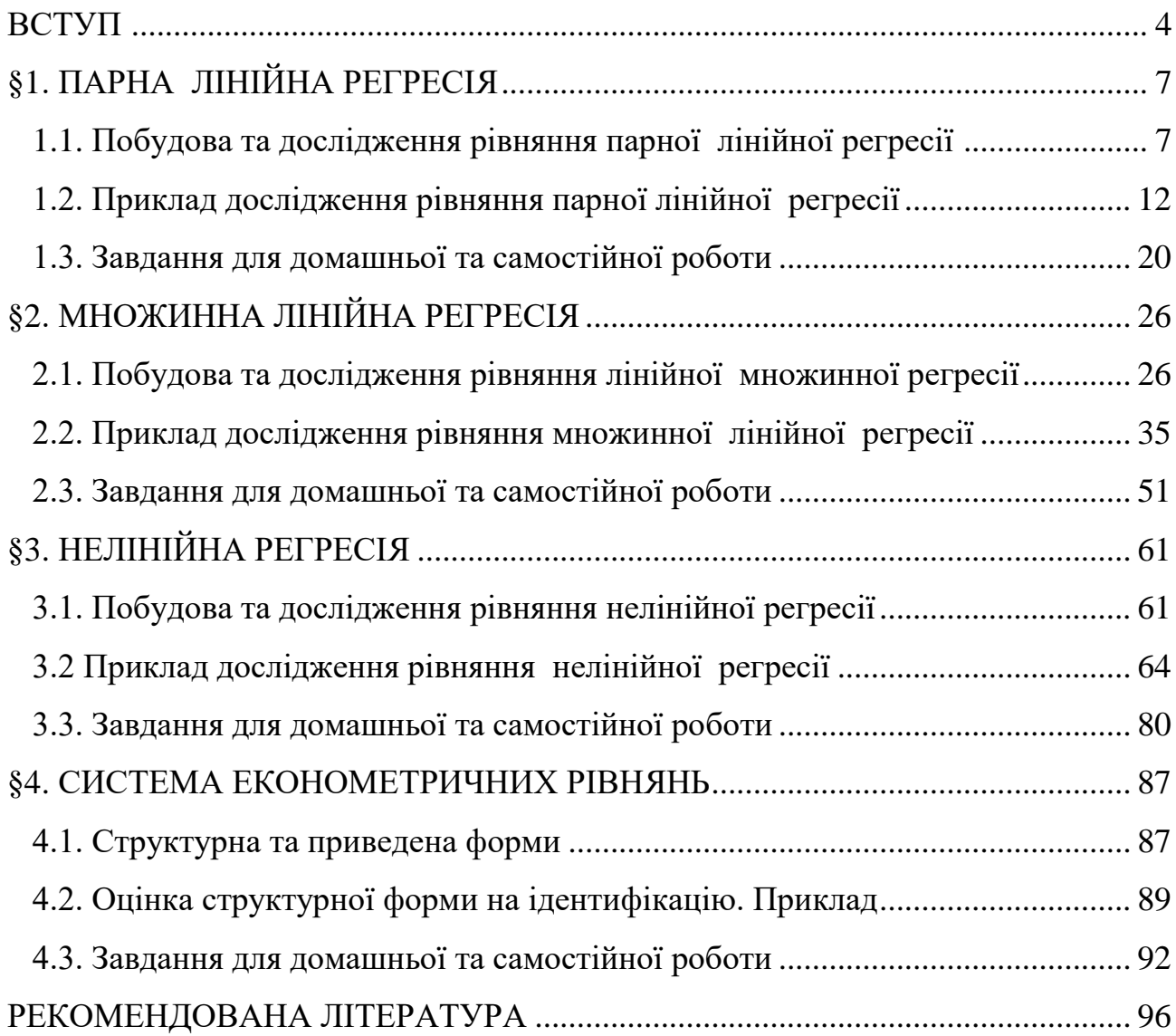

#### **ВСТУП**

Метою навчальної дисципліни «Економетрика» є формування у студентів-економістів системи знань, практичних навичок направлених на побудову економетричних моделей, методику проведення економетричного аналізу, методику побудови прогнозів.

Завдання дисципліни полягає в отриманні знань в області застосування економетричних методів для моделювання задач економіки та прийняття управлінських рішень; оволодіння навичками застосування економетричних методів при моделюванні процесів керування фінансовою та господарською діяльністю підприємства(фірми).

Дисципліна вивчається при підготовці бакалаврів по спеціальностях 051 «Економіка», на її вивчення відводиться 24 години лекцій, 30 годин практичних занять та 36 годин самостійної роботи, що становить 4 кредити ЄКТС. Підсумковим контролем є залік.

Для закріплення навичок, наводяться теоретичні відомості до кожної із тем, що розглядаються, приведені зразки виконання завдань та варіанти для самостійної роботи. В зв'язку з великим обсягом обчислень рекомендується застосовувати комп'ютерні спеціалізовані математичні пакети. Основні відомості щодо застосування пакету Excel для вирішення економетричних завдань представлені в даних вказівках.

4

#### **1. Зміст навчальної дисципліни**

#### **Тема 1.** *Предмет, методи та задачі дисципліни.*

Предмет, методи та задачі економетрики. Роль економетричних досліджень в економіці. Види економетричних моделей. Особливості економетричного моделювання. Етапи економетричного моделювання.

#### **Тема 2.** *Методи побудови загальної лінійної моделі.*

Проста лінійна економетрична модель, основні припущення. Метод найменших квадратів. Властивості оцінок параметрів моделі. Довірчі інтервали. Перевірка моделі на адекватність за допомогою критеріїв Ст'юдента та Фішера. Коефіцієнти кореляції та детермінації. Прогноз на основі простої лінійної регресії. Множинна лінійна модель, основні припущення. Оцінка параметрів множинної моделі. Коефіцієнти множинної кореляції. Прогноз на основі множинної лінійної регресії. Перевірка рівності двох коефіцієнтів детермінації. Перевірка гіпотези про збіг рівнянь регресії для двох виборок. Тест Чоу.

#### **Тема 3.** *Мультиколінеарність та її вплив на оцінки параметрів моделі.*

Причини виникнення мультиколінеарності. Вплив мультиколінеарністі на характеристики множинної лінійної моделі. Оцінка ступеню мультиколінеарністі, метод Феррара-Глобера. Алгоритм виключення зайвих факторів.

#### **Тема 4.** *Гетероскедастичність.*

Поняття гомоскедастичності та гетероскедастичності. Наслідки гетероскедастичності. Виявлення гетероскедастичності. Графічний аналіз залишків. Тест Гольдфелда – Квандта виявлення гетероскедастичності. Метод зважених найменших квадратів усунення гетероскедастичності.

#### **Тема 5.** *Побудова економетричної моделі з автокорельованими лишками.*

Автокореляція лишків. Наслідки автокореляції при побудові економетричних моделей. Методи перевірки автокореляції лишків. Критерій Дарбіна-Уотсона (Дурбіна-Ватсона). Циклічний та нециклічний коефіцієнти автокореляції.

#### **Тема 6.** *Нелінійна регресія.*

Поняття еластичності функції. Логарифмічні моделі. Напівлогарифмічні моделі. Обернена модель. Функція Торнквіста та крива Філіпса. Степенева та показникова моделі. Дослідження рівняння нелінійної регресії. Вибір форми моделі.

#### **Тема 7.** *Системи одночасних рівнянь.*

Економетричні моделі на основі системи структурних рівнянь.

Особливості систем одночасних рівнянь. Види систем одночасних рівнянь. Структурна та приведена форма моделі. Проблема ідентифікації структурних моделей. Необхідні та достатні умови ідентифікації. Методи оцінки параметрів структурних рівнянь. Непрямий метод найменших квадратів. Двохкроковий метод найменших квадратів. Знаходження структурних коефіцієнтів моделі по приведеній формі моделі.

#### **Тема 8.** *Моделювання одновимірних часових рядів.*

Час як фактор при аналізі складних соціально-економічних явищ. Часові ряди. Основні елементи часового ряду. Загальна схема аналізу часового ряду по компонентам ряду. Адитивна та мультиплікативна моделі. Складові компоненти часового ряду та їх кількісні характеристики. Виявлення та усування аномальних спостережень в часових рядах. Оцінка однорідності сукупності вихідних даних в часових рядах. Кореляційна залежність між рівнями часового ряду. Коефіцієнт автокореляції рівнів ряду. Поняття лагу. Властивості коефіцієнта автокореляції. Автокореляційна функція часового ряду. Корелограма. Аналіз автокореляційної функція та корелограми.

#### **Теми практичних занять**

- 1. Побудова та дослідження парної лінійної регресії.
- 2. Побудова множинної регресії.
- 3. Оцінка параметрів множинної моделі.
- 4. Визначення мультиколінеарності методом Феррара-Глобера.
- 5. Тест Гольдфелда Квандта виявлення гетероскедастичності.
- 6. Побудова економетричної моделі з автокорельованими лишками.
- 7. Дослідження нелінійної регресії.
- 8. Економетричні моделі на основі системи структурних рівнянь.
- 9. Виявлення структури і моделювання тенденцій часового ряду.

### **§1. ПАРНА ЛІНІЙНА РЕГРЕСІЯ**

#### **1.1. Побудова та дослідження рівняння парної лінійної регресії**

Pівняння зв'язку двох змінних *x* i *y*,  $y_x = f(x)$  називається парної регресією. Тут *y*-залежна змінна (результативна ознака), *x*-незалежна змінна, (ознака-фактор). Розрізняють лінійні і нелінійні регресії.

Лінійна регресія  $\hat{y}_x = a + bx + \varepsilon$ . Тут  $a, b$  – параметри,  $\varepsilon$  – похибка.

#### **1.1.1. Побудова лінійного рівняння парної регресії**

Побудова рівняння регресії зводиться до оцінки її параметрів. Для оцінки параметрів лінійної регресії використовують метод найменших квадратів (МНК). Він дозволяє отримати такі оцінки параметрів при яких сума квадратів відхилень фактичних значень результативної ознаки від теоретичних (отриманих з рівняння регресії) мінімальна, тобто

$$
S(a,b) = \sum_{i=1}^{n} (y_i - \widehat{y}_{x_i})^2 = \sum_{i=1}^{n} (y_i - (a + bx_i))^2 \to \min.
$$

Тут  $n$  – число вимірювань. (Надалі, індекси у знака  $\sum$  опускаються.) На підставі необхідної умови екстремуму функції двох змінних  $S(a,b)$ , знаходимо частинні похідні першого порядку  $\frac{\partial S(a,b)}{\partial \theta}$ ,  $\frac{\partial S(a,b)}{\partial \theta}$  $S(a,b)$   $\partial S(a,b)$ *<sup>a</sup> b*  $\partial S(a,b)$   $\partial$  $\frac{\partial a}{\partial a}$ ,  $\frac{\partial s(a,b)}{\partial b}$  і прирівнюємо їх до нуля. В результаті отримаємо наступну систему лінійних алгебраїчних рівнянь щодо параметрів *a* і *b*.

$$
\begin{cases} na + b \sum x_i = \sum y_i, \\ a \sum x_i + b \sum x_i^2 = \sum x_i y_i \end{cases}
$$

З цієї системи безпосередньо випливають формули для визначення *a* і *b* :

$$
a = \overline{y} - b\overline{x}; \qquad b = \frac{\text{cov}(x, y)}{\sigma_x^2} = \frac{\overline{yx} - \overline{y} \ \overline{x}}{\overline{(x^2)} - (\overline{x})^2} \,. \tag{1.1}
$$

Тут

$$
\overline{x} = \frac{1}{n} \sum_{i=1}^{n} x_{i}, \quad \overline{y} = \frac{1}{n} \sum_{i=1}^{n} y_{i}, \quad \overline{x^{2}} = \frac{1}{n} \sum_{i=1}^{n} x_{i}^{2},
$$

$$
\overline{y^{2}} = \frac{1}{n} \sum_{i=1}^{n} y_{i}^{2}, \quad \overline{xy} = \frac{1}{n} \sum_{i=1}^{n} x_{i} y_{i}
$$

**В Excel застосовують процедури-функції: для обчислення а-ОТРЕЗОК, а для обчислення в-НАКЛОН.** 

# **1.1.2. Розрахунок лінійного коефіцієнта парної кореляції і середньої помилки апроксимації**

Тісноту зв'язку досліджуваних явищ оцінює лінійний коефіцієнт парної кореляції  $r_{\rm xy}$  (−1 ≤  $\rm r_{\rm xy}$  ≤ 1) . Він визначається за формулою

$$
r_{xy} = b \frac{\sigma_x}{\sigma_y} = \frac{\text{cov}(x, y)}{\sigma_x^2} \cdot \frac{\sigma_x}{\sigma_y} = \frac{\text{cov}(x, y)}{\sigma_x \cdot \sigma_y} = \frac{xy - \overline{x} \ \overline{y}}{\sigma_x \cdot \sigma_y}
$$
  
Tryr 
$$
\sigma_x^2 = \overline{(x^2)} - (\overline{x})^2, \ \sigma_y^2 = \overline{(y^2)} - (\overline{y})^2
$$

Для характеристики сили зв'язку можна використовувати шкалу Чеддока.

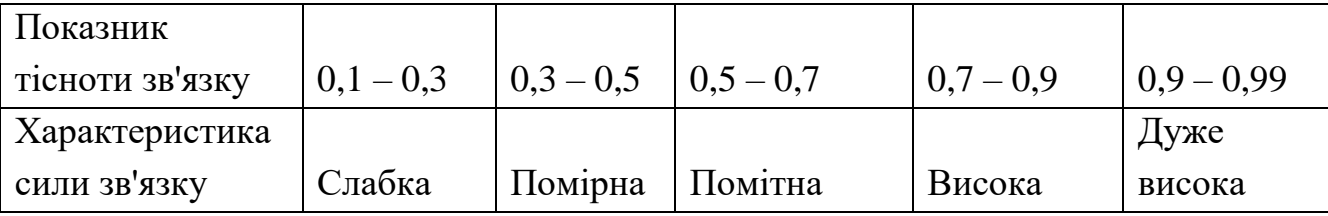

# **В Excel для обчислення лінійного коефіцієнта парної кореляції застосовують процедуру-функцію КОРРЕЛ.**

Оцінку якості побудованої моделі дає середня помилка апроксимації. Середня помилка апроксимації - середнє відхилення розрахункових значень від фактичних:  $\overline{A} = \frac{1}{2} \sum_{i} \left| \frac{y_i - y_{x_i}}{y_{x_i}} \right| 100\%$ *i*  $n - y$ =  $\frac{1}{n}$  ∑  $\left| \frac{y_i - y_{x_i}}{y_i} \right|$ 100% . Значення  $\hat{y}_{x_i}$  визначаються шляхом підстановки в рівняння регресії  $\hat{y}_x = a + bx$  значень  $x_i$ . Допустима межа значень *A* для рівняння парної лінійної регресії не більше 8-10%.

### **1.1.3. Оцінка якості рівняння регресії і показника тісноти зв'язку**

Завдання дисперсійного аналізу полягає в аналізі дисперсії залежної змінної:  $\sum (y_i - \overline{y})^2 = \sum (\widehat{y}_{x_i} - \overline{y})^2 + \sum (y_i - \widehat{y}_{x_i})^2$ .

Тут:  $\sum (y_i - \overline{y})^2$  – загальна сума квадратів відхилень;

 $\sum (\widehat{y}_{x_i} - \overline{y})^2$  – сума квадратів відхилень, обумовлена регресією (пояснена або факторна);

 $\sum (y_i - \hat{y}_x)^2$  – залишкова сума квадратів відхилень.

Частку дисперсії, що пояснюється регресією, в загальній дисперсії результативної ознаки, характеризує коефіцієнт (індекс) детермінації, що позначається  $R^2$ . Для лінійної парної регресії він визначається за формулою:

2 2 2 2  $(\hat{y}_{r} - \overline{y})$  $(y_i - \overline{y})^2$ *i x xy i*  $R^2 = r^2 = \frac{\sum (y_{x_i} - y_{x_i})^2}{\sum (x_i - y_{x_i})^2}$  $y_i - y$  $=r_{xy}^2=\frac{\sum(y_{x_i}-y_{y_i})}{\sum(y_i-y_{y_i})}$  $\sum$  $\sum$ 

За допомогою F-тесту оцінюється якість рівняння регресії. Він полягає в перевірці гіпотези  $H_0$  про статистичну незначущість рівняння регресії і показника тісноти зв'язку. Для цього виконується порівняння фактичного  $F_{_\mathrm{quart.}}$  і критичного (табличного) *Fтабл*. значень F-критерію Фішера.

 $F_{\tiny{\textrm{d}}\textrm{a}\textrm{r} \textrm{r}}$  визначається з відношення значень факторної і залишкової дисперсії, розрахованих на одну ступінь свободи:

$$
F_{\text{barr.}} = \frac{\sum (\hat{y}_i - \overline{y})^2}{\frac{m}{\sum (y_i - \hat{y})^2}} = \frac{r^2}{1 - r_{xy}^2} (n - 2),
$$
  
(n-m-1)

тут *n* число одиниць сукупності, *m* – кількість пояснюючих змінних в рівнянні регресії (для рівняння парної регресії *m* = 1).

Однак для парної регресії він може визначатися наступним чином:

$$
F_{\text{qastr.}} = \frac{r^2_{xy}}{1 - r_{xy}^2} (n - 2).
$$

Тут *xy <sup>r</sup>* – лінійний коефіцієнт парної кореляції;

*<sup>F</sup>*табл. – це максимально можливе значення критерію під впливом випадкових чинників при даних ступенях свободи  $v_1 = 1$  i  $v_2 = n - 2$  (для парної регресії) і рівні значущості  $\delta$  .

Рівень значущості  $\delta$  -ймовірність відкинути правильну гіпотезу за умови, що вона вірна. Зазвичай  $\delta$  приймається рівною 0.05 або 0.01.

**В Excel (Microsoft Office Excel 2007) для знаходження Fтабл використовують процедуру-функцію FРАСПОБР.**

Якщо  $F_{\text{radon}} < F_{\text{part.}}$ , то  $H_0$  – гіпотеза про випадкову природу оцінюваних характеристик відхиляється і визнається їх статистична значимість і надійність.

Якщо $F_{\text{radon}} > F_{\text{part}}$ , то гіпотеза  $H_0$  не відхиляється і рівняння регресії признається статистично не значущим і не надійним.

# **1.1.4. Оцінка статистичної значущості коефіцієнтів рівняння регресії і кореляції**

Для оцінки статистичної значущості коефіцієнтів регресії і кореляції розраховується *t*-критерій Ст'юдента. Висувається гіпотеза *H*0 про випадкову природу показників, тобто про незначне їх відхиленні від нуля. Оцінка значущості коефіцієнтів регресії і кореляції проводиться за допомогою *t*-критерію Ст'юдента, шляхом зіставлення їх значень з величиною випадкової помилки:

$$
t_b = \frac{b}{S_b}
$$
;  $t_a = \frac{a}{S_a}$ ;  $t_r = \frac{r_{xy}}{S_{r_{xy}}}$ .

Стандартні помилки параметрів лінійної регресії і коефіцієнта кореляції визначаються за формулами

$$
S_b = \sqrt{\frac{\sum (y_i - \hat{y}_{x_i})^2 / (n-2)}{\sum (x_i - \bar{x})^2}} = \sqrt{\frac{S_{\text{ocr.}}^2}{\sum (x_i - \bar{x})^2}} = \frac{S_{\text{ocr.}}}{\sigma_x \sqrt{n}}.
$$
 (1.2)

$$
S_{a} = \sqrt{\frac{\sum (y_{i} - \hat{y}_{x_{i}})^{2}}{(n-2)} \frac{\sum x_{i}^{2}}{n \sum (x_{i} - \bar{x})^{2}}} = \sqrt{S_{\text{ocr.}}^{2} \frac{\sum x_{i}^{2}}{n^{2} \sigma_{x}^{2}}} = S_{\text{ocr.}} \frac{\sqrt{\sum x_{i}^{2}}}{\sqrt{n} \sigma_{x} \sqrt{n}} = S_{b} \sqrt{\frac{\sum x_{i}^{2}}{n}} = S_{b} \sqrt{(\bar{x}^{2})};
$$
(1.3)  

$$
S_{r_{xy}} = \sqrt{\frac{1 - r_{xy}^{2}}{n - 2}}.
$$
(1.4)

 $\text{Tr} \mathbf{F} \cdot \mathbf{F}_i = \mathbf{y}_i - \widehat{\mathbf{y}}_{x_i}$ 

$$
S^{2}_{\text{ocr}} = \frac{\sum (y_{i} - \hat{y}_{x_{i}})^{2}}{(n-2)} = \frac{\sum e_{i}^{2}}{n-2}.
$$
 (1.5),

Порівнюючи критичне (табличне)  $t_{\text{ra6n}} = t_{\delta}$  $t_{\text{ta6n}} = t_{\delta}$  обчислене при рівні значущості δ і числі ступенів свободи  $v = n - 2$  з  $t_{\varphi\text{akr.}}$  – фактичним значенням t-статистики приймаємо або відкидаємо гіпотезу H<sub>0</sub>.

Якщо  $t_{\text{ra6n.}} < |t_{\text{th}}|$  (тут під  $t_{\text{th}}$ , розуміють  $t_b$ ,  $t_a$ ,  $t_r$ ), то  $H_0$  відхиляється, тобто , і *xy <sup>a</sup> b <sup>r</sup>* не випадково відрізняються від нуля і сформувалися під впливом систематично діючого фактора Якщо  $t_{\text{ra6n}} > |t_{\text{a}}|$ , то гіпотеза  $H_0$  не відхиляється і признається випадкова природа формування відповідного параметра *а*, *b* i  $r_{xy}$ .

# **В Excel для знаходження** *t***табл використовують процедуру-функцію СТЬДРАСПОБР.**

# **1.1.5. Побудова довірчих інтервалів для коефіцієнтів рівняння регресії**

Для розрахунку довірчого інтервалу визначаємо граничну помилку для кожного показника:  $\Delta_a = t_{\text{radon}} S_a$ ;  $\Delta_b = t_{\text{radon}} S_b$ .

Тоді довірчий інтервал приймають такий вигляд:

$$
a^0 \in (a - \Delta_a; a + \Delta_a)
$$
  $b^0 \in (b - \Delta_b; b + \Delta_b)$ .

Тут *а*<sup>0</sup> і b<sup>0</sup> коефіцієнти теоретичного рівняння для всієї генеральної сукупності. Якщо в межі довірчого інтервалу потрапляє нуль, тобто нижня межа інтервалу від'ємна, а верхня додатна, то оцінюваний параметр приймається рівним нулю, так як він не може одночасно приймати і додатне і від'ємне значення.

# **1.1.6. Знаходження прогнозного значення і побудова довірчого інтервалу для прогнозного значення**

Прогнозне значення  $\hat{y}_p$  визначається шляхом підстановки в рівняння регресії  $\hat{y}_x = a + b \cdot x$  відповідного (прогнозного) значення  $x_p$ , тобто  $\widehat{{\bm{\mathcal{Y}}}}_p = a + b \cdot x_p$  Обчислюється середня стандартна помилка прогнозу:

$$
S_{\hat{y}_p} = S_{\text{ocr.}} \sqrt{1 + \frac{1}{n} + \frac{(x_p - \overline{x})^2}{\sum (x - \overline{x})^2}},
$$
(1.6)

Де із формули  $(1.5)$   $S_{\text{ocr.}} = \sqrt{S_{\text{ocr.}}^2}$ . Визначаємо граничну помилку по формулі  $\Delta_{\widehat{\text{y}}_p} = t_{\text{ra6n}} S_{\widehat{\text{y}}_p}$  і будуємо довірчий інтервал для прогнозу:  $y_p^0 \in (\hat{y}_p - \Delta_{\hat{y}_p}; \hat{y}_p + \Delta_{\hat{y}_p}).$ 

#### **1.1.7. Оцінка наявності автокореляції**

Для з'ясування питання про наявність або відсутність автокореляції застосуємо статистику DW Дарбіна-Уотсона. Статистику DW Дарбіна-Уотсона обчислимо за формулою

$$
DW = \frac{\sum_{i=2}^{n} (e_i - e_{i-1})^2}{\sum_{i=1}^{n} e_i^2}.
$$
 (1.7)

Попередньо впорядкуємо вихідні дані або по зростанню, або по спаданню, змінної *x, що пояснює поведінку* залежної змінної *y*. Для перевірки статистичної значущості DW скористаємося таблицею критичних точок розподілу Дарбіна-Уотсона, при рівні значущості δ (часто δ = 0,05) і кількості спостережень *n*. За знайденими  $d<sub>L</sub>$  та  $d<sub>U</sub>$  визначаємо, в яку з п'яти областей

 $(0; d_{\scriptscriptstyle L}), \quad (d_{\scriptscriptstyle L}; d_{\scriptscriptstyle L}), \quad (d_{\scriptscriptstyle U}; 4 - d_{\scriptscriptstyle U}), \quad (4 - d_{\scriptscriptstyle U}; 4 - d_{\scriptscriptstyle L}) \quad (4 - d_{\scriptscriptstyle L}; 4)$ 

потрапляє отримане за формулою (1.7) значення DW. Якщо DW  $\in (0; d<sub>L</sub>)$ , то автокореляція додатна;

якщо DW  $\in$   $(d_L; d_U)$  або DW  $\in$   $(4-d_U; 4-d_L)$ , то про автокореляцію нічого сказати не можна;

якщо DW  $\in$   $(d_U; 4-d_U)$ , то автокореляція відсутня;

якщо DW  $\in$  (4-d<sub>L</sub>;4), то автокореляція від'ємна.

**Зауваження**. При знаходженні різниць  $e_i - e_{i-1}$ , спостереження повинні бути впорядковані або по зростанню, або по спаданню змінної *x*.

#### **1.2. Приклад дослідження рівняння парної лінійної регресії**

**Приклад 1.** По різних територіях регіону наводяться дані за 199х рік про середньодушовий прожитковий мінімум однієї працездатної людини і про середню заробітну плату одного працюючого.

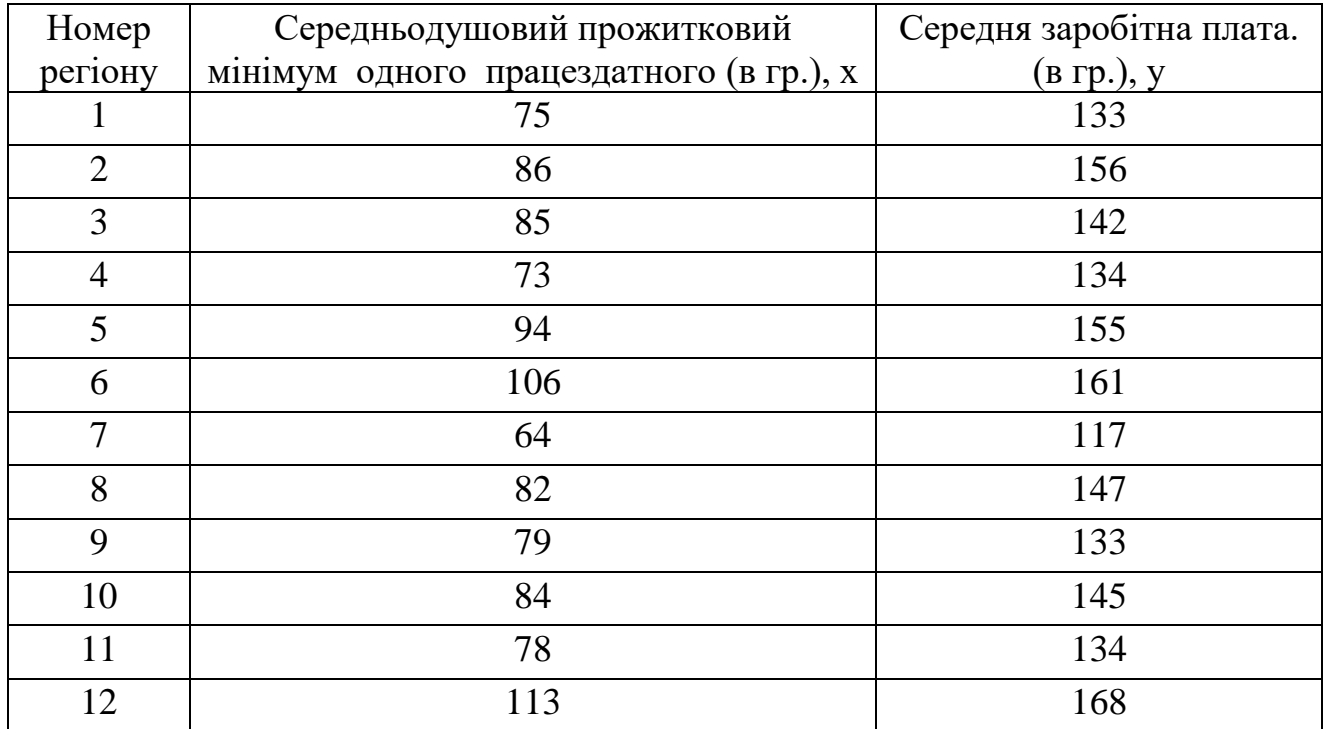

Потрібно:

1. Зобразити залежність між *у* та *x* на кореляційному полі.

2. Побудувати лінійне рівняння парної регресії *у* на *x*.

3. Дати економічну інтерпретацію отриманим коефіцієнтам.

4. Розрахувати лінійний коефіцієнт парної кореляції і середню помилку апроксимації.

5. Оцінити якість рівняння регресії і показник тісноти зв'язку.

6. Оцінити статистичну значущість параметрів регресії і кореляції.

7. Побудувати довірчі інтервали для *a* і *b*.

8. Виконати прогноз заробітної плати при прогнозному значенні середньодушового прожиткового мінімуму *х*, що становить 111% від середнього рівня.

9. Оцінити точність прогнозу, розрахувавши помилку прогнозу і його довірчий інтервал.

10. Обчислити статистику DW Дарбіна-Уотсона і оцінити наявність автокореляції.

Вибрати рівень значущості  $\delta = 0.05$ .

# **Рішення 1.2.1. Зобразимо залежність між** *у* **та** *x* **на кореляційному полі**

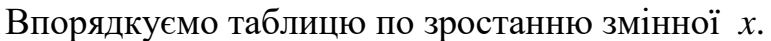

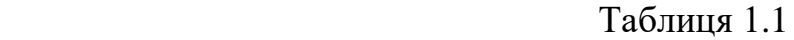

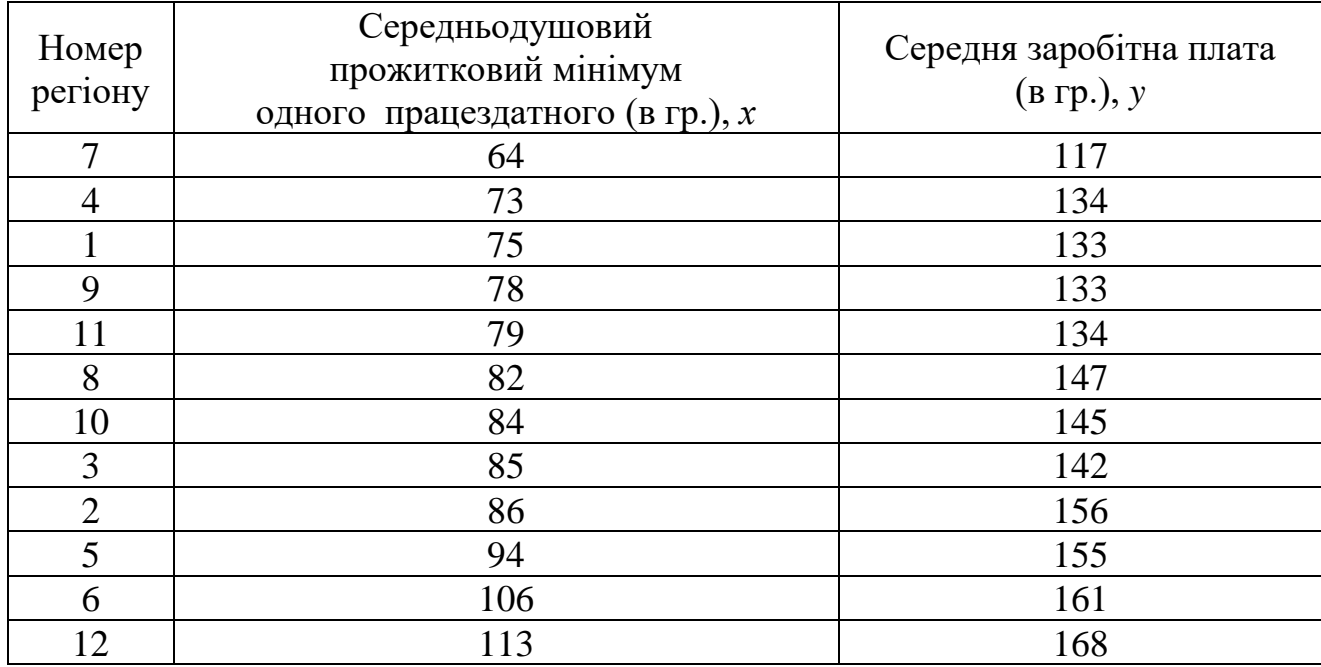

Нанесемо на кореляційне поле значення змінних *x* і *y*. В Excel **(Microsoft Office Excel 2007)**: **Вставка→График** (вибираємо одну з форм графіка).

У вікні, що з'явилося, натискаємо праву кнопку миші і в запропонованому меню вибираємо позицію **Выбрать данные.** З'являється діалогове вікно, мишею виділяємо стовпець значень *y*, в графі **Элементы легенды** вибираємо **Изменить.** У діалоговому вікні, набираємо *y* → клавіша ОК. У графі **Подписи горизонтальной оси** вибираємо **Изменить**, в діалоговому вікні, що з'явилося, мишею виділяємо в таблиці стовпець аргументів *x* → клавіша ОК. І ще раз → клавіша ОК.

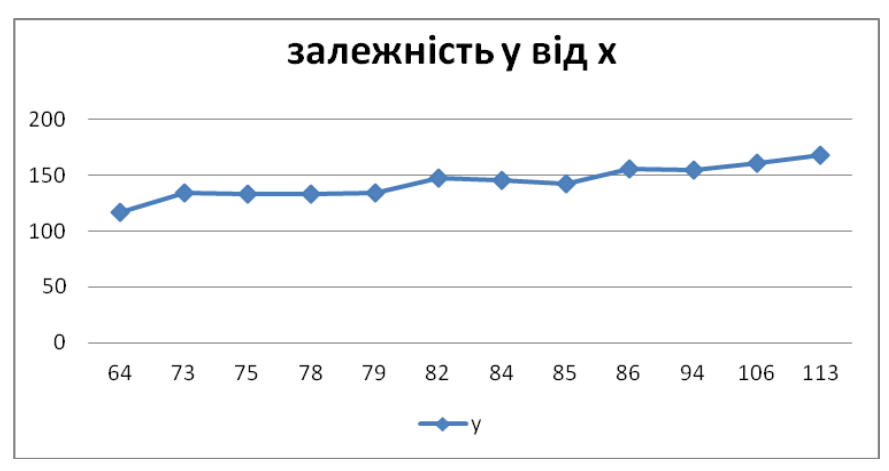

Малюнок 1.1

Розташування точок на кореляційному полі вказує на те, що тут можна застосувати лінійну регресію.

### **1.2.2. Побудуємо лінійне рівняння парної регресії** *у* **на** *x*

Розрахунок параметрів рівняння лінійної регресії представимо таблицею.

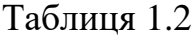

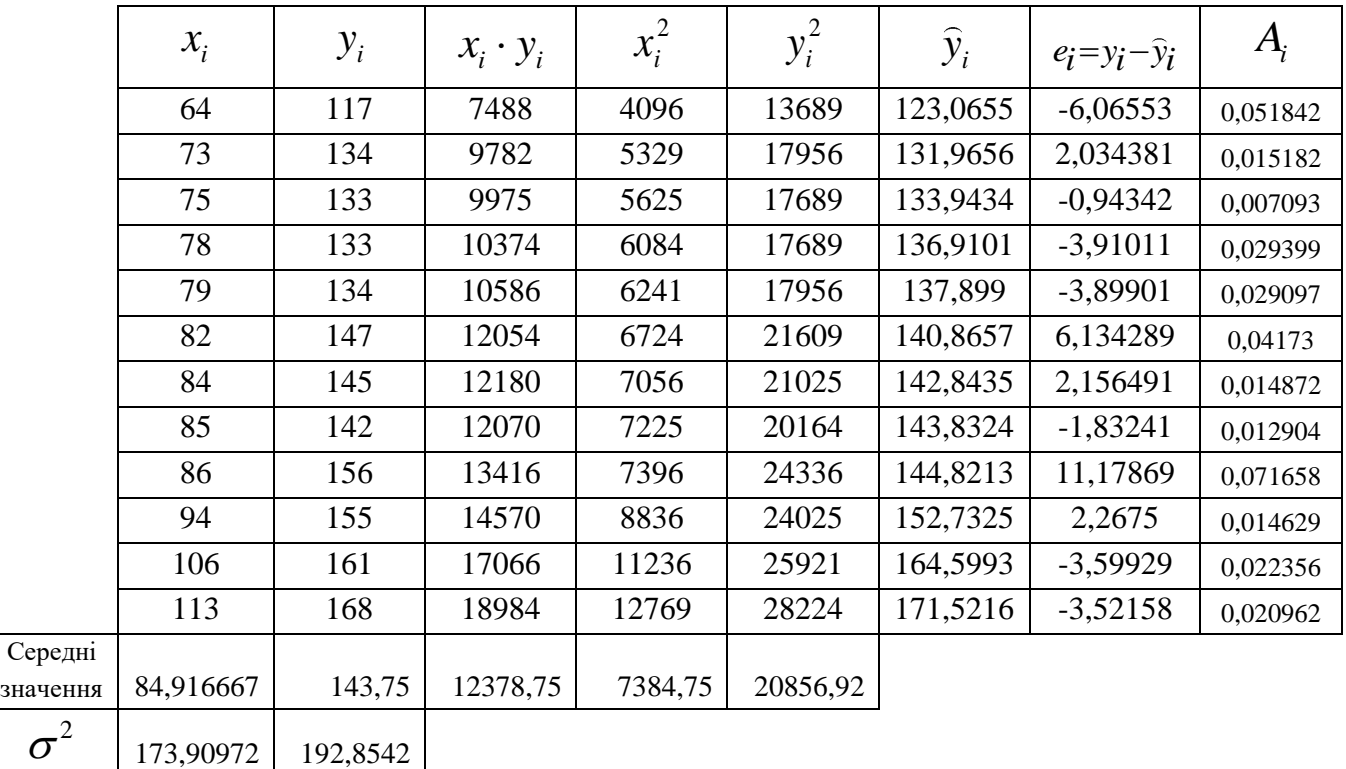

Звідки отримаємо

13,187483 13,88839

 $\sigma$ 

 $\overline{y}$  = 143,75;  $\overline{x}$  = 84,92;  $\overline{xy}$  = 12378,75;  $x^2$  = 7384,75;  $y^2$  = 20856,92.  $\sigma_x^2 = (\overline{x^2}) - (\overline{x})^2 = 7384,75 - 84,91667^2 \approx 173,90972$  $\sigma_y^2 = (\overline{y^2}) - (\overline{y})^2 = 20856,92 - 143,75^2 \approx 192,8875$  $\sigma_{\rm x}$  = 13,187483;  $\sigma_{\rm y}$  = 13,88839 За формулами (1.1) знаходимо:  $\overline{\phantom{a}}$  $\frac{x}{2} \times \frac{y}{2} = \frac{12378,75 - 84,92 \times 143,75}{172,91} = 0,989.$ 173,91 *<sup>x</sup>*  $b = \frac{xy - x + y}{y}$ σ  $=\frac{xy-x+y}{2}=\frac{12370, 75-04, 72+143, 73}{2}=$ 

$$
a = \overline{y} - b * \overline{x} = 143,75 - 0,989 * 84,92 = 59,776.
$$

В результаті отримано рівняння регресії  $\hat{y}_x = 59,776 + 0,989 \cdot x$ .

**Зауваження.** Для знаходження параметрів рівняння регресії *a* і *b* можна скористатися процедурами – функціями Excel ОТРЕЗОК і НАКЛОН відповідно.

#### **1.2.3. Дамо економічну інтерпретацію отриманим коефіцієнтам**

З рівняння регресії випливає, що збільшення прожиткового мінімуму в регіоні на 1 гривню має привести до збільшення зарплати в середньому на 0,989 гривні.

### **1.2.4. Обчислимо лінійний коефіцієнт парної кореляції і середню помилку апроксимації**

Стовпець  $\hat{y}_i$  визначається за формулою  $\hat{y}_{x_i} = 59,776 + 0,989 \cdot x_i$ .

Обчислимо лінійний коефіцієнт парної кореляції:  $0,989 \cdot \frac{13,187}{1} = 0,939$ 13,888 *x*  $r_{xy} = b \frac{\sigma}{\sigma}$ *y*  $\sigma$  $=$   $v$   $\longrightarrow$   $=$   $v$ , yoy  $\cdot$   $\longrightarrow$   $=$   $=$ 

За шкалою Чеддока можна зробити висновок про тісний зв'язок між змінними *x* і *y*.

**Зауваження.** Для знаходження лінійного коефіцієнта парної кореляції *xy r* можна скористатися процедурою - функцією Excel КОРРЕЛ.

Елементи стовпчика  $A_i$  знаходяться за формулою  $A_i = \left| \frac{y_i - y_i}{i} \right|$ . *i i*  $A = \frac{y_i - y_j}{y_j - y_j}$ *y*  $=$  $\frac{|y_i|}{|y_i|}$ 

Якість моделі визначає середня помилка апроксимації  $\overline{A} = \frac{1}{12} \sum A_i \cdot 100\% = \frac{0,331725}{12} \cdot 100\% = 2,76\%.$ 

Якість моделі вважається хорошою, тому що *A* не перевищує 8-10%.

### **1.2.5.Оцінимо якість рівняння регресії і показник тісноти зв'язку**

Для оцінки якості рівняння регресії можна застосувати *F*-критерій Фішера. За формулою 2  $\sum_{\text{max.}}$  =  $\frac{xy}{1-x^2}(n-2)$ 1  $F_y = \frac{r_{xy}}{r}$  (*n xy r*  $=\frac{N}{1-r^2}(n-2)$ знайдемо  $F_{\phi_{\text{a}}}(y)$  нас  $n = 12$ ).

Отримаємо 2  $\frac{1}{\phi_{\text{daktr.}}} = \frac{0.939^2}{1 - 0.020^2} \cdot 10 = 74,644$ 1–0,939  $F_{\text{q}_{\text{a}}\text{K}T} = \frac{3.588 \times 10}{1 - 0.939^2} \cdot 10 = 74,644$ . За заданим рівнем значущості  $\delta = 0.05$ , по числу ступенів свободи  $v_1 = 1$  i  $v_2 = 10$ , за таблицями критичних точок розподілу Фішера (або використовуючи процедуру-функцію FРАСПОБР в Excel Microsoft Office Excel 2007) знаходимо  $F_{\text{ra6n}} = 4,96$ . Так як  $F_{\text{ra6n}} < F_{\text{parr}}$ , то *H*<sub>0</sub>-гіпотеза про випадкову природу оцінюваних характеристик відхиляється і визнається їх статистична значимість і надійність. (Якщо  $F_{\text{rad}} > F_{\text{part}}$ , то гіпотеза *H*<sup>0</sup> не відхиляється і рівняння регресії признається статистично не значущим і не надійним).

# **1.2.6. Оцінимо статистичну значущість параметрів регресії і кореляції**

Для оцінки статистичної значущості коефіцієнтів регресії і кореляції розраховуються *t*-статистики на підставі критерію Ст'юдента. Висуваємо гіпотезу *H*<sub>0</sub> про статистично незначну відміну показників від нуля. За формулами (1.2), (1.3), (1.4) знайдемо S<sub>*b*</sub></sub>, S<sub>*a*</sub>, S<sub>*r*<sub>*x*</sub></sub>.

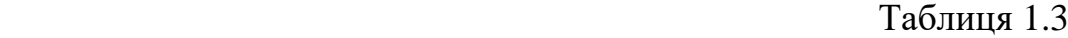

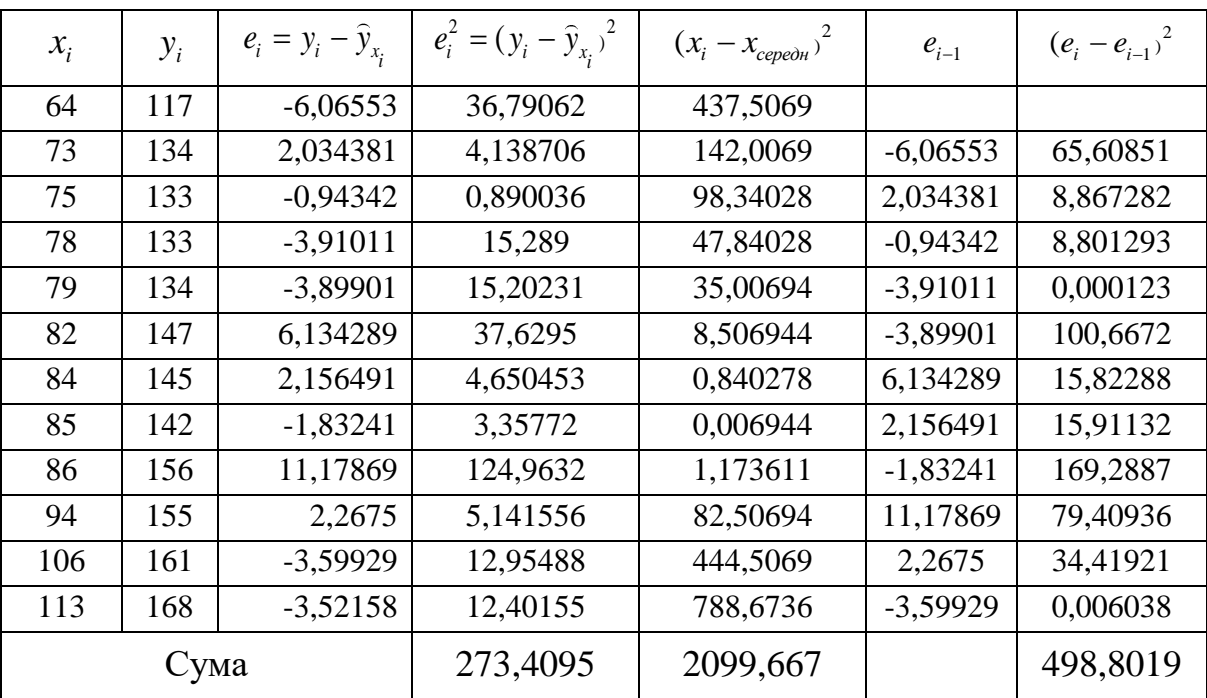

$$
S_{\text{ocr}}^2 = \frac{\sum e_i^2}{n-2} = \frac{273,4095}{10} \approx 27,34; \qquad S_{\text{ocr}} = \sqrt{S_{\text{ocr}}^2} = \sqrt{27,34} \approx 5,23.
$$

$$
S_b = \frac{S_{ocr}}{\sigma_x \sqrt{n}} = \frac{5,23}{13,187 \times \sqrt{12}} = 0,114;
$$
  
\n
$$
S_a = S_b \cdot \sqrt{(x^2)} = 0,114 \cdot \sqrt{\frac{7384,75}{12}} = 2,84.
$$
  
\n
$$
S_{r_{xy}} = \sqrt{\frac{1 - r_{xy}^2}{n - 2}} = \sqrt{\frac{1 - 0,94^2}{10}} \approx 0.113;
$$

$$
\text{Toqii} \quad t_a = \frac{a}{S_a} = \frac{59,776}{2,84} = 21,05; \quad t_b = \frac{b}{S_b} = \frac{0,989}{0,114} = 8,675; \quad t_{r_{xy}} = \frac{r_{xy}}{S_{r_{xy}}} = \frac{0,939}{0,113} = 8,31.
$$

Для знаходження  $t_{\text{ra6n}} = t_{\delta \over 2},$  скористаємося процедурою-функцією Excel СТЬДРАСПОБР. Задамо рівень значущості  $\delta = 0.05$ , число ступенів свободи  $v = 12 - 2 = 10$ , знаходимо  $t_{\text{ra6n}} = t_{0.025,10} = 2{,}634$ . Фактичні значення  $t$ -статистики Ст'юдента (це  $|t_a|$ ,  $|t_b|$ ,  $|t_{r_{xy}}|$ ) перевершують табличне значення  $|t_a| > t_{\text{radon.}}, \quad |t_b| > t_{\text{radon.}}, \quad |t_{r_{xy}}| > t_{\text{radon.}}, \text{ to any rinoresa } H_0 \text{ is in any part of } t_{\text{rad.}}$ , , *xy a b r* не випадково відрізняються від нуля, а статистично значущі.

# $1.2.7$ . Побудуємо довірчі інтервали для  $a^0$  та  $b^0$

Значення  $a^0$  i  $b^0$  це значення коефіцієнтів реального математичного зв'язку між змінними  $x$  і  $y$ , (в нашому прикладі  $y = a^0 + b^0 \cdot x + \varepsilon$ ) побудовані для всієї генеральної сукупності. Знайдемо довірчі інтервали для  $a^0$  та $b^0$ . З цією метою, знайдемо граничну помилку для кожного показника  $\Delta_a = t_{\text{radon}} S_a = 2{,}634 \cdot 2{,}84 = 7{,}48;$   $\Delta_b = t_{\text{radon}} S_b = 2{,}634 \cdot 0{,}114 = 0{,}301.$ наидемо граничну помилку для кожного показника<br>2,84 = 7,48;  $\Delta_b = t_{\text{radon}} S_b = 2,634 \cdot 0,114 = 0,301.$ <br>*a* −  $\Delta_a$  = 59,776-7,478 = 52,298; *a* +  $\Delta_a$  = 59,776+7,478 = 67,254;

Знаходимо ;

 $b - \Delta_b = 0.989 - 0.301 = 0.688; \quad b + \Delta_b = 0.989 + 0.301 = 1,290$ .

Тоді отримаємо такі довірчі інтервали:

 $a^0 \in (52, 298; 67, 254);$   $b^0 \in (0, 688; 1, 290).$ 

Це говорить про те, що з імовірністю  $p = 1 - \alpha = 1 - 0,05 = 0,95$  параметри  $a^0$  і  $b^0$  знаходяться в зазначених межах, не приймають нульових значень, тобто не є статистично незначущими і істотно відрізняються від нуля.

**1.2.8. Знайдемо прогноз заробітної плати при прогнозному значенні середньодушового прожиткового мінімуму** *х***, що становить 111% від середнього рівня**

Зробимо прогноз заробітної плати. Прогнозне значення прожиткового мінімуму становитиме ооттної плати. Прогнозне значення прожиткового<br> $x_p = \bar{x} \cdot 1,11 = 84,92 \cdot 1,11 = 94.26$  гр. Тоді прогнозне значення зарплати складе у<sub>р</sub> = 59,776+0,989·94,26=153,0 гр.

# **1.2.9. Оцінимо точність прогнозу, розрахувавши помилку прогнозу і його довірчий інтервал**

Знайдемо помилку прогнозу і розрахуємо довірчий інтервал для прогнозного значення. Визначимо:

$$
S_{\hat{y}_p} = S_{\text{ocr.}} \sqrt{1 + \frac{1}{n} + \frac{(x_p - \overline{x})^2}{\sum (x - \overline{x})^2}} = 5,23 \cdot \sqrt{1 + \frac{1}{12} + \frac{(94,26 - 84,92)^2}{2099,667}} = 5,23 \cdot 1,061 = 5,55.
$$

Гранична помилка прогнозу в 95% випадків перевищена не буде і складе  $\Delta_{\hat{\text{y}}_p} = t_{\text{ra6n.}} \cdot S_{\hat{\text{y}}_p}^{\text{}} = 2,63 \cdot 5,55 \, \text{=} 14,61.$ 1 ранична помилка прогнозу в 95% випадків перевищена не буде і складе<br> *t*<sub>табл.</sub> · S<sub>ŷ<sub>p</sub></sub> = 2,63 · 5,55 = 14,61.<br>
Знаходимо у̂<sub>p</sub> − ∆<sub>ŷ<sub>p</sub></sub> = 153,0−14,61 = 138,39; у̂<sub>p</sub> + ∆<sub>ŷ<sub>p</sub></sub> = 152,99 + 14,61=167,61.

Тоді, прогнозне значення для заробітної плати з ймовірність 0,95 належить довірчого інтервалу  $y_p^0 \in (138, 39; 167, 61)$ .

# **1.2.10. Обчислимо статистику DW Дарбіна-Уотсона і визначимо наявність автокореляції**

Для перевірки на автокореляцію застосуємо критерій Дарбіна-Уотсона.

\n
$$
06\text{числимо } DW = \frac{\sum_{i=2}^{n} (e_i - e_{i-1})^2}{\sum_{i=1}^{n} e_i^2}
$$
\n

\n\n 3 rad. 2 випливає, що  $DW = \frac{498,802}{273,41} = 1,82$ \n

За заданим рівнем значущості  $\delta = 0.05$ , по числу незалежних змінних  $m = 1$ , за кількістю спостережень  $n = 12$ , за таблицями критичних точок розподілу Дарбіна-Уотсона знайдемо  $d_L$ =0,971 і  $d_U = 1,331$ . З'ясуємо, в який з 5 інтервалів потрапляє обчислене *DW* <sup>=</sup> 1,82 . У нашому випадку потрапляє в третій інтервал $({\rm d}_{{\scriptscriptstyle U}};$ 4- ${\rm d}_{{\scriptscriptstyle U}})$  , а це значить, що автокореляція відсутня.

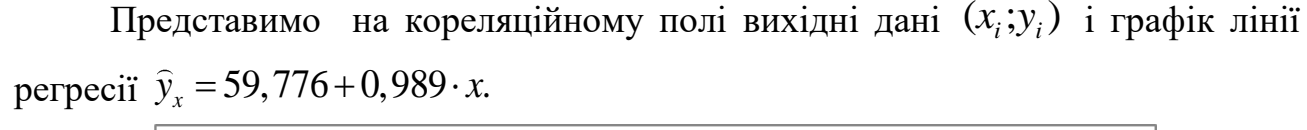

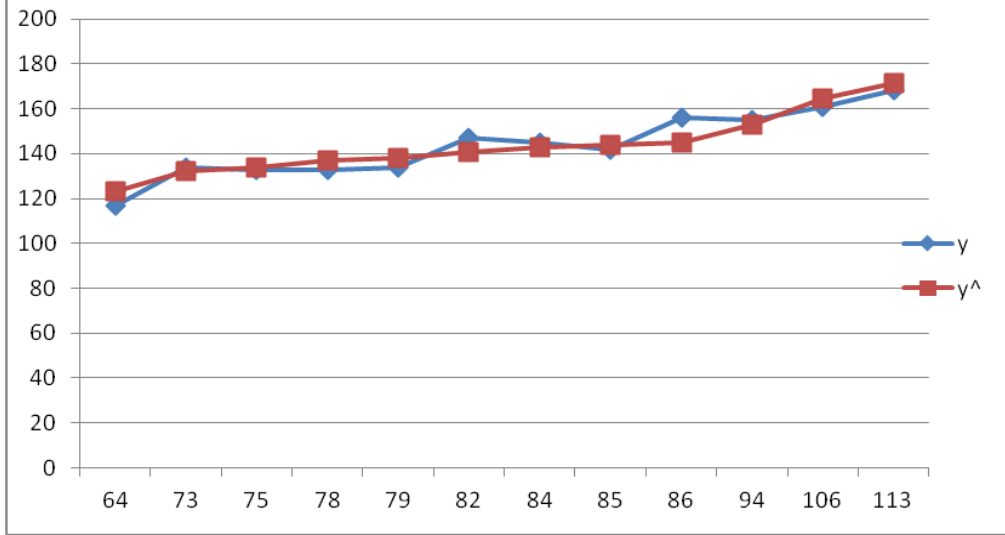

Малюнок 1.2

**Висновок.** Рівняння регресії досить якісно описує вихідні дані і може бути застосоване для прогнозування.

### **1.3. Завдання для домашньої та самостійної роботи**

#### **Задача.**

На підставі статистичних даних про прибуток фірми (*Y*) (млн. грн.) та інвестицій (Х) (млн. грн.)

Потрібно:

1. Зобразити залежність між *у* та *x* на кореляційному полі.

2. Побудувати лінійне рівняння парної регресії *у* на *x*.

3. Дати економічну інтерпретацію отриманим коефіцієнтам.

4. Розрахувати лінійний коефіцієнт парної кореляції і середню помилку апроксимації.

5. Оцінити якість рівняння регресії і показника тісноти зв'язку.

6. Оцінити статистичну значущість параметрів регресії і кореляції.

7. Побудувати довірчі інтервали для *a* і *b*.

8. Виконати прогноз прибутку при прогнозному значенні інвестиції Х, що становить 100% + N% від середнього рівня (N – номер варіанта).

9. Оцінити точність прогнозу, розрахувавши помилку прогнозу і його довірчий інтервал.

10. Обчислити статистику DW Дарбіна-Уотсона і оцінити наявність автокореляції.

Вибрати рівень значущості  $\delta = 0.05$ .

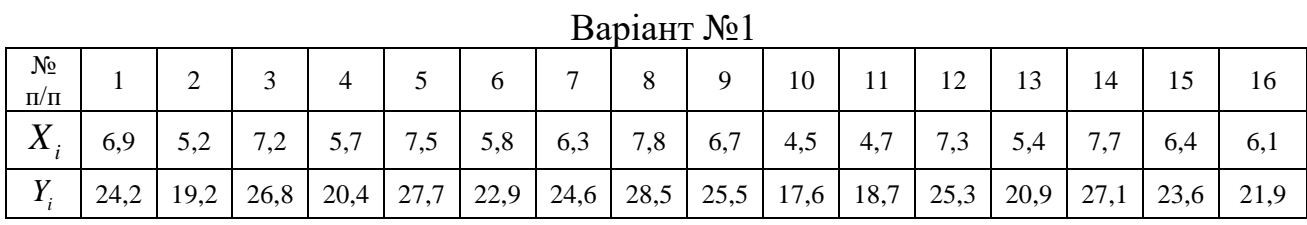

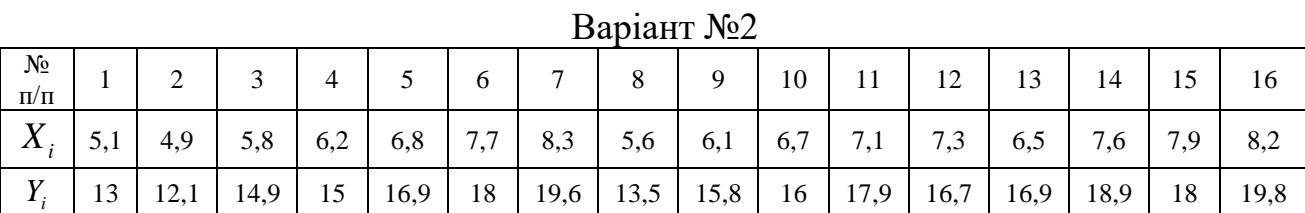

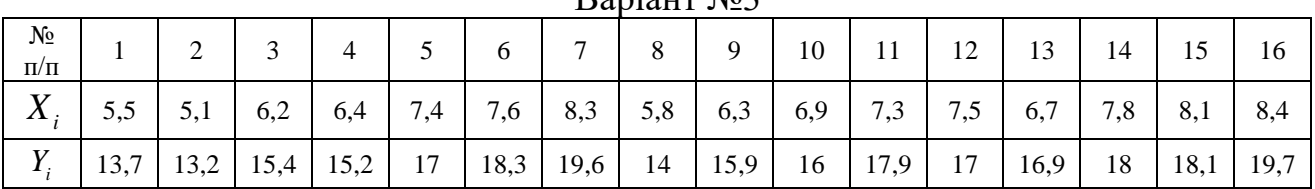

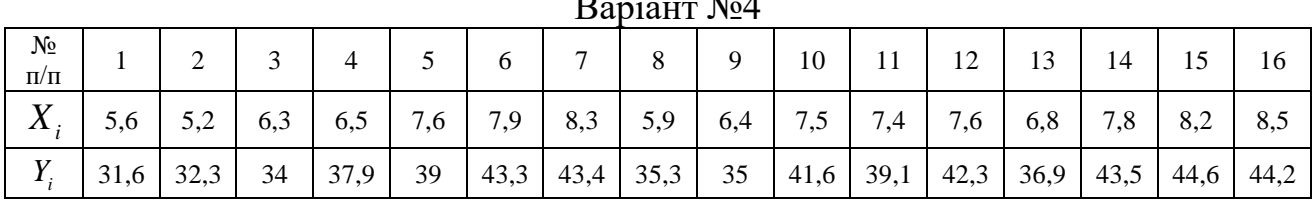

| Варіант №5          |     |      |      |     |     |      |                |      |      |     |     |                                    |      |      |     |      |
|---------------------|-----|------|------|-----|-----|------|----------------|------|------|-----|-----|------------------------------------|------|------|-----|------|
| $N_2$<br>$\Pi/\Pi$  |     | ി    | ◡    |     |     | 6    | $\overline{ }$ | 8    | 9    | 10  | 11  | 12 <sup>12</sup><br>$\overline{1}$ | 13   | 14   | 15  | 16   |
| $X_{i}$             | 5,1 | 4,5  | 5,4  | 5,8 | 6,4 | 7,3  | 7,8            | 5,2  | 5,7  | 6,3 | 6,7 | 7<br>7,1                           | 6,1  | 7,2  | 6,9 | 8,8  |
| V<br>$\mathbf{I}$ . | 13  | 12,9 | 15,4 | 14  | 16  | 16,5 | 18,9           | 12,7 | 15,2 | 15  | 17  | 16,9                               | 15,8 | 17,9 | 16  | 20,6 |

 $\overline{N_2}$  $\frac{312}{\pi}$  1 2 3 4 5 6 7 8 9 10 11 12 13 14 15 16 *Xi* 5,3 4,9 5,8 6,2 6,6 7,6 8,2 5,6 6,1 7,2 7,1 7,5 6,5 7,6 7,3 8,5 *Yi* 12,6 | 14,3 | 14 | 16,6 | 15,5 | 18,6 | 18,2 | 14,9 | 14,3 | 17,9 | 16,1 | 18,8 | 17,3 | 17,1 | 17,9 | 18,3

Варіант №6

### Варіант №3

# $\mathbf{D}$   $\mathbf{P}$   $\mathbf{P}$   $\mathbf{P}$

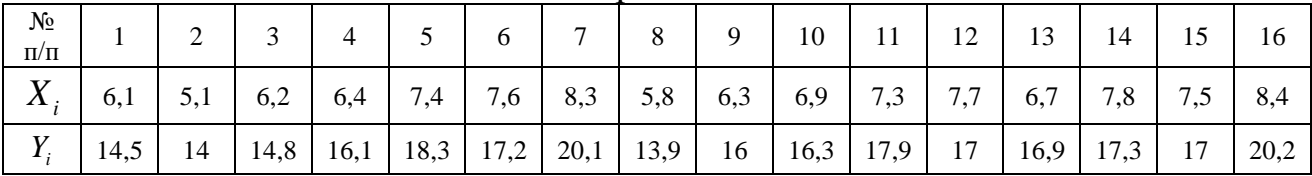

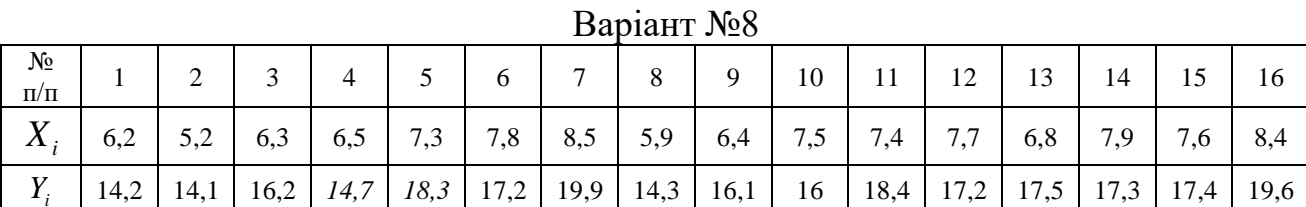

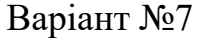

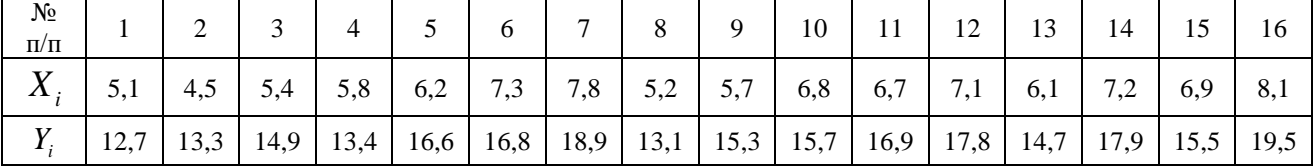

#### Варіант №10  $\frac{N_2}{\pi/\pi}$  $\frac{1}{\pi}\begin{bmatrix} 1 & 2 & 3 & 4 & 5 & 6 & 7 & 8 & 9 & 10 & 11 & 12 & 13 & 14 & 15 & 16 \end{bmatrix}$ *Xi* 5,3 4,9 5,8 6,2 6,6 7,5 8,2 5,6 6,1 7,2 7,1 7,4 6,5 7,6 7,3 8,5 *Yi* 12,6 13,8 15,6 14,3 17,4 16,4 19,9 13,4 16,7 16,2 17,9 16,7 16,5 16,9 18,3 18,5

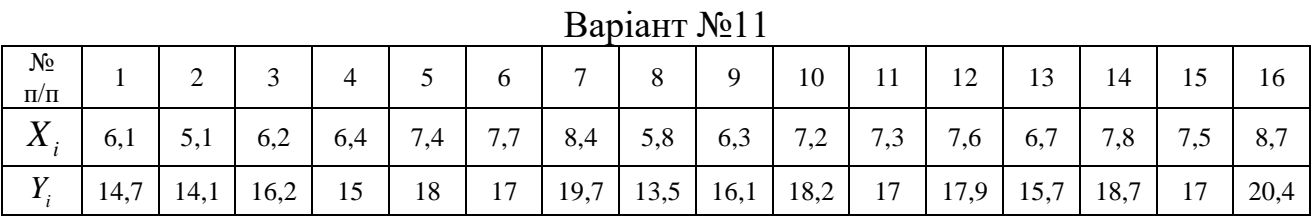

# Варіант №12

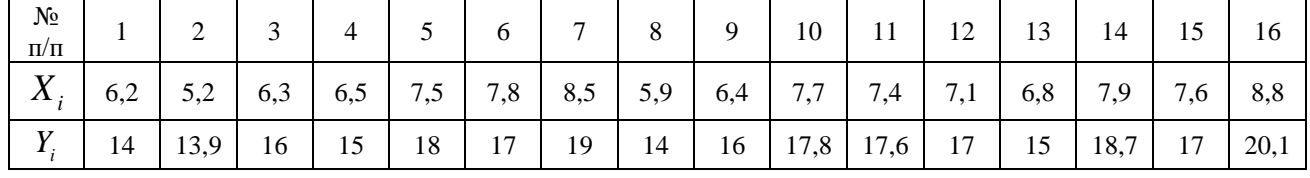

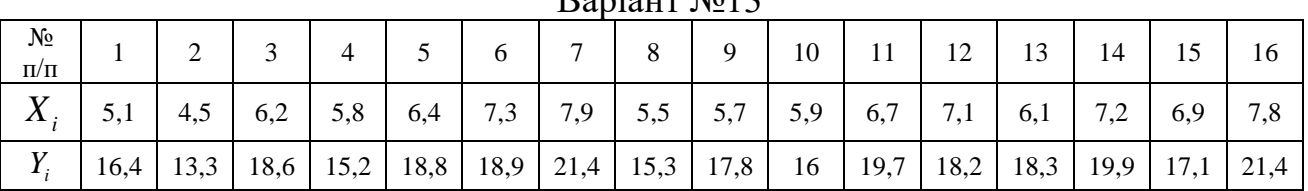

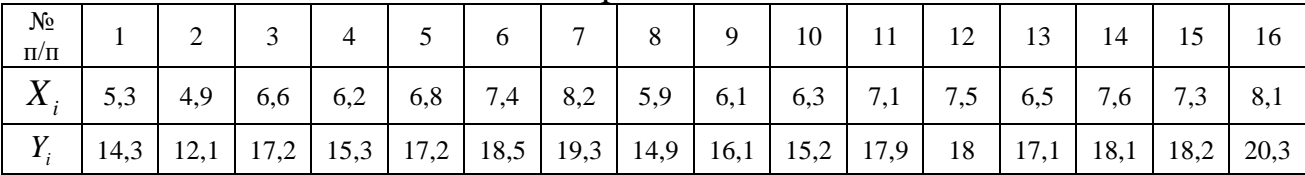

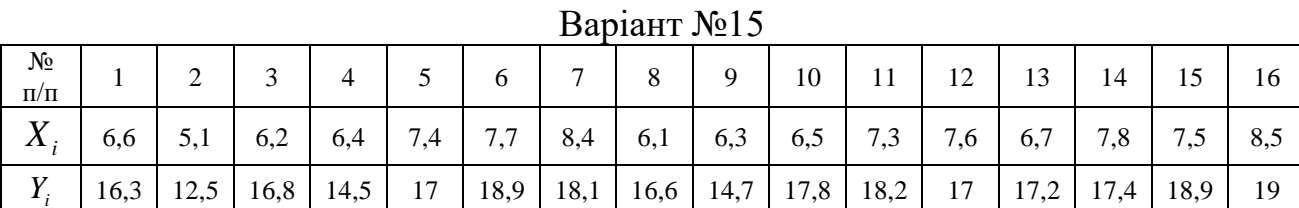

# Варіант №16

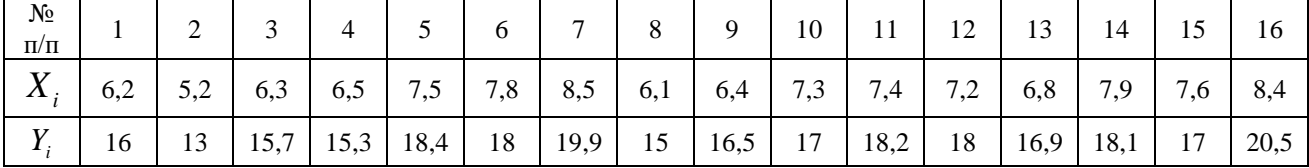

# Варіант №17

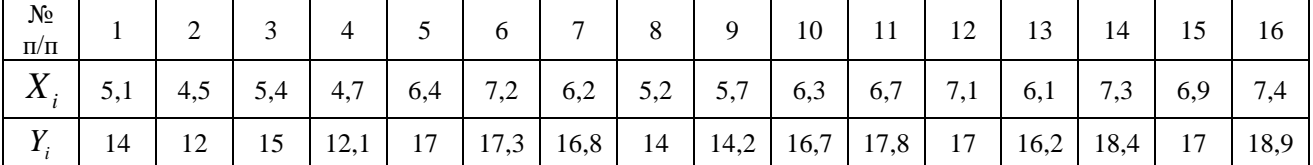

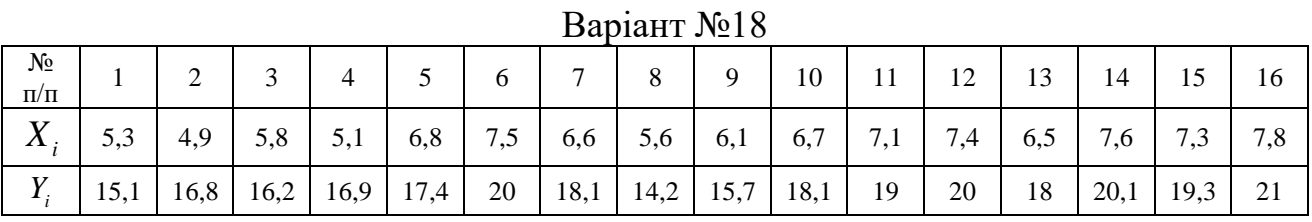

# Варіант №19

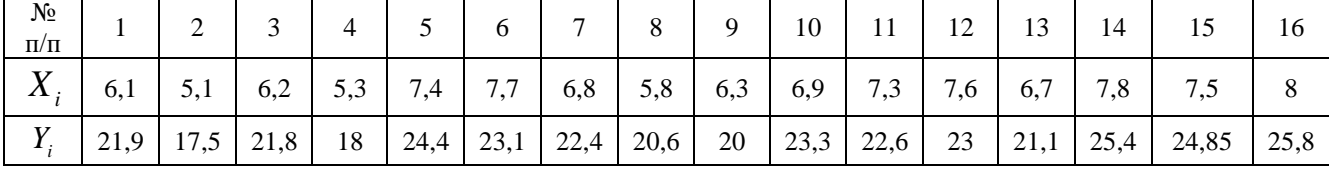

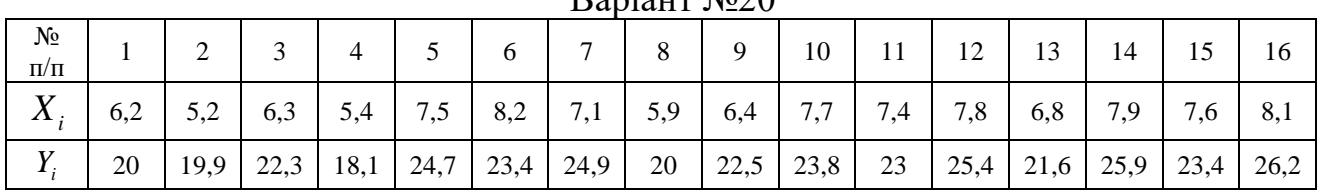

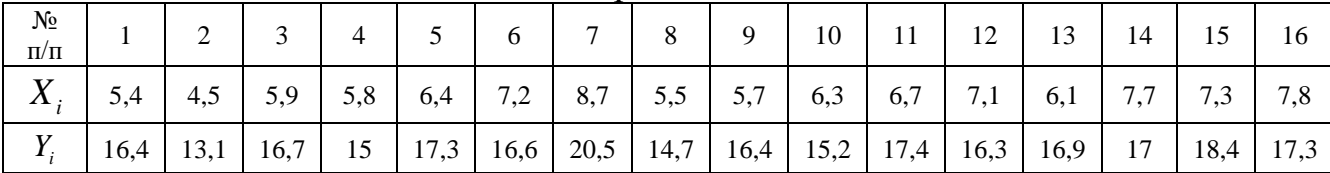

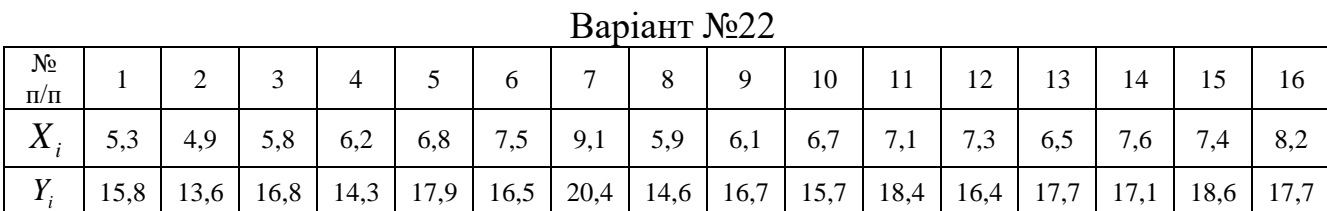

Варіант №23

| $N_2$<br>$\Pi/\Pi$ |      |     |     |     |     |     |     |     | Q   | 10  | 11  | 12 <sup>12</sup><br>$\overline{1}$ | 13  |                                                                                                    | 15  | 16   |
|--------------------|------|-----|-----|-----|-----|-----|-----|-----|-----|-----|-----|------------------------------------|-----|----------------------------------------------------------------------------------------------------|-----|------|
| $X_{\cdot}$        | 5.3  | 4,9 | 5,8 | 6,2 | 6,8 | 7,4 | 9,1 | 5,9 | 6,1 | 6,7 | 7,1 | 7,7                                | 6,5 | 7,6                                                                                                    | 7,5 | 8,2  |
| $Y_i$              | 16,3 |     |     |     |     |     |     |     |     |     |     |                                    |     | $13,1$   $17,5$   $15,2$   $18,9$   $17,3$   $22,4$   $17,6$   $15,8$   $18,3$   $17,1$   $19,8$   $16,1$   $19,9$   $17,7$ |     | 20,9 |

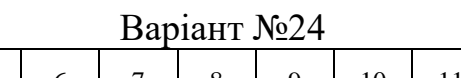

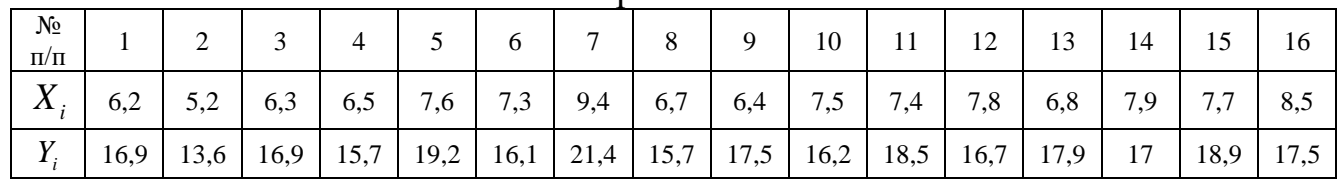

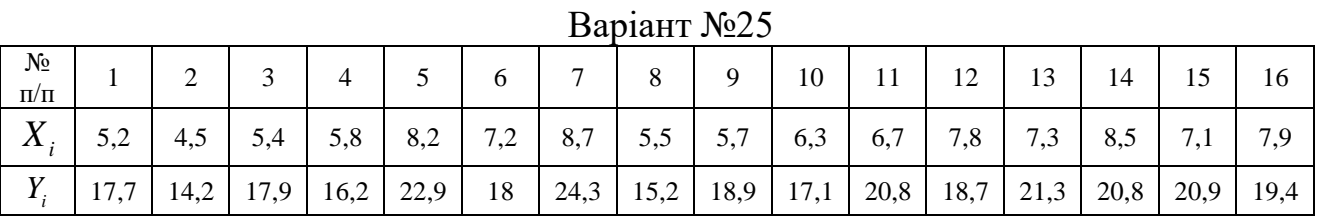

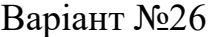

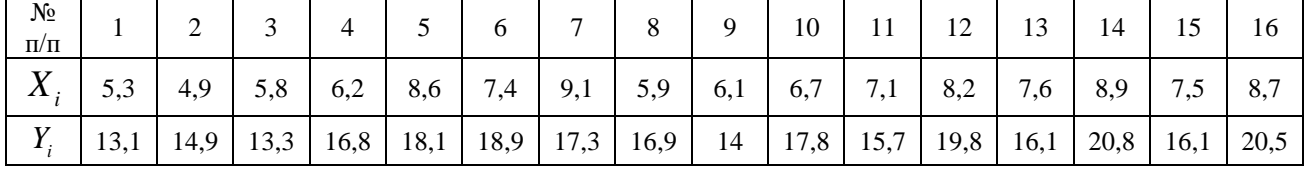

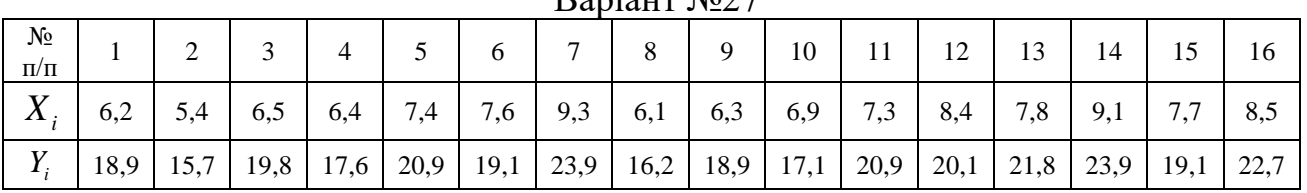

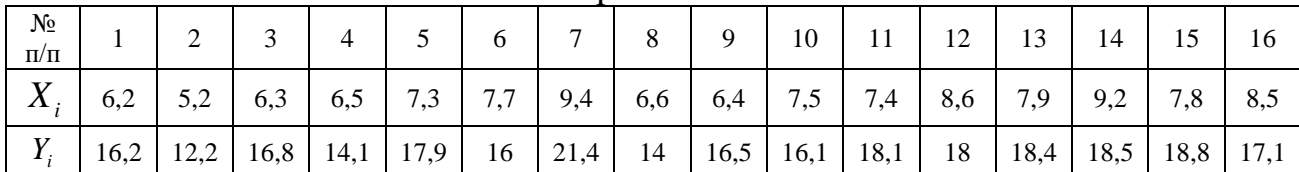

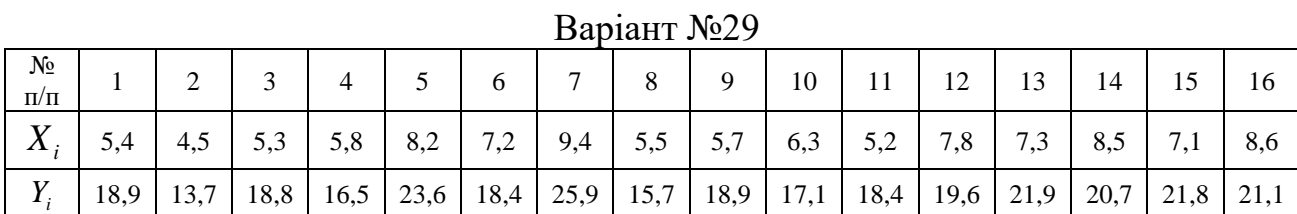

Варіант №30

| $N_2$<br>$\Pi/\Pi$ |     |                                                                                                    |  | 8   | 9 <sup>1</sup> | 10 | $-11$ | 12   | 13  | 14                                  |     | 16  |
|--------------------|-----|----------------------------------------------------------------------------------------------------|--|-----|----------------|----|-------|------|-----|-------------------------------------|-----|-----|
| $X_{i}$            | 5,5 | $5,8$   6,2   8,6   7,5   9,8                                                                                                    |  | 5,9 | $6,1$ $6,7$    |    | 5,4   | 18,2 | 7,6 | $\begin{array}{cc} 8.9 \end{array}$ | 7,4 | 9,1 |
| $Y_i$              |     | $13,5$   $15,6$   $13,2$   $16,8$   $18,4$   $18,7$   $20,2$   $16,5$   $14,6$   $17,5$   $13,6$   $19,8$   $16,9$   $20,8$   $16,5$   $21,5$ |  |     |                |    |       |      |     |                                     |     |     |

### **§2. МНОЖИННА ЛІНІЙНА РЕГРЕСІЯ**

#### **2.1. Побудова та дослідження рівняння лінійної множинної регресії**

Нехай між економічним показником *Y* і економічними факторами *Х1, Х2, ... Х<sup>m</sup>* існує лінійний зв'язок

$$
y = b_0^0 + b_1^0 x_1 + b_1^0 x_2 + \dots + b_m^0 x_m + \varepsilon.
$$
 (2.1)

Тоді рівняння регресії має вигляд

$$
\hat{y}_x = b_0 + b_1 x_1 + b_2 x_2 + \dots + b_m x_m + \varepsilon \,. \tag{2.2}
$$

Тут У і  $\hat{y}_x$  відповідно фактичні та розрахункові значення показника Y,  $\varepsilon$ -похибка.

#### **2.1.1. Побудова лінійного рівняння множинної регресії**

Побудова рівняння регресії зводиться до оцінки його параметрів в (2.1). Для оцінки параметрів множинної лінійної регресії застосуємо метод найменших квадратів (МНК) в матричній формі. Введемо до розгляду вектор – стовбці *Y*, *B*, матрицю *Х*:

$$
Y = \begin{pmatrix} y_1 \\ y_2 \\ y_3 \\ \dots \\ y_n \end{pmatrix} \qquad B = \begin{pmatrix} b_0 \\ b_1 \\ b_1 \\ \vdots \\ b_m \end{pmatrix} \qquad X = \begin{pmatrix} 1 & x_{11} & \dots & x_{1m} \\ 1 & x_{21} & x_{2m} \\ \dots & \dots & \dots & \dots \\ 1 & x_{n1} & \dots & x_{nm} \end{pmatrix}, \qquad (2.3)
$$

де *n* – кількість проведених спостережень, *m* – кількість пояснюючих змінних. Тоді згідно МНК

$$
B = (XT X)^{-1} XT Y, \qquad (2.4)
$$

тут *Х <sup>Т</sup>* – транспонована матриця *Х.*

В результаті, з урахуванням знайдених коефіцієнтів, запишемо рівняння регресії

$$
\widehat{y}_x = b_0 + b_1 x_1 + b_2 x_2 + \dots + b_m x_m.
$$

По заданим значенням  $x_{i1}, x_{i2}...x_{im}$  знайдемо  $\hat{y}_{x_i}$  за формулою  $\hat{Y} = XB$ . **Вектор похибок визначимо як**  $e = Y - Y$ 

$$
e = \begin{pmatrix} y_1 - \hat{y}_{x_1} \\ y_2 - \hat{y}_{x_2} \\ \dots \\ y_n - \hat{y}_{x_n} \end{pmatrix} .
$$
 (2.5)

Коефіцієнт  $b_j$   $j = 1, m$  показує на скільки одиниць зміниться  $\hat{y}_x$ , якщо *j x* зміниться( збільшиться або зменшиться) на одну одиницю.

#### **2.1.2. Оцінка статистичної значущості коефіцієнтів регресії**

Для оцінки статистичної значущості коефіцієнтів рівняння регресії обчислимо незміщену оцінку дисперсії

$$
S_{\text{ocr}}^2 = \frac{\sum e_i^2}{n - m - 1},\tag{2.6}
$$

тут *n* – число спостережень, *m –* число пояснюючих змінних. Тоді вибіркові дисперсії емпіричних коефіцієнтів регресії визначимо за формулою

$$
S_{b_{j-1}}^2 = S_{\text{ocr}}^2 \cdot z_{jj}, \ j = \overline{1, m+1}, \tag{2.7}
$$

тут z<sub> ji</sub> − діагональний елемент матриці

$$
Z=(X^{\mathrm{T}}X)^{-1}.
$$

Стандартні помилки коефіцієнтів регресії визначимо як  $S_{b_j} = \sqrt{S_{b_j}^2}$ . Знаходимо *t*- статистики за формулою

$$
t_{b_j} = \frac{b_j}{S_{b_j}}, \ \ j = \overline{0, m} \ . \tag{2.9}
$$

За таблицями розподілу критичних точок Ст'юдента визначаємо крит  $\cdots$   $\delta$  ,  $n-m-1$ 2  $t_{\text{Kpur}} = t_{\delta, n-m-1}$ . Тут  $\delta$  рівень значущості (у нас  $\delta = 0.05$ ) *n* – кількість спостережень,  $m -$ число пояснюючих змінних  $(v = n - m - 1$  число ступенів свободи).

Якщо  $|t_{b_j}| > t_{\text{kpart}}$ , то коефіцієнт статистично значимий, а якщо ця умова не виконується, тобто  $|t_{b_j}| \le t_{\text{KpMT}}$ , то коефіцієнт статистично не значимий. Статистично не значима і відповідна змінна, при якій він знаходиться. Ця змінна може бути виключена з моделі.

#### **2.1.3. Побудова довірчих інтервалів для коефіцієнтів рівняння регресії**

На основі заданого рівня значущості  $\delta$  (у нас  $\delta = 0.05$ ) побудуємо критерій потужності  $\gamma = 1 - \delta$ для якого виконується умова  $P(|t_{\text{param}}|.$ 

Тут 0 *j j факт <sup>b</sup> j*  $b - b'$ *t*  $=\frac{1}{\sqrt{2}}$ 

$$
a_{ikm} = \frac{b_j - b_j}{S_{b_j}}.
$$
 A<sub>ij</sub> (J<sub>ij</sub> - J<sub>j</sub>)  

$$
P(-t_{\delta_{j,n-m-1}} < \frac{b_j - b_j^0}{S_{b_j}} < t_{\delta_{j,n-m-1}}) = \gamma = 1 - \delta, \quad j = 0, 1, 2, ..., m
$$

Звідки довірчі інтервали для коефіцієнтів регресії знаходимо за формулами

$$
b_j - t_{\delta \over 2^{n-m-1}} S_{b_j} < b_j^0 < b_j + t_{\delta \over 2^{n-m-1}} S_{b_j}, \quad j = 0, 1, 2, \dots, m. \tag{2.10}
$$

Таким чином, з надійністю  $\gamma = (1-\delta) \cdot 100\%$ , можна стверджувати, що коефіцієнти теоретичного рівняння (1.2) належать інтервалам:

$$
b_j^0 \in (b_j - t_{\delta, n-m-1} \cdot S_{b_j}; b_j + t_{\delta, n-m-1} \cdot S_{b_j}), j = 0, 1, 2, ..., m.
$$

### **2.1.4. Знаходження стандартизованих коефіцієнтів регресії**

Стандартизовані коефіцієнти регресії визначаються за формулою:

$$
b_j^s = b_j \frac{\sigma_{x_j}}{\sigma_y} \quad j = \overline{1, m}, \tag{2.11}
$$

тут 2 2  $i=1$  $(x_{ii} - x_{i})$ 1 *j n*  $\frac{2}{x_i} = \frac{\sum_{i=1}^{x_i} (x_{ji} - x_j)}{1}$  $x - x$ *n*  $\sigma^2 = \frac{12}{1}$ − =  $\sum$ , 2  $2 = i=1$  $(y_i - y)$ 1 *n i*  $\frac{2}{y} = \frac{i}{y}$  $y_i - y$  $\sigma_y^2 = \frac{i=1}{n}$ − = −  $\sum\limits_{ }^{ }$ .

Тоді стандартизоване рівняння регресії набуде вигляду:

$$
\hat{y}_x = b_1^s x_1 + b_2^s x_2 + \ldots + b_m^s x_m + e
$$

Стандартизовані коефіцієнти показують на скільки сігм  $\sigma_{\rm y}^{\rm y}$  $\sigma$  (середніх квадратичних відхилень) зміниться в середньому результат, якщо відповідний фактор  $x_j$  *j* = 1,*m* зміниться на одну сигму  $\sigma_{x_j}$  при умові, що інші фактори залишаться без змін.

Порівняння між собою стандартизованих коефіцієнтів дозволяє ранжувати фактори  $x_j$   $j = 1, m$  по рівню впливу на результативну змінну.

### **2.1.5. Знаходження коефіцієнтів еластичності**

Коефіцієнт еластичності визначається за формулою

$$
E_j = b_j \frac{x_j}{y^*} \quad j = \overline{1, m}, \tag{2.12}
$$

де  $x_j^*$  та $y^*$  значення пояснюючої та залежної змінних в точці обчислення еластичності. Коефіцієнт еластичності показує на скільки відсотків зміниться залежна змінна *y*, якщо пояснююча змінилась на 1%. На практиці часто знаходять середній коефіцієнт еластичності

\*

$$
\overline{E}_j = b_j \frac{\overline{x}_j}{\overline{y}} \quad j = \overline{1, m}.
$$

# **2.1.6. Обчислення коефіцієнта детермінації та скорегованого коефіцієнта детермінації**

Коефіцієнт детермінації визначимо за формулою

$$
R^{2} = \frac{B^{T}X^{T}Y - n(\bar{y})^{2}}{Y^{T}Y - n(\bar{y})^{2}},
$$
\n(2.13)

тут  $Y^T$  – транспонований вектор-стовбець  $Y, B^T$  – транспонований векторстовбець *B*.

Аналіз його здійснимо на підставі *F*-статистики Фішера

$$
F_{\phi a\kappa m}=\frac{R^2}{1-R^2}\frac{n-m-1}{m},
$$

тут *n* – число спостережень, *m* – число пояснюючих змінних

Для визначення статистичної значущості коефіцієнта детермінації порівняємо статистику *<sup>F</sup>факт* з критичною точкою розподілу Фішера  $F_{\text{Kp}n\tau} = F_{\delta, v_1, v_2}$ ,  $v_1 = m$ ,  $v_2 = n - m - 1$  число ступенів свободи,  $\delta$ -рівень значущості. Перевіряються дві тісно пов'язані гіпотези:

$$
H_0: R^2 = 0 \text{ i } H_1: R^2 \neq 0.
$$

Якщо  $F_{\phi a \kappa m} > F_{\kappa p n \tau}$ , то коефіцієнт детермінації статистично значимий, гіпотеза  $H_{0}$  відхиляється на користь гіпотези  $\ H_{1}$  і це означає, що сукупний

вплив пояснюючих змінних на залежну змінну істотний. Якщо ж  $F_{\phi a\kappa m}$  <  $F_{\kappa p u\tau}$  , то гіпотеза  $H_{\scriptstyle 0}$  приймається і рівняння регресії визнається статистично не значущим і не надійним.

Коефіцієнт детермінації показує долю розкиду залежної змінної *y* , що пояснюється рівнянням регресії.

Скоригований коефіцієнт детермінації знайдемо за формулою

$$
\overline{R}^2 = 1 - (1 - R^2) \frac{n - 1}{n - m - 1}
$$
 (2.14)

і порівняємо його з  $\overline{R}^2$  .

# **2.1.7. Знаходження прогнозного значення**  $\overline{\mathcal{Y}}_{x\ npoz\mu}$  **і побудова довірчого інтервалу для прогнозного значення**

Для визначення прогнозного значення  $\dot{y}_{x\ npoz}$  залежної змінної У, необхідно в отримане по МНК рівняння регресії (2.2) підставити прогнозні значення пояснюючих змінних  $x_{j\;npozn.}$  ,  $j$  = 1,  $m$  , тобто

$$
\widehat{y}_{x\text{ npozen}} = b_0 + b_1 \cdot x_{1\text{ npozen}} + b_2 \cdot x_{2\text{ npozen}} + \dots + b_m \cdot x_{m\text{ npozen}}.
$$

Для побудови довірчого інтервалу для прогнозного значення визначається середня стандартна помилка прогнозу

$$
S_{\hat{y} \text{ npozh.}} = S_{ocm} \cdot \sqrt{1 + X_0^T (X^T X)^{-1} X_0}, \qquad (2.15)
$$

тут 2 2 1 *i ост ост*  $S_{\alpha} = \sqrt{S^2 - 1} = \sqrt{\frac{2e}{\alpha^2}}$ *n m*  $=$   $\triangleleft$   $\triangleleft$   $=$ − *n* –  $\sum$ (див. формулу (2.6)), вектор  $X_0$  утворений із

прогнозних значень пояснюючих змінних 1  $0 - 1$   $v_2$ 1 ... *прогн прогн <sup>m</sup> прогн x*  $X_0 = |x|$ *x*  $\begin{pmatrix} 1 & \cdots \end{pmatrix}$  $\vert x_{1npozn} \vert$  $=\left(x_{2npozu}\right)$  $\vert$  ...  $\vert$  $\begin{bmatrix} 1 & 1 \\ 1 & 1 \end{bmatrix}$  $\left(x_{m\;npo$ гн $\right)$ ,  $X_0^T$  – транспонований

вектор  $\overline{X}_0$ .

Визначається гранична помилка  $\Delta_{\widehat{y}}$  <sub>прогн</sub> =  $t_{\delta\over 2}$ ,  $\ldots$   $\delta_{\widehat{y}}$  <sub>прогн.</sub>  $\hat{y}$  прогн $f_{\delta} = t_{\delta} \frac{\delta}{\delta} \cdot S_{\hat{y}}$  прогн  $\Delta_{\widehat{y} \text{ npozn}} = t_{\frac{\delta}{2}, \nu} \cdot S_{\widehat{y} \text{ npozn.}}, \text{ q.e. } t_{\frac{\delta}{2}, \nu}$  $t_{\underline{\delta}_{\bot V}}$  – критичне значення розподілу Ст'юдента. Будується довірчий інтервал для прогнозу:

$$
y_{x \text{ mpozH}}^0 \in (\hat{y}_{x \text{ mpozH}} - \Delta_{\hat{y} \text{ mpozH}}; \hat{y}_{x \text{ mpozH}} + \Delta_{\hat{y} \text{ mpozH}}).
$$

Отже з надійністю  $\gamma = (1-\delta) \cdot 100\%$ , можна стверджувати, що  $y_{x\ npozh}^0$ належить до визначеного прогнозного інтервалу.

#### **2.1.8. Перевірка моделі на мультиколінеарність**

Важливу роль в економетричних дослідженнях займає проблема: з'ясувати чи існують між пояснюючими факторами моделі взаємозв'язки, так звана мультиколінеарність. Мультиколінеарність означає наявність тісного лінійного зв'язку між двома або кількома пояснюючими змінними моделі. Розглянемо алгоритм Феррара-Глобера перевірки моделі на мультиколінеарність. Алгоритм містить три види статистичних критеріїв:

• Перевірка всього масиву пояснюючих змінних ( $\chi^2$ -критерій)

• Перевірка незалежності змінної з усіма іншими змінними (*F*-критерій Фішера);

• Перевірка кожної пари пояснюючих змінних (*t*-критерій Ст'юдента).

Здійснимо реалізацію алгоритму по кроках.

**Крок 1**. Нормалізуємо змінні  $x_1, x_2, ..., x_m$  за формулою

$$
x_{ij}^* = \frac{x_{ij} - \overline{x}_j}{\sqrt{n\sigma_{x_j}^2}},
$$
\n(2.16)

тут *n* – число спостережень; *m* – число пояснюючих змінних;  $\bar{x}_j$  – середнє арифметичне *j*-ої пояснюючої змінної;  $\sigma_x^2$  $\sigma _{_{X_{j}}}^{2}$  – дисперсія *j*-пояснюючої змінної,

яка обчислюється за формулою: 2 2  $i=1$  $(x_{ii} - x_{i})$ *j*  $\sum_{i=1}$ <sup>*v*</sup> $\sum_{ji}$   $\sum_{j}$ *x*  $x - x$ *n*  $\sigma^2 = \frac{12}{15}$ − =  $\sum$ 

**Крок 2.** Побудуємо нову матрицю  $X^* = \left\{ x^*_{ij} \right\}_{i=1}^{j=1}$  $^{ij}$  )  $^{i=1}$ *j m i m*  $X^* = \{x^*\}^{J=1}$ =  $=\langle x_{n} \rangle$  — , елементами якої є нормалізовані змінні  $\overline{X}_{ii}^*$ *ij*  $x_{\mu}$  . Обчислимо кореляційну матрицю R.

$$
R = (X^*)^T \cdot X^* = \begin{pmatrix} 1 & r_{12} & \dots & r_{1m} \\ r_{21} & 1 & \dots & r_{1m} \\ \dots & \dots & \dots & \dots \\ r_{m1} & r_{m2} & \dots & r_{mm} \end{pmatrix},
$$
 (2.17)

.

тут $(X^*)^T$  — транспонована матриця  $X^*$ ,  $r_{ij} = r_{x_ix_j}$  — парні коефіцієнти кореляції які визначають силу зв'язку між пояснюючими змінними  $x_i$  та  $x_j$ ,  $i = 1, m$ ,  $i = \overline{1, m}$ .

Якщо діагональні елементи матриці *R* не рівні одиниці, то на головній діагоналі ставлять одиниці, а до інших елементів рядка додаємо різницю між діагональним елементом і одиницею.

**Крок 3.** Знаходимо визначник |R| матриці R (в Excel це можна зробити за допомогою процедури-функції МОПРЕД).

Застосовуємо критерій  $\chi^2$ , для цього обчислюємо 2 факт 1  $(n-1 - (2m+5))$ ln  $\chi^2_{\text{max}} = -(n-1-\frac{1}{6}(2m+5))\ln|R|$ . Порівнюємо його з  $\chi^2_{\text{max}}$ , знайденим за допомогою таблиць розподілу критичних точок  $\chi^2$  при ступені свободи *ν =* 0,5*m* (*m –* 1) і при рівні значущості *δ* (*δ* = 0,05) (в Excel це процедура – функція XI2OБР). Якщо  $\chi^2$ <sub>табл</sub> <  $\chi^2$ <sub>факт</sub>, то в масиві пояснюючих змінних мультиколінеарність присутня, в іншому випадку коли 2 <sup>2</sup> *табл* факт мультиколінеарності немає.

**Крок 4.** Знаходимо матрицю помилок *C* по формулі:

$$
C = R^{-1} = ((X^*)^T X^*)^{-1} = \begin{pmatrix} c_{11} & c_{12} & \dots & c_{1m} \\ c_{21} & c_{22} & \dots & c_{2m} \\ \dots & \dots & \dots & \dots \\ c_{m1} & c_{m2} & \dots & c_{mm} \end{pmatrix},
$$
(2.18)

тут  $R^{-1}$  – обернена матриця до *R* (в Excel це можна зробити за допомогою процедури-функції МОБР).

Знаходимо *<sup>F</sup><sup>k</sup> факт* за формулою

$$
F_{k \text{ param}} = \frac{(c_{kk} - 1)(n - m)}{m - 1}, \quad k = \overline{1, m}, \tag{2.19}
$$

де  $c_{kk}$  – діагональні елементи матриці С. Значення  $F_{k\phi a\kappa m}$  порівнюємо з табличними  $F_{m a \delta \bar{n}}$  взятим при рівні значущості  $\delta (\delta = 0,05)$  і ступенями свободи  $v_1 = n - m$  i  $v_2 = m - 1$  (в Excel це процедура-функція FPACПOБР). Якщо  $F_{\scriptscriptstyle k \phi_{\rm dK} m}$  >  $F_{\scriptscriptstyle m a\bar{\rm o}\bar{n}}$ , то відповідна *k*-а пояснююча змінна мультиколінеарна з усіма

іншими. В іншому випадку, коли  $F_{k \phi a \kappa m} < F_{m a \delta n}$ , то *k*-а пояснююча змінна не мультиколінеарна з іншими.

**Крок 5.** Знаходимо часткові коефіцієнти кореляції, які характеризують тісноту зв'язку між двома змінними  $x_i$ та  $x_j$ ,  $i = \overline{1,m}$ ,  $j = 1, m$ ,  $i \neq j$ , за умови, що інші змінні не впливають на цей зв'язок (досліджується існування попарної мультиколінеарності):

$$
r_{ij.12\ldots(i-1)(i+1)\ldots(j-1)(j+1)\ldots m} = \frac{-c_{ij}}{\sqrt{c_{ii}c_{jj}}},
$$
\n(2.20)

тут *ij <sup>c</sup>* – елементи матриці помилок, матриці *С*.

**Крок 6.** Для оцінки статистичної значущості часткових коефіцієнтів кореляції розраховується *t*-критерій Ст'юдента за формулою:

$$
t_{ij} = \left| r_{ij.12...} \right| \frac{\sqrt{n-m}}{\sqrt{1 - r_{ij.12...}^2}}.
$$
 (2.21)

Значення критерію  $t_{ij}$  порівнюємо з табличними  $t_{\textit{ma6n}}=t_{\frac{\delta}{2},i}$  $t_{$  табл  $=t_{\stackrel{\sim}{-},\nu}$  $=$   $t_{\delta}$ , яке

обчислюється при рівні значущості  $\delta$  ( $\delta$  = 0,05) та  $V = n-m$  ступенях свободи.

Якщо  $t_{ij} > t_{m a \delta \eta}$ , то між змінними  $x_i$  та  $x_j$ ,  $i = \overline{1, m}$ ,  $j = 1, m, i \neq j$  існує мультиколінеарність. В іншому випадку, коли  $t_{ij} < t_{m a \delta \eta}$ , то між змінними  $x_i$ та *j x* мультиколінеарності немає.

#### **Крок 7. ВИСНОВКИ:**

A) Якщо  $F_{k}$   $_{\text{param}}$  >  $F_{\text{ma6n}}$ , то змінна  $\mathcal{X}_{k}$  залежить від інших пояснюючих змінних і необхідно вирішувати питання про її вилучення з моделі.

Б) Якщо  $t_{ij} > t_{m a \delta n}$ , то змінні  $x_i$  та  $x_j$  тісно пов'язані між собою.

В) Аналізуючи *F* і *t* критерії необхідно зробити висновок, яку зі змінних необхідно виключити з даної моделі (звичайно, тут потрібно керуватися в першу чергу економічними міркуваннями).

#### **2.1.9. Перевірка моделі на гетероскедастичність**

Якщо властивість дисперсії залишків не змінюється від спостереження до спостереження, то це називається **гомоскедастичністю.** Якщо ж дисперсія

змінюється від спостереження до спостереження, то ця властивість називається **гетероскедастичністю**. Вона приводить до того, що оцінки МНК параметрів моделі, стають неефективними, залишаючись при цьому незміщеними і обґрунтованими. Якщо кількість спостережень невелика, то використовують параметричний тест Гольдфельда-Квандта, який також представимо по крокам.

**Крок 1.** Вихідні дані, по тій пояснюючій змінній, яка може викликати зміну дисперсії залишків (обраної заздалегідь, скажімо *х*1), ранжуються або по зростанню, або по спаданню. В подальшому цю процедуру повторюємо по кожній з пояснюючих змінних.

**Крок 2.** Викинемо *l* спостережень, які знаходяться в середині векторів ранжируваних вихідних даних  $l \approx \frac{4}{1}$ 15  $l \approx \frac{4n}{15}$ , де *n* – число спостережень, побудуємо дві нові моделі за новоствореним сукупностями спостережень, розмірністю 2 *n − l* кожна, за умови, що 2  $n - l$ *m* −  $\geq m$ , тут *m* – кількість пояснюючих змінних. Застосовуючи МНК, знаходимо коефіцієнти регресії для кожної сукупності окремо за формулою  $B = (X^T X)^{-1} X^T Y$ .

**Крок 3.** Будуємо рівняння регресії для кожної сукупності. Визначимо вектори похибок для кожної групи спостережень як  $e = Y - \hat{Y}$ , тобто

$$
e_{1} = \begin{pmatrix} y_{1} - \hat{y}_{x_{1}} \\ y_{2} - \hat{y}_{x_{2}} \\ \dots \\ y_{l} - \hat{y}_{x_{l}} \end{pmatrix} - \mu \pi \text{ nepuloï cykyuheori, } e_{2} = \begin{pmatrix} y_{n-l} - \hat{y}_{x_{n-l}} \\ y_{n-l+1} - \hat{y}_{x_{n-l+1}} \\ \dots \\ y_{n} - \hat{y}_{x_{n}} \end{pmatrix} - \mu \pi \text{ другoi.}
$$

Знаходимо суму квадратів відхилень для кожної сукупності

$$
S_{1}^{2}=e_{1}^{T}e_{1}, \quad S_{2}^{2}=e_{2}^{T}e_{2}.
$$

2

**Крок 4.** Застосовуємо *<sup>F</sup>* -статистику Фішера. Знаходимо 1 2 *факт* 2 *S F*  $=\frac{-1}{S_2^2}$ . Висувається основна гіпотеза *H*<sup>0</sup> про наявність гомоскедастичності и альтернативна гіпотеза *H*1 про наявність гетероскедастичності. Якщо  $F_{\phi a\kappa m}\leq F_{\kappa p\mu\tau}$ , то справедлива  $H_0$  гіпотеза про наявність гомоскедастичності, противному випадку, якщо  $F_{\phi a\kappa m}$  >  $F_{\kappa p a\kappa n}$ , то приймається гіпотеза про наявність гетероскедастичності.

 $F_{\scriptscriptstyle{\text{KpMT.}}}$  =  $F_{\scriptscriptstyle{\delta,\nu_1,\nu_2}}$  – це критична точка розподілу Фішера, обчислена при заданому рівні значущості  $\delta$  (у нас  $\delta$  = 0,05) та  $\nu_1$ 1  $\frac{1}{2}$  $(n-l-2m)$ ,  $v_i = -(n - l - 2m)$ 2 1  $\frac{1}{2}$  $(n-l-2m)$  $v_2 = \frac{1}{2}(n - l - 2m)$  числу ступенів свободи. Тут *n* – число спостережень, *m –* кількість пояснюючих змінних, *l* – кількість вилучених спостережень.

Після завершення дослідження по одній пояснюючій змінній переходять до наступної і так повторюють процедуру до тих пір поки не дослідять всі підозрілі на гетероскедастичність змінні.

### **2.2. Приклад дослідження рівняння множинної лінійної регресії**

**Приклад 2.** В табл. 2.1 наведені дані, що відображають вплив на економічний показник *Y –* прибуток підприємства(млн. грн.) таких факторів: *X*<sup>1</sup> – інвестиції(млн. грн.), *X*<sup>2</sup> – витрати на рекламу(млн. грн.), *X*<sup>3</sup> – витрати на заробітну плату(млн. грн.), в деякому регіоні.

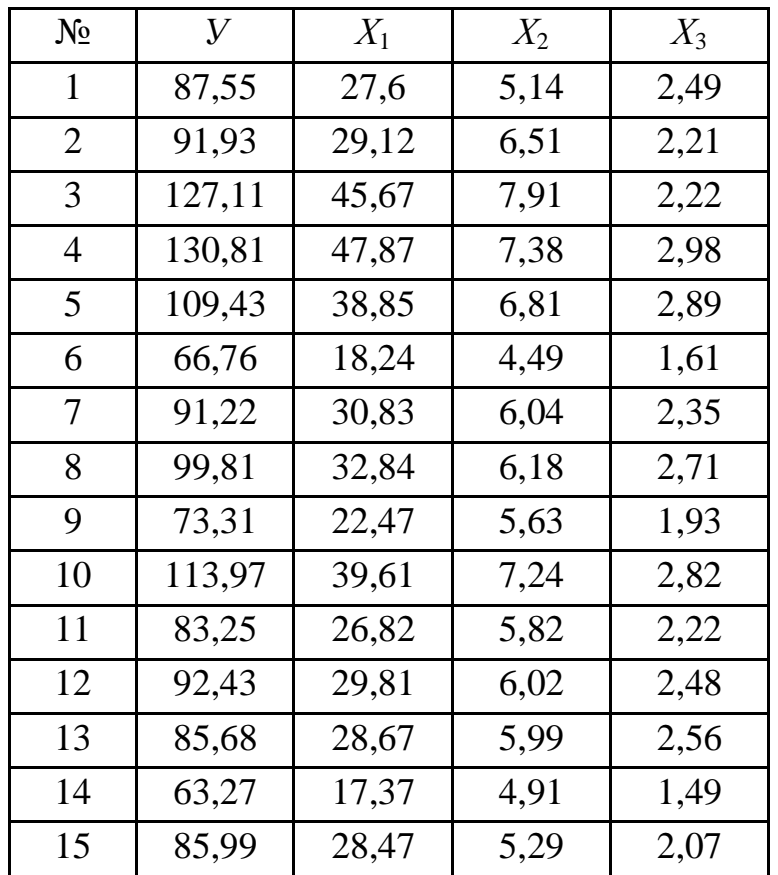

Таблиця 2.1

#### **Необхідно**:

1) За МНК оцінити коефіцієнти лінійної множинної регресії, і дати їм економічну інтерпретацію.

2) Оцінити статистичну значущості коефіцієнтів регресії.

3) Побудувати 95% довірчі інтервали для знайдених коефіцієнтів множинної лінійної регресії.

4) Знайти стандартизовані коефіцієнти рівняння множинної лінійної регресії і дати їм інтерпретацію.

5) Визначити коефіцієнти еластичності в середніх точках  $x_j$  та  $\overline{y}$   $j = 1, m$ і дати їм економічну інтерпретацію.

6) Обчислити коефіцієнт детермінації  $R^2$  і скоригований за Тейлором коефіцієнт детермінації  $\overline{R}^2$ , порівняти їх. Оцінити статистичну значущість  $R^2$ при  $\delta$  = 0,05, пояснити його економетричний зміст.

7). Знайти прогнозне значення  $\hat{y}_{x \text{ npoz } n}$  за умови, що прогнозні значення змінних  $x_1$ <sub>прогн</sub> та  $x_2$ <sub>прогн</sub> складають  $(100+N)$ % від своїх середніх значень (*N* – номер варіанту, виберемо *N* = 11), а  $x_{3\,npozH} = \overline{x}_3$ . Побудувати 95% довірчий інтервал для прогнозного значення  $\hat{\mathcal{Y}}_{\textit{x~npozn}}$  .

8) Використовуючи алгоритм Феррара-Глобера, перевірити модель на мультиколінеарність.

9) Застосовуючи параметричний тест Гольдфельда-Квандта, перевірити модель на гетероскедастичність.

При всіх розрахунках прийняти рівень значущості  $\delta = 0.05$ .

#### **Рішення**

# **2.2.1. За МНК оцінити коефіцієнти лінійної множинної регресії і дати їм економічну інтерпретацію**

За умови, у нас три пояснюючих змінних. Тому рівняння регресії буде мати вид:

$$
\widehat{y}_x = b_0 + b_1 \cdot x_1 + b_2 \cdot x_2 + b_3 \cdot x_3 + \varepsilon
$$

Введемо до розгляду вектор-стовбці *Y*, *B* та матрицю *Х*:
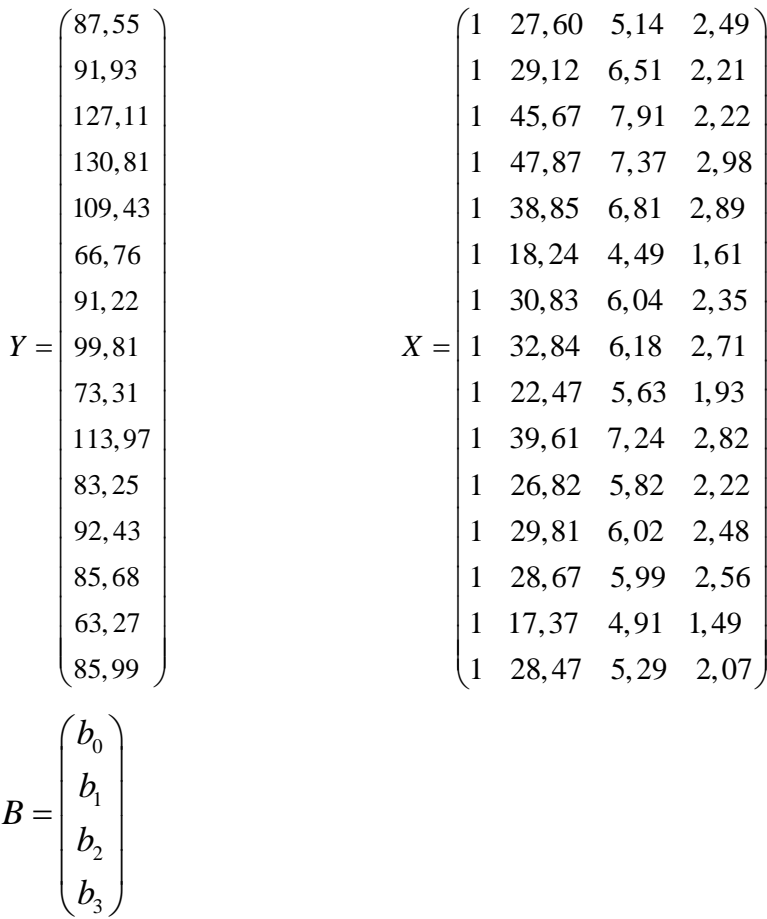

Тоді згідно з МНК,  $B = (X^T \cdot X)^{-1} \cdot X^T \cdot Y$ .

Транспонуємо матрицю *X* (в Excel це робиться за допомогою процедури функції ТРАНСП)

 1 1 1 1 1 1 1 1 1 1 1 1 1 1 1  $X^T = \begin{bmatrix} 27, 6 & 29, 12 & 45, 67 & 47, 87 & 38, 85 & 18, 24 & 30, 83 & 32, 84 & 22, 47 & 39, 61 & 26, 82 & 29, 81 & 28, 67 & 17, 37 & 28, 47 \end{bmatrix}$ 5,14 6, 51 7, 91 7, 38 6, 81 4, 49 6, 04 6,18 5, 63 7, 24 5, 82 6, 02 5, 99 4, 91 5, 29  $\begin{bmatrix} 2,11 & 0,51 & 1,51 & 1,50 & 0,61 & 1,15 & 0,61 & 0,16 & 0,61 & 0,62 & 0,62 & 0,62 & 0,62 & 0,62 & 0,62 & 0,62 & 0,62 & 0,62 & 0,62 & 0,62 & 0,62 & 0,62 & 0,62 & 0,62 & 0,62 & 0,62 & 0,62 & 0,62 & 0,62 & 0,62 & 0,62 & 0,62 & 0,62 & 0,62 & 0,62 & 0,6$   $\left[27,6\ 29,12\ 45,67\ 47,87\ 38,85\ 18,24\ 30,83\ 32,84\ 22,47\ 39,61\ 26,82\ 29,81\ 28,67\ 17,37\ 28,47\right]$  $\begin{array}{|ccccccccccccccc|}\n5.14 & 6.51 & 7.91 & 7.38 & 6.81 & 4.49 & 6.04 & 6.18 & 5.63 & 7.24 & 5.82 & 6.02 & 5.99 & 4.91 & 5.29\n\end{array}$ 

Перемножимо матриці  $X^T$  та X, з урахуванням їх розмірностей. Результуюча матриця буде розмірності  $4 \times 4$  (в Excel це робиться за допомогою процедури – функції МУМНОЖ).

Отримаємо:

$$
XT \cdot X = \begin{pmatrix} 15 & 464, 24 & 91, 36 & 35, 03 \\ 464, 24 & 15474, 02 & 2938, 053 & 1126, 955 \\ 91, 36 & 2938, 053 & 569, 242 & 217, 3232 \\ 35, 03 & 1126, 955 & 217, 323 & 84, 5185 \end{pmatrix}
$$

Знаходимо обернену матрицю(в Excel це робиться за допомогою процедури – функції МОБР). Маємо:

$$
Z = (XT X)-1 = \begin{pmatrix} 8,827319 & 0,236415 & -2,00152 & -1,66442 \\ 0,236415 & 0,009759 & -0,06684 & -0,05624 \\ -2,00152 & -0,06684 & 0,600752 & 0,176081 \\ -1,66442 & -0,05624 & 0,176081 & 0,998871 \end{pmatrix}
$$

В подальшому, перемножимо матриці  $(X^T X)^{-1}$  та  $X^T$ , з урахуванням їх розмірностей, результуюча матриця  $(X^T X)^{-1} \cdot X^T$  буде розмірності 4 × 15.

I на останок, перемножимо матриці  $(X^T X)^{-1} \cdot X^T$  та *Y*, результуючий вектор-стовбець *B* буде мати вигляд:

$$
B = \begin{pmatrix} 23,33141 \\ 2,190231 \\ 0,506339 \\ -0,29983 \end{pmatrix}.
$$

Таким чином, отримаємо рівняння множинної лінійної регресії :

 $\hat{y}_x = 23,33 + 2,19 \cdot x_1 + 0,51 \cdot x_2 - 0,30 \cdot x_3 + e$ 

Зміст коефіцієнтів рівняння регресії:

- якщо змінну  $\mathcal{X}_1$  збільшити на одну одиницю, то  $\widehat{\mathcal{Y}}_x$  збільшиться на 2,19;

- якщо змінну  $\bar{x}_2$  збільшити на одну одиницю, то  $\hat{y}_x$  збільшиться на 0,51;
- якщо змінну  $x_3$  збільшити на одну одиницю, то  $\hat{y}_x$  зменшиться на 0,30.

## **2.2.2. Оцінити статистичну значущості коефіцієнтів регресії**

38 1 Для оцінки статистичної значущості коефіцієнтів регресії знайдемо незміщену оцінку дисперсії, формула (2.6), 2 2 1 *i ост*  $S^2 = \frac{\sum e}{\sum c}$ *n m*  $=\frac{2}{n-m-1}$  $\sum$ . Обчислимо  $y_{x_i}$  за формулою  $Y = XB$  (в Excel це робиться за допомогою процедури – функції МУМНОЖ). Результуючий вектор-стовбець має розмірність 15 × 1.

Далі знаходимо вектор-стовбець  $e = Y - Y$ . Результати представлені в табл. 2.2.

Таблиця 2.2

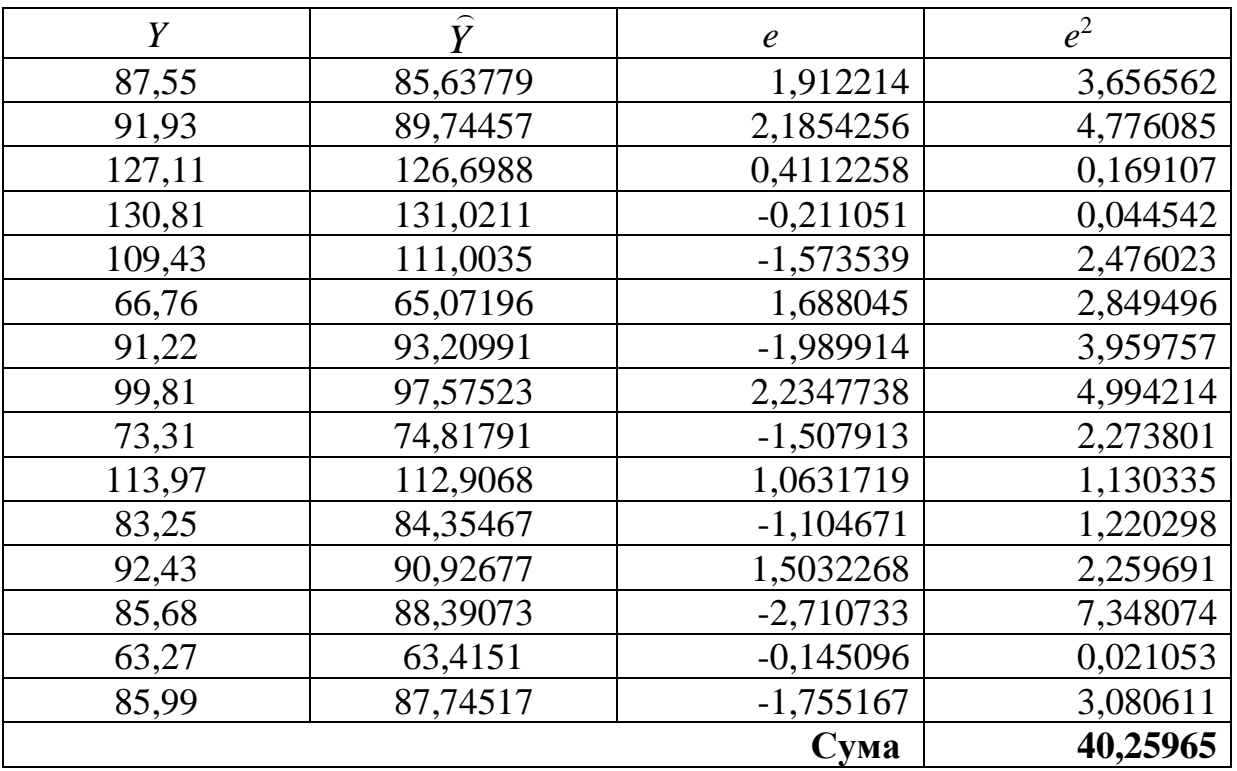

Тоді за формулою (2.6):  $S_{\text{ocm}}^2 = \frac{40,25965}{11} = 3,659968$  $S_{\text{ocm}}^2 = \frac{15,25566}{11} = 3,659968$ , a за формулою

$$
(2.7)
$$
 з урахуванням  $(2.8)$ маємо:

$$
S_{b_0}^2 = S_{ocm}^2 \cdot z_{11} = 3,66 \cdot 8,827 = 32,308
$$
  
\n
$$
S_{b_1}^2 = S_{ocm}^2 \cdot z_{22} = 3,66 \cdot 0,0097 = 0,036
$$
  
\n
$$
S_{b_2}^2 = S_{ocm}^2 \cdot z_{33} = 3,66 \cdot 0,60075 = 2,199
$$
  
\n
$$
S_{b_3}^2 = S_{ocm}^2 \cdot z_{44} = 3,66 \cdot 0,99887 = 3,656
$$

Звідки отримаємо

$$
S_{ocm} = \sqrt{S_{ocm}^2} = \sqrt{3,66} = 1,913
$$
  
\n
$$
S_{b_0} = \sqrt{S_{b_0}^2} = \sqrt{32,308} = 5,684
$$
  
\n
$$
S_{b_1} = \sqrt{S_{b_1}^2} = \sqrt{0,036} = 0,1889
$$
  
\n
$$
S_{b_2} = \sqrt{S_{b_2}^2} = \sqrt{2,199} = 1,483
$$
  
\n
$$
S_{b_3} = \sqrt{S_{b_3}^2} = \sqrt{3,656} = 1,912
$$

Знаходимо *t*-статистику за формулою (2.9):

$$
t_{b_0} = \frac{b_0}{S_{b_0}} = \frac{23,3314}{5,684} = 4,105
$$
  
\n
$$
t_{b_1} = \frac{b_1}{S_{b_1}} = \frac{2,1902}{0,1889} = 11,589
$$
  
\n
$$
t_{b_2} = \frac{b_2}{S_{b_2}} = \frac{0,50634}{1,483} = 0,341
$$
  
\n
$$
t_{b_3} = \frac{b_3}{S_{b_3}} = \frac{-0,29983}{1,912} = -0,157
$$

 По таблицям розподілу критичних точок Ст'юдента, при рівні значущості  $\delta = 0.05$ , та числу ступенів свободи  $v = n - m - 1 = 15 - 3 - 1 = 11$ знаходимо:  $t_{ma6n} = t_{\substack{\delta \\ \frac{1}{2}, \nu}} = t_{0,025;11}$  $t_{\textit{ma6n}} = t_{\substack{\delta \\ =:\nu}} = t_{0,025;11}$   $=$   $2,593093$  $=t_{\delta_{11}}=t_{0.025;11}=2,593093$  (в Excel можна використати процедуру – функцію СТЬДРАСПОБР ).

Порівнюючи  $|t_{b_j}|$  *j* = 0;3.  $t_{b_i}$  *j* = 0;3. 3  $t_{m a \delta a}$  робимо висновок, що  $\begin{vmatrix} t_{b_0} \end{vmatrix}$ ,  $\begin{vmatrix} t_{b_1} \end{vmatrix}$  $t_{b_1}$ | більші ніж  $t_{ma\tilde{a}n}$ , тому  $b_0$ ,  $b_1$  значимі коефіцієнти, а  $\begin{vmatrix} t_{b_2} \end{vmatrix}$ ,  $\begin{vmatrix} t_{b_3} \end{vmatrix}$  менші ніж  $t_{ma\tilde{a}n}$ , тому  $b_2$ ,  $b_3$  не значимі.

## **2.2.3. Побудувати 95% довірчі інтервали для знайдених коефіцієнтів множинної лінійної регресії**

Для побудови 95% довірчих інтервалів застосуємо формулу (2.10). Враховуючи, що всі розрахунки велись при рівні значимості  $\delta = 0.05$ , то  $\alpha$ раховуючи, що всі розрахунки велись при рівні значимості  $\sigma = 0.05$ , т

Маємо:

$$
b_0 - t_{m\alpha\delta\eta} \cdot S_{b_0} = 23,33 - 2,59 \cdot 5,68 = 8,59;
$$
  
\n
$$
b_0 + t_{m\alpha\delta\eta} \cdot S_{b_0} = 23,33 + 2,59 \cdot 4,10 = 38,07;
$$
  
\n
$$
b_1 - t_{m\alpha\delta\eta} \cdot S_{b_1} = 2,19 - 2,59 \cdot 0,19 = 1,70;
$$
  
\n
$$
b_1 + t_{m\alpha\delta\eta} \cdot S_{b_1} = 2,19 + 2,59 \cdot 0,19 = 2,68;
$$
  
\n
$$
b_2 - t_{m\alpha\delta\eta} \cdot S_{b_2} = 0,51 - 2,59 \cdot 1,48 = -3,34;
$$
  
\n
$$
b_2 + t_{m\alpha\delta\eta} \cdot S_{b_2} = 0,51 + 2,59 \cdot 1,48 = 4,35;
$$
  
\n
$$
b_3 - t_{m\alpha\delta\eta} \cdot S_{b_3} = -0,30 - 2,59 \cdot 1,91 = -5,26;
$$
  
\n
$$
b_3 + t_{m\alpha\delta\eta} \cdot S_{b_3} = -0,30 + 2,59 \cdot 1,91 = 4,66.
$$

Тоді з надійністю  $(1-\delta) \cdot 100\% = 95\%$ , можна стверджувати, що коефіцієнти теоретичного рівняння (1.2) належать інтервалам:

$$
b_0^0 \in (8,59; 38,07),
$$
  $b_1^0 \in (1,70; 2,68),$   
\n $b_2^0 \in (-3,34; 4,35),$   $b_3^0 \in (-5,26; 4,66).$ 

*Зауваження***.** В зв'язку з тим, що *b*2, *b*<sup>3</sup> не значимі, то довірчі інтервали для  $b_2^0$  $b_2^{\scriptscriptstyle 0}$  та  $b_2^{\scriptscriptstyle 0}$  $b_3^0$  містять нуль.

## **2.2.4. Знайти стандартизовані коефіцієнти рівняння множинної лінійної регресії і дати їм інтерпретацію**

Стандартизовані коефіцієнти регресії визначаються за формулою (2.11),

$$
\text{ro6To:} \ \ b_j^s = b_j \frac{\sigma_{x_j}}{\sigma_y} \quad j = \overline{1,m}, \text{ are } \sigma_{x_j}^2 = \frac{\sum_{i=1}^n (x_{ji} - \overline{x_j})^2}{n-1}, \ \sigma_y^2 = \frac{\sum_{i=1}^n (y_i - \overline{y_j})^2}{n-1}.
$$

Знайдемо середні значення для  $\overline{y}$ ,  $\overline{x_1}$ ,  $\overline{x_2}$ ,  $\overline{x_3}$ . Подальші розрахунки наведемо в табл. 2.3.  $T \sim 3.3$ 

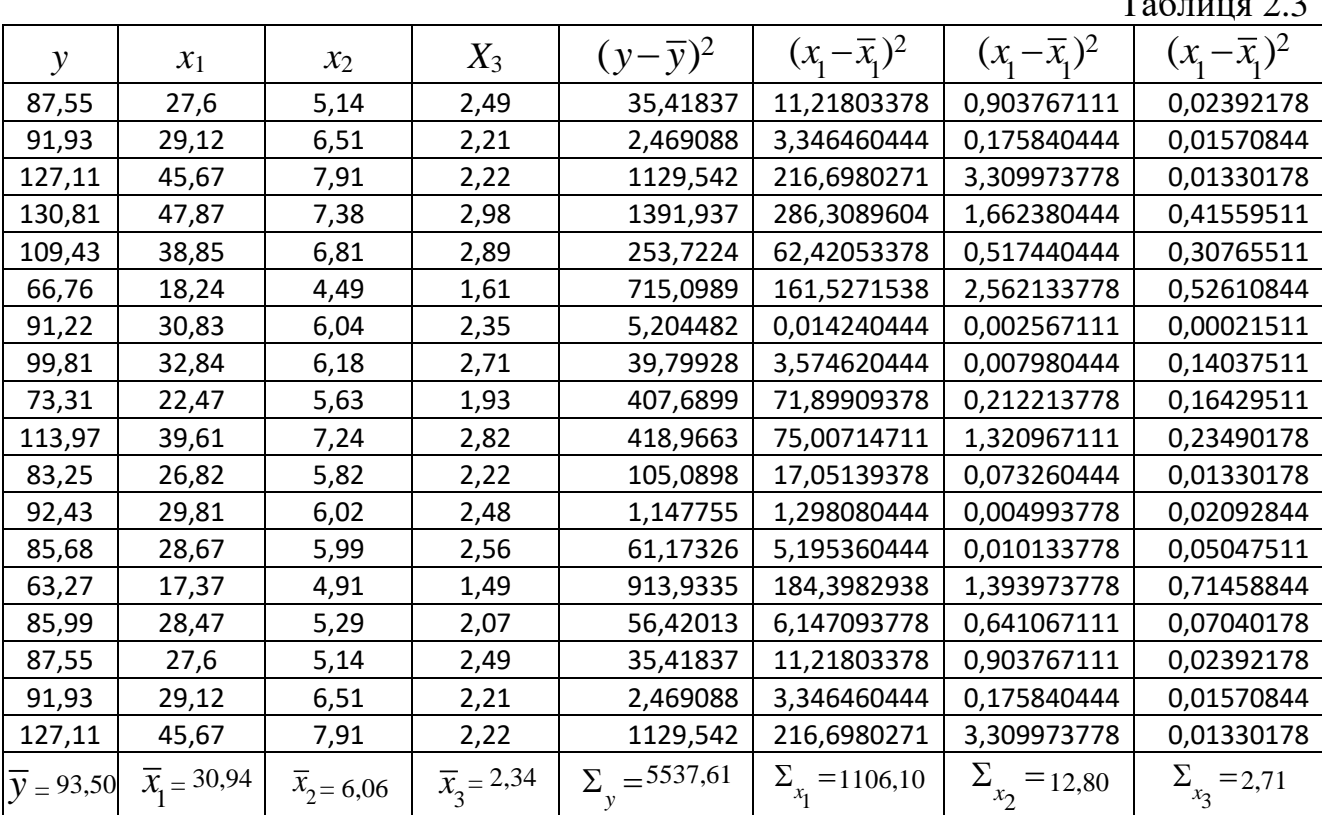

Topi 
$$
\sigma_y^2 = \frac{5537, 61}{14} = 395, 54, \sigma_{x_1}^2 = \frac{1106, 10}{14} = 79, 01, \sigma_{x_2}^2 = \frac{12, 80}{14} = 0, 91, \sigma_{x_3}^2 = \frac{2, 71}{14} = 0, 19.
$$

\n $b_1^s = 2, 19 \cdot \sqrt{\frac{79, 01}{395, 54}} = 0, 98 \quad ; b_2^s = 0, 51 \cdot \sqrt{\frac{0, 91}{395, 54}} = 0, 024 ;$ 

\n $b_3^s = -0, 30 \cdot \sqrt{\frac{0, 19}{395, 54}} = -0, 007.$ 

Стандартизоване рівняння приймає вид:

рівняння приймає вид:<br>  $\hat{y}_x = 0,98x_1 + 0,024x_2 - 0,007x_3 + e$ .

Стандартизовані коефіцієнти показують на скільки сигм (середніх квадратичних відхилень) зміниться в середньому результат, якщо відповідний фактор  $x_j$   $j = 1, m$  зміниться на одну сигму $\sigma_{x_j}$  при умові, що інші фактори залишаться без змін.

В нашому прикладі:

якщо  $x_1$  зміниться на  $\sigma_{x_1} = \sqrt{\sigma_{x_1}^2}$  $\sigma_{x_i} = \sqrt{\sigma_{x_i}^2} = \sqrt{79.01} = 8.89$ , to  $\hat{y}_x$  в середньому зміниться на  $0,98 \cdot \sigma_y = 0,98 \cdot \sqrt{395,54} = 19,47;$ 

якщо  $x_2$  зміниться на  $\sigma_{x_2} = \sqrt{\sigma_{x_2}^2}$  $\sigma_{x_2} = \sqrt{\sigma_{x_2}^2} = \sqrt{0.91} = 0.96$ , то  $\hat{y}_x$  в середньому зміниться на  $\;$  0,024  $\cdot$   $\sigma_{_{\rm y}}$  = 0,024  $\cdot$   $\sqrt{395,54}$  = 0,48 ;

якщо  $x_3$  зміниться на  $\sigma_{x_3} = \sqrt{\sigma_{x_3}^2}$  $\sigma_{\overline{x}} = \sqrt{\sigma_{\overline{x}}^2} = \sqrt{0.19} = 0.44$ , то  $\overline{y}_{\overline{x}}$  в середньому зміниться на  $0,007\cdot\sigma_{_{\rm Y}}\!=\!0,007\sqrt{395},54=0,13$  <u>.</u>

## **2.2.5. Визначити коефіцієнти еластичності в середніх точках і дати їм економічну інтерпретацію**

Середній коефіцієнт еластичності визначається по формулі (2.12).

$$
\overline{E}_1 = b_1 \cdot \frac{\overline{x}_1}{\overline{y}} = 2,19 \cdot \frac{30,95}{93,50} = 0,725, \overline{E}_2 = b_2 \frac{\overline{x}_2}{\overline{y}} = 0,51 \cdot \frac{6,09}{93,50} = 0,033,
$$
  

$$
\overline{E}_3 = b_3 \cdot \frac{\overline{x}_3}{\overline{y}} = -0,30 \cdot \frac{2,34}{93,50} = -0,007.
$$

Коефіцієнт еластичності *E*1 показує, що залежна змінна *y*, збільшиться у середньому на 0,725%, якщо змінна  $x_1$  збільшиться на 1%.

Коефіцієнт еластичності *E*2 показує, що залежна змінна *y*, збільшиться у середньому на 0,033%, якщо змінна  $x_2$ збільшиться на 1%.

Коефіцієнт еластичності *E*3 показує, що залежна змінна *y*, зменшиться у середньому на 0,007%, якщо змінна  $x_3$  збільшиться на 1%.

Знайдемо загальну еластичність  $\bar{E} = \bar{E_1} + \bar{E_2} + \bar{E_3} = 0,725+0,033-0,007 = 0,751$ .

Загальна еластичність показує, що залежна змінна (прибуток підприємства) зросте в середньому на 0,751%, якщо показники:  $x_1 - 66$ 'єм інвестицій,  $x_2$  – витрати на рекламу,  $x_3$  – витрати на заробітну плату зростуть одночасно на 1%.

 $X_1$  – інвестиції(млн. грн.),  $X_2$  – витрати на рекламу(млн. грн.),  $X_3$  – витрати на заробітну плату(млн. грн.).

# **2.2.6. Обчислити коефіцієнт детермінації** *R* **2 і скоригований за Тейлором коефіцієнт детермінації** 2 *R*

Коефіцієнт детермінації  $R^2$  обчислюється за формулою (2.13).

Скористаємося матричною формою представлення обчислень. Транспонуємо вектор-стовбець *B*, отримаємо  $B^T = (23, 33, 2, 19, 0, 51, -0, 30)$ , помножимо його на *X T* (в Excel це робиться за допомогою процедури – функції МУМНОЖ). Результуючий вектор-рядок  $B^T \cdot X^T$  матиме розмірність  $1 \times 18$ .

Помножимо отриманий результат на вектор-стовбець *Y*, отримаємо скалярну величину. Транспонуємо вектор-стовбець *Y*, отримаємо вектор-рядок  $Y^T$ .

Перемноживши вектор-рядок *T Y* на вектор-стовбець *Y* отримаємо скалярну величину.

В результаті маємо:

$$
R^{2} = \frac{B^{T}X^{T}Y - n(\bar{y})^{2}}{Y^{T}Y - n(\bar{y})^{2}} = \frac{136634, 8 - 15 \cdot (93, 50)^{2}}{136675, 1 - 15 \cdot (93, 50)^{2}} = 0,993.
$$

Аналіз його здійснимо на підставі *F*-статистики Фішера

$$
F_{\phi a\kappa m} = \frac{R^2}{1 - R^2} \frac{n - m - 1}{m} = \frac{0.993^2}{1 - 0.993^2} \cdot \frac{15 - 3 - 1}{3} = 500, 67.
$$

Порівняємо його з критичною точкою розподілу Фішера, при  $\delta = 0,05 \;, \nu_1 = m = 3 \;, \nu_2 = n-m-1 = 15-3-1 = 11 \;, F_{\text{\tiny{K}p\text{\tiny{HT}}}} = F_{\delta,\nu_1,\nu_2} = 3,587 \;.$ 

Перевіряються дві тісно пов'язані гіпотези:

- основна  $H_0$ :  $R^2 = 0$ ;
- альтернативна  $H_1$ :  $R^2 \neq 0$ .

Так як  $F_{\phi a \kappa m} > F_{\kappa p u m}$ , то коефіцієнт детермінації статистично значимий, гіпотеза  $H_0$  відхиляється на користь гіпотези  $H_1$  і це означає, що сукупний вплив пояснюючих змінних на залежну змінну істотний.

Знайдений коефіцієнт детермінації показує, що приблизно 99,3% розкиду залежної змінної *y* пояснюється рівнянням регресії.

Скоригований за Тейлором коефіцієнт детермінації знайдемо за <br>
7  $\overline{R}^2 = 1 - (1 - R^2) \frac{n-1}{n-m-1} = 1 - (1 - (0.993)^2) \cdot \frac{14}{11} = 0.991$ . формулою (2.14)

14)  

$$
\overline{R}^2 = 1 - (1 - R^2) \frac{n-1}{n-m-1} = 1 - (1 - (0,993)^2) \cdot \frac{14}{11} = 0,991.
$$

Він зазвичай менший коефіцієнта детермінації.

## **2.2.7. Знайти прогнозне значення**  *<sup>x</sup> прогн y* **та побудувати 95% довірчий інтервал для прогнозного значення**

Виберемо, наприклад, 
$$
N = 11
$$
. Згідно з умовою,

\n
$$
x_{1\ npozH} = 1, 11 \cdot \overline{x}_1 = 1, 11 \cdot 30, 95 = 34, 35
$$
\n
$$
x_{2\ npozH} = 1, 11 \cdot \overline{x}_2 = 1, 11 \cdot 6.09 = 6, 76
$$
\n
$$
x_{3\ npozH} = \overline{x}_3 = 2, 34
$$
\nTopi  $\hat{Y}_{x\ npozH} = 23, 33 + 2, 19 \cdot 34, 35 + 0, 51 \cdot 6, 76 - 0, 30 \cdot 2, 34 = 101, 297$ 

Для побудови довірчого інтервалу для прогнозного значення визначимо середню стандарту помилку прогнозу за формулою (2.15).

Побудуємо із прогнозних значень вектор  $X_0$ :

$$
X_0 = \begin{pmatrix} 1 \\ 34,35 \\ 6,76 \\ 2,34 \end{pmatrix}
$$
, транспонуемо його  $X_0^T = (1 \ 34,35 \ 6,76 \ 2,34)$ 

Перемножимо  $X_0^T \cdot (X^T X)^{-1}$  $X_0^T$  · $(X^T X)^{-1}$ , результуючий вектор-рядок має розмірність  $1 \times 4$ 

$$
X_0^T \cdot (X^T X)^{-1} = (1 \quad 34,35 \quad 6,76 \quad 2,34) \cdot \begin{pmatrix} 8,827319 & 0,236415 & -2,00152 & -1,66442 \\ 0,236415 & 0,009759 & -0,06684 & -0,05624 \\ -2,00152 & -0,06684 & 0,600752 & 0,176081 \\ -1,66442 & -0,05624 & 0,176081 & 0,998871 \end{pmatrix} = (-0,4694 \quad -0,0116 \quad 0,1749 \quad -0,0735)
$$

Наступний крок: множимо вектор-рядок  $X_0^T \cdot (X^T X)^{-1}$  $X_0^T \cdot (X^T X)^{-1}$  на векторстовбець  $X_{0}$ , в результаті отримаємо скаляр  $X_{0}^{T}(X^{T}X)^{-1}X_{0}$  .

$$
X_0^T (X^T X)^{-1} X_0 = (-0,1838 \quad -0,0037 \quad 0,0674 \quad -0,0628) \cdot \begin{pmatrix} 1 \\ 34,35 \\ 6,76 \\ 2,34 \end{pmatrix} = 0,1445.
$$

Таким чином,

$$
S_{\widehat{y} \text{ npozh.}} = S_{ocm} \cdot \sqrt{1 + X_0^T (X^T X)^{-1} X_0} = 1,91 \cdot \sqrt{1 + 0,1445} = 2,05.
$$

Визначимо граничну помилку

$$
\Delta_{\widehat{y} \text{ npoz} \mu} = t_{\text{ma6} \pi} \cdot S_{\widehat{y} \text{ npoz} \mu} ,
$$

де  $t_{\text{ma6n}} = t_{\frac{\delta}{2};v} = t_{0,025;11}$  $t_{\scriptscriptstyle{ma6n}} = t_{\scriptscriptstyle{\delta}} = t_{\scriptscriptstyle{0,025;11}} = 2,593$  $=t_{\delta}$  = $t_{0.025:11}$ =2,593 – критичне значення розподілу Ст'юдента,  $\Delta_{\widehat{\text{y}} \text{ upper}} = 2,509 \cdot 2,05$   $= 5,31.$ 

Будується довірчий інтервал для прогнозу за формулою (2.16). Отже, з надійністю  $\gamma = (1 - \delta) \cdot 100\% = 0.95 \cdot 100\% = 95\%$ , можна стверджувати, що прогнозне зачинення  $y_{x\text{ npoz}n}^0$  належить інтервалу:  $y_{x\text{ npoz}n}^0 \in (95, 99; \, 106, 60)$ .

## **2.2.8. За допомогою алгоритму Феррара-Глобера, перевіримо модель на мультиколінеарність**

Алгоритм містить три види статистичних критеріїв:

- Перевірка всього масиву пояснюючих змінних ( $\chi^2$ -критерій)
- Перевірка незалежності змінної з усіма іншими змінними (*F*-критерій Фішера);

• Перевірка кожної пари пояснюючих змінних (*t*-критерій Ст'юдента);

Здійснимо реалізацію алгоритму по кроках.

**Крок 1**. Нормалізуємо змінні  $x_1, x_2, ..., x_m$  за формулою (2.16), звертаємо увагу на те, що  $\widehat{\sigma}_{\scriptscriptstyle \chi}^2$  $\hat{\sigma}_{x_j}^2$  – дисперсія *j*-пояснюючої змінної обчислюється за формулою для зміщеної дисперсії:

$$
\hat{\sigma}_{x_j}^2 = \frac{\sum_{i=1}^n (x_{ji} - \overline{x_j})^2}{n}.
$$

Використовуючи результати табл. 2.3, маємо:

1  $\frac{2}{x} = \frac{x_1}{1} = \frac{1106,10}{1} = 73,74$  $\frac{x_1}{n}$  15 *x n*  $\sigma$  = — = = — =  $\sum$ ,  $\widehat{\sigma}_{\scriptscriptstyle\mathnormal{x}_2}^{\scriptscriptstyle 2}$  $\frac{2}{x_{1}} = \frac{-x_{2}}{x_{2}} = \frac{12,80}{x_{1}} = 0,85$  $\frac{x_2}{n}$  15 *x n*  $\sigma_{-}=-\tilde{-}=-\tilde{-}$  =  $\sum$ ,  $\widehat{\sigma}_{\scriptscriptstyle \! \! \! x_{\scriptscriptstyle \! 3}}^{\scriptscriptstyle 2}$  $\frac{2}{x} = \frac{x_3}{x_3} = \frac{2,71}{x_3} = 0,18$  $\frac{x_3}{n}$  15 *x n*  $\sigma_{-}=-\zeta=-\zeta=-\zeta$  $\sum$ .

Результати розрахунків по формулі (2.16) представимо табл. 2.4.

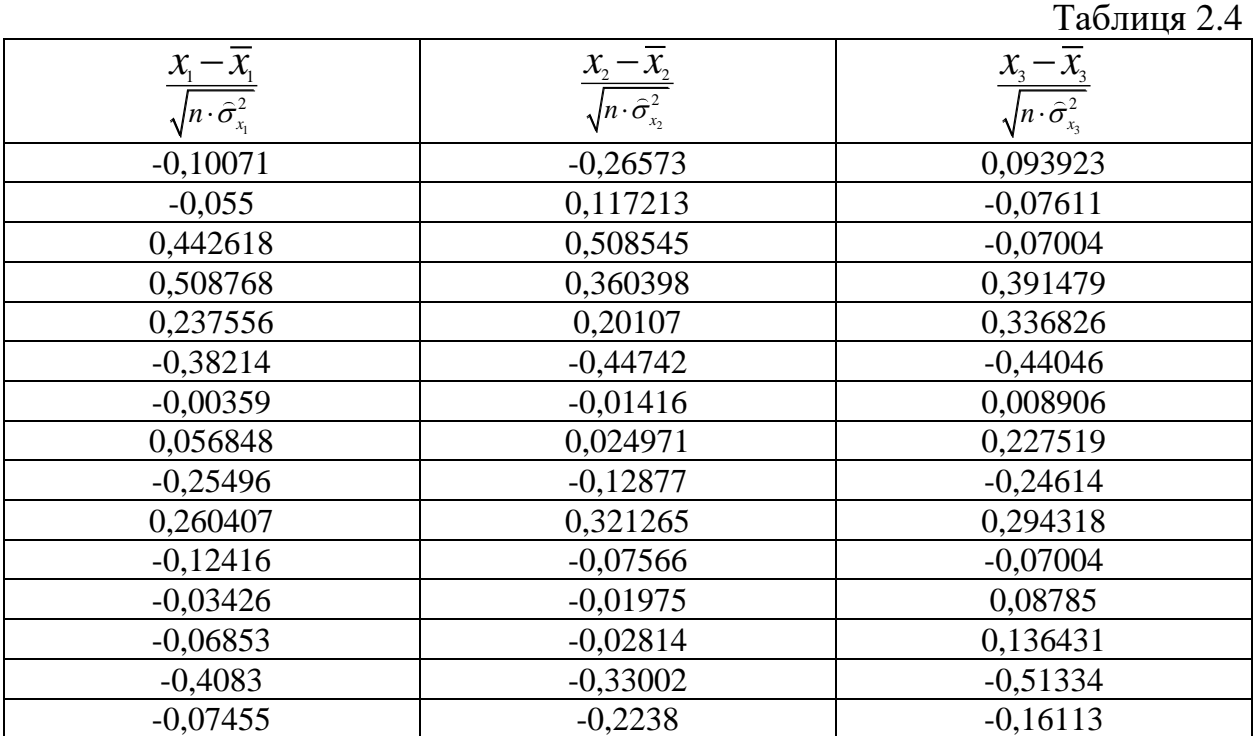

**Крок 2**. На основі табл. 2.4, побудуємо матрицю  $X^*$  розмірності 15  $\times$  3, транспонуємо її і отримаємо  $(X^*)^T$  розмірності  $3 \times 15$ . Обчислимо кореляційну матрицю *R* за формулою (2.17):

$$
R = (X^*)^T \cdot X^* = \begin{pmatrix} 1 & 0,9289 & 0,7815 \\ 0,9289 & 1 & 0,6734 \\ 0,7815 & 0,6734 & 1 \end{pmatrix}
$$

(в Excel це робиться за допомогою процедури – функції МУМНОЖ).

Парні коефіцієнти кореляції  $r_{ij} = r_{x_i x_j}$  визначають силу зв'язку між пояснюючими змінними. Так  $r_{12} = r_{x_1x_2} = 0.9289$  вказує на дуже тісний зв'язок між змінними  $x_1$  та  $x_2$ ,  $r_{13} = r_{x_1x_3} = 0.7815$  вказує на тісний зв'язок між змінними  $x_1$  та  $x_3$ ,  $r_{23} = r_{x_2 x_3} = 0,6734$  вказує на помірний зв'язок між змінними  $x_2$  **ra**  $x_3$ .

**Крок 3.** Знаходимо визначник  $|R|$  матриці  $R$  (в Excel це можна зробити за допомогою процедури — функції МОПРЕД)  $|R| = 0,219$ .

Застосовуємо критерій  $\chi^2$  , для цього обчислюємо-

$$
\chi^2_{\text{th}} = -(n-1-\frac{1}{6}(2m+5))\ln |R| = -(15-1-\frac{1}{6}(2\cdot 3+5))\cdot (-2,98) = 36,30.
$$

Порівняємо його з  $\chi^2{}_{m a \delta\pi}$ , знайденим за допомогою таблиць розподілу критичних точок  $\chi^2$  при ступені свободи  $v = 0, 5m(m-1) = 0, 5 \cdot 3 \cdot (3-1) = 3$  *i* при рівні значущості δ = 0,05 (в Excel це процедура – функція ХІ2ОБР) 2  $\frac{1}{2}$   $\frac{1}{2}$  $\chi^2_{\text{ma6a}} = \chi^2_{\delta,\nu} = 7,814728$ . Так як  $\chi^2_{\text{ma6a}} < \chi^2_{\text{para6a}}$ , то в масиві пояснюючих змінних мультиколінеарність присутня.

**Крок 4.** По формулі (2.18) знаходимо матрицю помилок *С* (в Excel це робиться за допомогою процедури – функції МОБР):

$$
C = R^{-1} = ((X^*)^T X^*)^{-1} = \begin{pmatrix} 10,79463 & -7,95283 & -3,08038 \\ -7,95283 & 7,688845 & 1,037339 \\ -3,08038 & 1,037339 & 2,708713 \end{pmatrix}.
$$

За формулою (2.19) обчислюємо *<sup>F</sup><sup>k</sup> факт* :

$$
F_{1 \text{ param}} = \frac{(c_{11} - 1)(n - m)}{m - 1} = \frac{(10, 795 - 1) \cdot 11}{2} = 53,87.
$$
  
\n
$$
F_{2 \text{ param}} = \frac{(c_{22} - 1)(n - m)}{m - 1} = \frac{(7, 689 - 1) \cdot 11}{2} = 36,789.
$$
  
\n
$$
F_{3 \text{ gamma}} = \frac{(c_{33} - 1)(n - m)}{m - 1} = \frac{(2,709 - 1) \cdot 11}{2} = 9,398.
$$

Порівнюємо їх з табличними  $F_{\text{ma6n}}$  взятим при  $v_1 = n - m = 15 - 3 = 12$  i  $v_2 = m - 1 = 3 - 1 = 2$  ступенями свободи і при рівні значущості  $\delta = 0.05$  (в Excel це процедура — функція FPACПОБР)  $F_{m a \delta a} = F_{\delta, \nu_1, \nu_2} = 19, 41$ .

Враховуючи, що *<sup>F</sup>*1 *факт* , *<sup>F</sup>*2 *факт* , більші ніж *Fтабл* , робимо висновок, що кожна із змінних  $x_1$  та  $x_2$  мультиколінеарна з іншими.  $F_{3 \text{ p}a\kappa m}$  менше ніж  $F_{m a\delta n}$ , тому 3 *x* не мультиколінеарна з іншими пояснюючими змінними.

**Крок 5.** Знайдемо часткові коефіцієнти кореляції, які характеризують тісноту зв'язку між двома змінними  $x_i$  та  $x_j$ , за умови, що інші змінні не впливають на цей зв'язок (досліджується існування попарної мультиколінеарності) за формулою (2.20):

$$
r_{12.3} = \frac{-c_{12}}{\sqrt{c_{11}c_{22}}} = \frac{-(-7,952)}{\sqrt{10,795 \cdot 7,6889}} = 0,873,
$$
  

$$
r_{13.2} = \frac{-c_{13}}{\sqrt{c_{11}c_{33}}} = \frac{-3,080}{\sqrt{10,795 \cdot 2,709}} = 0,570,
$$
  

$$
r_{23.1} = \frac{-c_{23}}{\sqrt{c_{22}c_{33}}} = \frac{-1,037}{\sqrt{7,689 \cdot 2,709}} = -0,227.
$$

**Крок 6.** Оцінку статистичної значущості часткових коефіцієнтів кореляції розрахуємо за допомогою *t*-критерію Ст'юдента за формулою (2.21):

$$
t_{12} = |r_{12.3}| \frac{\sqrt{n-m}}{\sqrt{1 - r_{12.3}^2}} = \frac{0.873 \cdot \sqrt{15 - 3}}{\sqrt{1 - (0.873)^2}} = 6,199,
$$
  

$$
t_{13} = |r_{13.2}| \frac{\sqrt{n-m}}{\sqrt{1 - r_{13.2}^2}} = \frac{0.570 \cdot \sqrt{15 - 3}}{\sqrt{1 - (0.570)^2}} = 2,401,
$$
  

$$
t_{23} = |r_{23.1}| \frac{\sqrt{n-m}}{\sqrt{1 - r_{23.1}^2}} = \frac{|-0.227| \cdot \sqrt{15 - 3}}{\sqrt{1 - (-0.227)^2}} = 0,809.
$$

Знайдені значення критерію  $t_{ij}$  порівнюємо з табличним  $t_{\textit{ma6n}} = t_{\delta \over 2}$  $t_{\scriptscriptstyle{m a \scriptscriptstyle{\tilde{\alpha}} n}} = t_{\scriptscriptstyle{\tilde{\mathcal{S}}}_{\cdot,\nu}}$  $=t_{\delta}$ <sub>v</sub>, яке обчислюється при рівні значущості  $\delta = 0.05$  та  $v = n - m$  ступенях свободи  $t_{\text{max}} = t_{0.025 \ 12} = 2{,}560$ . Враховуючи, що  $t_{12} > t_{\text{max}}$ , робимо висновок – між змінними  $x_1$  та  $x_2$  існує мультиколінеарність. Із розрахунків видно, що  $t_{13} < t_{\text{ma6n}}$ та  $t_{23} < t_{ma6n}$  з, а означає, що між змінними  $x_1$  та  $x_3$ , а також між змінними  $x_2$  та  $x_3$ мультиколінеарність відсутня.

#### **Крок 7. ВИСНОВКИ:**

Таким чином, із результатів застосування критерію  $\chi^2$  робимо висновок, що в моделі існує мультиколінеарність. Більш детальний аналіз за допомогою

*F* та *t* критеріїв привів до висновку,що мультиколінеарність існує між змінними  $x_1$ та  $x_2$ , а пояснююча змінна  $x_3$  незалежна від інших.

Ставити питання про вилучення змінної  $x_2$  із рівняння регресії потрібно обережно, тому що це може привести до зміни специфікації моделі.

### **2.2.9. Застосовуючи параметричний тест Гольдфельда-Квандта, перевіримо модель на гетероскедастичність**

Для перевірки моделі на гетероскедастичність застосуємо параметричний тест Гольдфельда-Квандта. Дослідження проводиться по кожній змінній.

Перевірка моделі на гетероскедастичність по змінній *x*1.

**Крок 1.** Ранжуємо вихідні дані по зростанню змінної *x*1. Результати представимо табл. 2.5.

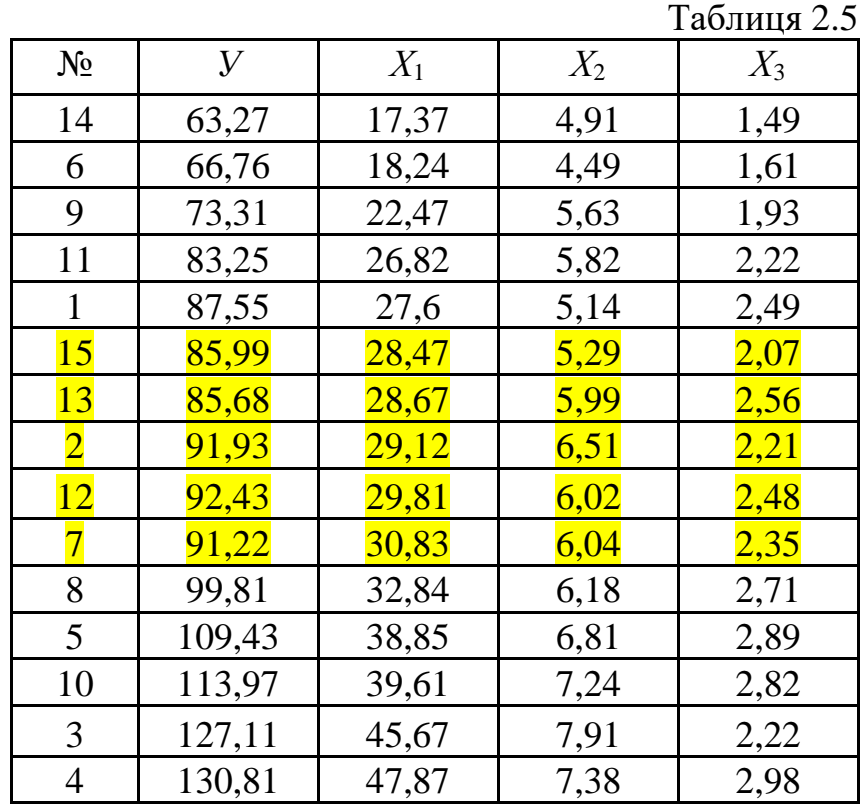

**Крок 2.** Розділимо таблицю на три частини по 5 спостережень і вилучимо ту п'ятірку, яка знаходиться по середині. В табл. 2.5 вилучені спостереження виділені ЖОВТИМ кольором. Для першої і третьої сукупності застосуємо МНК і знайдемо рівняння регресій, які відповідають кожній із них. Як відомо коефіцієнти можна знайти по формулі  $B = (X^T X)^{-1} X^T Y$ , склавши відповідні матриці.

Але в зв'язку з тим, що потрібно отримати 6 таких рівнянь, застосуємо ресурс Excel :**Данные** →**Анализ данных**→**Регрессия.** 

Відкриється вікно, яке потрібно заповнити:

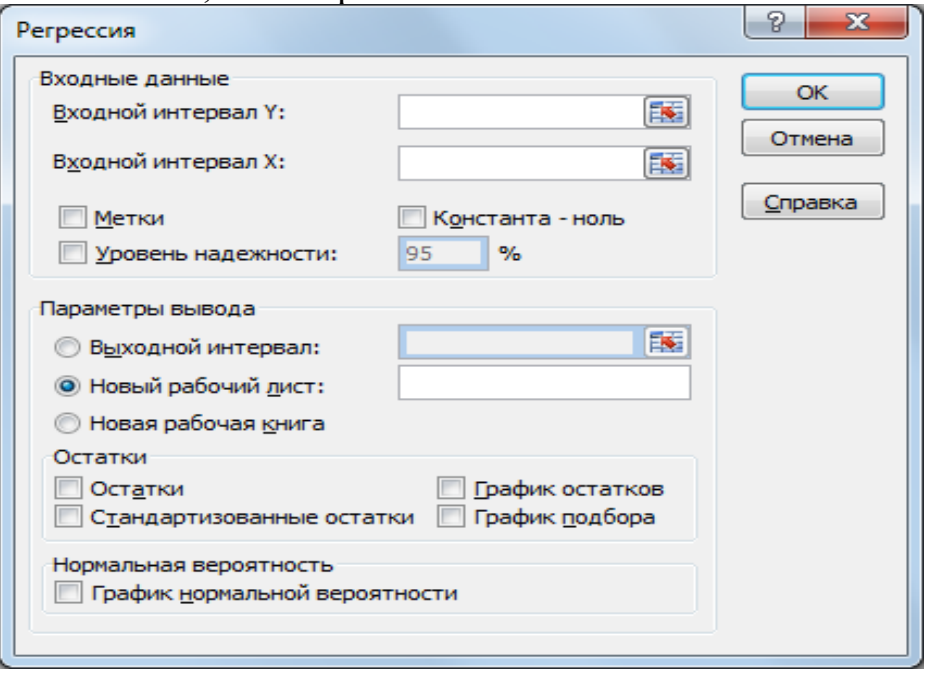

В позицію *Входной интервал Y* вказуємо адресу стовпчика *Y* (протягуємо мишкою по стовпчику, який містить перші п'ять компонент вектора *Y*) розмірністю  $5 \times 1$ .

В позицію *Входной интервал X* вказуємо адресу верхньої частини матриці вихідних значень пояснюючих змінних (в нашому прикладі це табличка розмірністю  $5 \times 3$ ).

Вмикаємо «світлофор » в позиції *Выходной интервал*, та вказуємо адресу того місця, з якого почнуть друкуватися результати. Натискаємо клавішу ОК та отримуємо результат розрахунку.

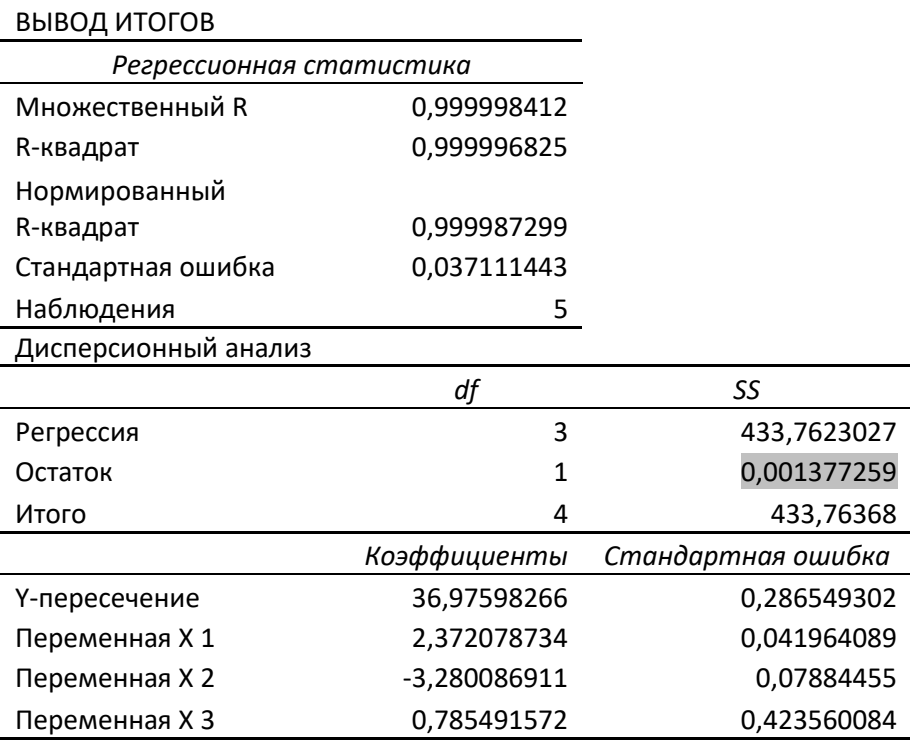

**Крок 3.** На основі стовпчика «*Коэффициенты»* можна записати рівняння регресії для вибраного набору даних:

 $\hat{y}_x = 36,98 + 2,37 \cdot x_1 - 3,28 \cdot x_2 + 0,79 \cdot x_3 + e_1$ 

Але згідно з алгоритмом, нам потрібно знайти  $S_1^2$  $_1 - \epsilon_1 \epsilon_1$  $S_1^2 = e_1^T e_1$ . Цей результат автоматично підраховується в процесі застосування пакету. Він знаходиться на перетині рядка «Остаток» та стовпця «*SS*». В нашому випадку 2  $S_1^2 = 0,001$ .

Застосуємо ресурс Excel :Д**анные →Анализ данных→Регрессия** для третьої сукупності. Заповнимо відповідним чином рядки вікна **Регрессия,** натискаємо клавішу ОК та отримуємо результат розрахунку для третьої сукупності.

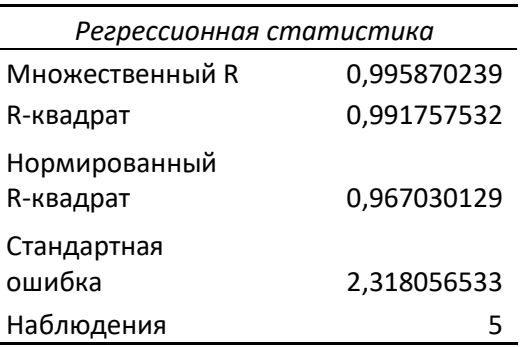

ВЫВОД ИТОГОВ

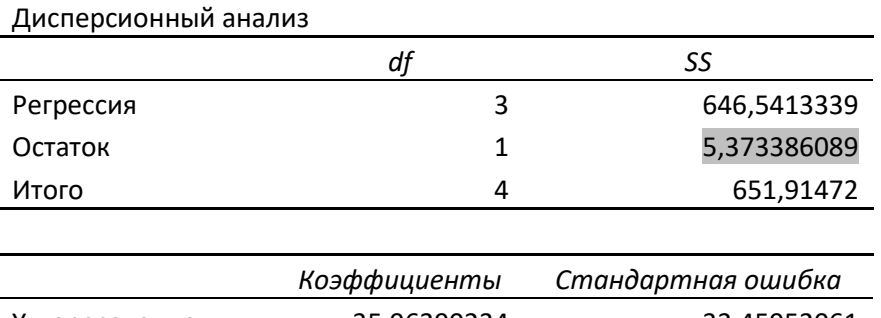

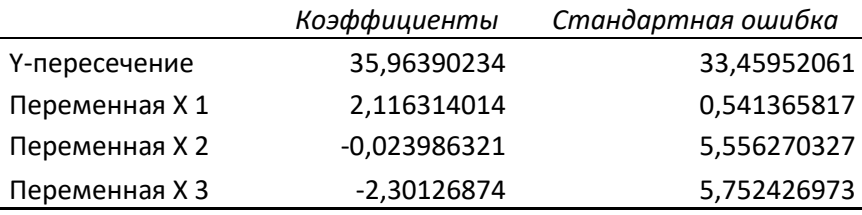

Не будуючи рівняння регресії, знаходимо  $S_2^2 =$ 5,373.

**Крок 4.1.** Застосовуємо *<sup>F</sup>* -статистику Фішера. По формулі (2.22) знаходимо 2 1 2 2  $\frac{0,001}{\cdot} = 0,0003$ 5,373 *факт S F*  $=\frac{5}{5.8}=\frac{3}{5.373}=0,0003$ .

Висувається основна гіпотеза  $H_0$  про наявність гомоскедастичності и альтернативна гіпотеза *H*<sup>1</sup> про наявність гетероскедастичності.

Знайдемо  $F_{\text{sym.}} = F_{\delta, v_1, v_2}$  обчислене при заданому рівні значущості  $\delta = 0.05$ Знайдемо  $F_{\text{upper}} = F_{\delta, v_1, v_2}$  обчислене при заданому рівні значущості  $\delta = 0.05$ <br>
та числу ступенів свободи:  $v_1 = \frac{1}{2}(n - l - 2m) = \frac{1}{2}(15 - 5 - 2 \cdot 3) = 2$ ,  $\frac{1}{2}(n-l-2m)=\frac{1}{2}$  $v_1 = \frac{1}{2}(n-l-2m) = \frac{1}{2}(15-5-2\cdot3) = 2,$  $\frac{1}{2} = \frac{1}{2}(n-l-2m) = \frac{1}{2}(15-5-2\cdot3)=2,$  $rac{1}{2}(n-l-2m)=\frac{1}{2}$  $v_2 = \frac{1}{2}(n-l-2m) = \frac{1}{2}(15-5-2\cdot3)=2,$   $F_{\text{exper.}} = F_{\delta, v_1, v_2} = 19,00$ .

(В Excel можна застосувати процедуру – функцію FРАСПОБР).

Так як  $F_{\phi a \kappa m}$  ≤  $F_{\kappa p \kappa T}$ , то справедлива  $H_0$  гіпотеза про наявність гомоскедастичності по змінній *х*1.

Виконавши аналогічно дослідження по змінним *х*<sub>2</sub> та *х*<sub>3</sub> можна стверджувати про наявність гомоскедастичності або гетероскедастичності по цим змінним.

## ЗАГАЛЬНИЙ ВИСНОВОК.

• Побудовано лінійне рівняння множинної регресії .

• Коефіцієнт при змінній  $x_1$  статистично значимий, а при змінних  $x_2$  та  $x_3$  не значимий.

• Коефіцієнт детермінації статистично значимий, він показує, що приблизно 99,3% розкиду залежної змінної *y* пояснюється рівнянням регресії.

• В моделі спостерігається мультиколінеарність між пояснюючими змінним  $x_1$  та  $x_2$ , а змінна  $x_3$  не мультиколінеарна з ними.

• На основі проведених досліджень, можна стверджувати про наявність гомоскедастичності по змінній *х*1.

• Побудована модель в цілому достатньо адекватно відображає економічний процес і може бути рекомендована до застосування при прогнозуванні економічної діяльності.

### **2.3. Завдання для домашньої та самостійної роботи**

### **Задача.**

За статистичними даними, що наведені в таблиці, необхідно:

1) За МНК оцінити коефіцієнти лінійної регресії, і дати їм економічну інтерпретацію;

2) Оцінити статистичну значущості коефіцієнтів регресії;

3) Побудувати 95% довірчі інтервали для знайдених коефіцієнтів множинної лінійної регресії;

4) Знайти стандартизовані коефіцієнти рівняння множинної лінійної регресії і дати їм економічну інтерпретацію;

5) Визначити коефіцієнти еластичності в середніх точках  $\overline{x}_j$  та У  $j = 1, m$  i дати їм економічну інтерпретацію;

6) Обчислити коефіцієнт детермінації *R* 2 і скоригований коефіцієнт детермінації 2 *R* , порівняти їх. Оцінити статистичну значущість *R* <sup>2</sup> при  $\delta = 0.05$ , пояснити його економетричний зміст;

7) Знайти прогнозне значення  $\hat{y}_{x \text{ npozn}}$  за умови, що прогнозні значення змінних  $x_1$ <sub>прогн</sub> та  $x_2$ <sub>прогн</sub> складають (100+N)% від своїх середніх значень ( $N$  – номер варіанта), а  $x_{3\ n\text{po}zH} = x_3$ . Побудувати 95% довірчий інтервал для прогнозного значення  $\hat{y}_{x \text{ npozn}}$ .

8) Використовуючи алгоритм Феррара-Глобера, перевірити модель на мультиколінеарність.

9) Застосовуючи параметричний тест Гольдфельда-Квандта, перевірити модель на гетероскедастичність.

При всіх розрахунках прийняти рівень значущості  $\delta$  = 0,05.

Варіант №1

| No | У      | $X_1$ | $X_2$ | $X_3$ |
|----|--------|-------|-------|-------|
| 1  | 53,26  | 9,46  | 8,45  | 13,68 |
| 2  | 48,34  | 9,55  | 10,54 | 11,78 |
| 3  | 51,34  | 9,12  | 12,45 | 10,79 |
| 4  | 72,48  | 7,58  | 14,24 | 13,78 |
| 5  | 64,34  | 9,49  | 13,23 | 13,45 |
| 6  | 44,34  | 10,1  | 7,81  | 12,41 |
| 7  | 58,37  | 9,67  | 9,79  | 11,34 |
| 8  | 78,14  | 10,56 | 12,34 | 14,79 |
| 9  | 91,34  | 12,24 | 10,46 | 15,35 |
| 10 | 93,34  | 10,17 | 10,68 | 14,67 |
| 11 | 101,54 | 10,75 | 12,34 | 13,12 |
| 12 | 136,89 | 10,69 | 13,76 | 12,74 |
| 13 | 122,69 | 10,98 | 11,78 | 16,89 |
| 14 | 117,34 | 11,52 | 12,57 | 14,12 |
| 15 | 132,27 | 11,25 | 13,57 | 15,48 |
| 16 | 146,94 | 12,34 | 14,13 | 16,45 |
| 17 | 144,37 | 11,69 | 14,69 | 15,92 |
| 18 | 152,74 | 13,67 | 16,35 | 18,24 |

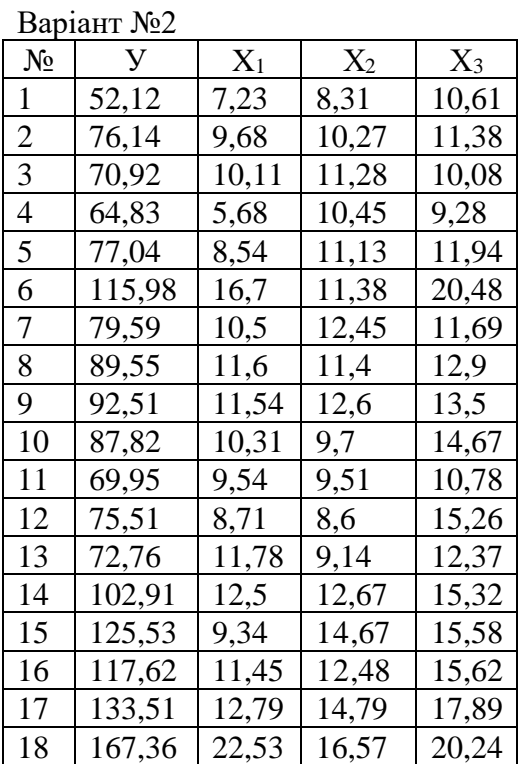

#### Варіант №3

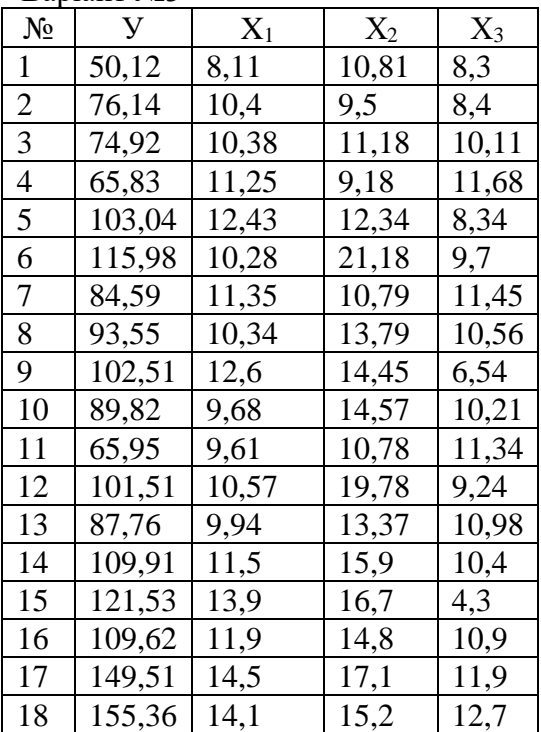

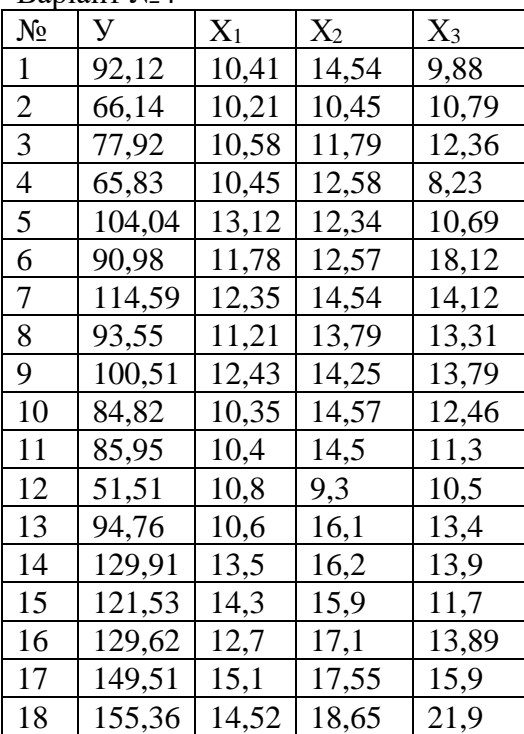

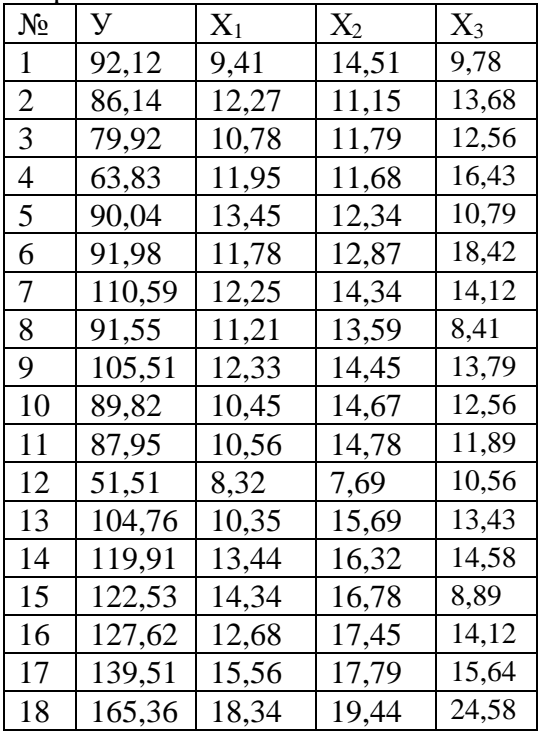

## Варіант №6

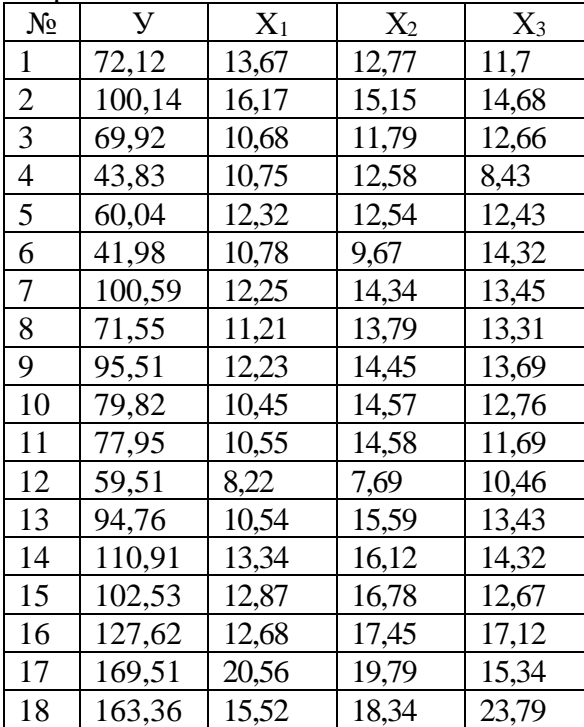

### Варіант №7

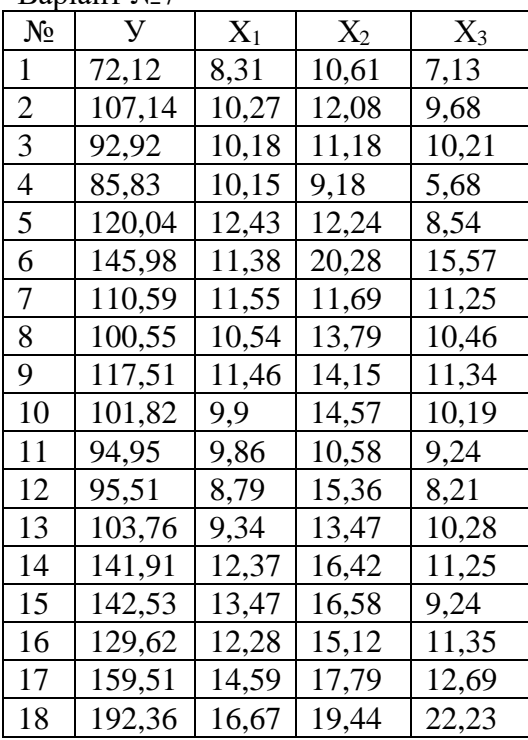

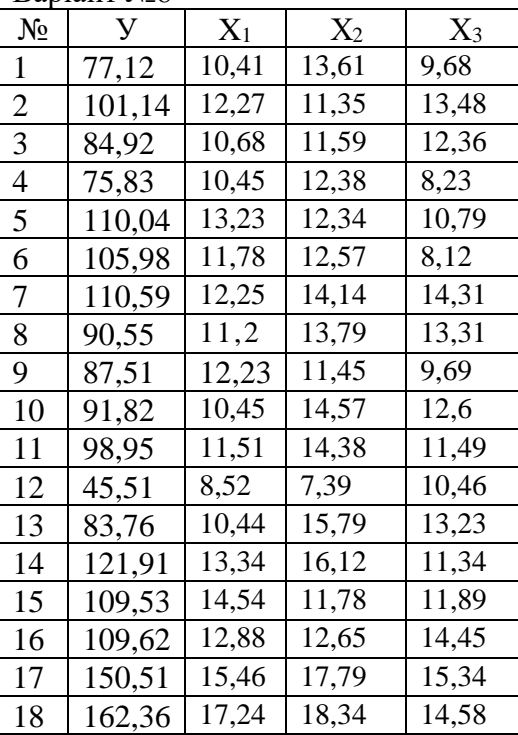

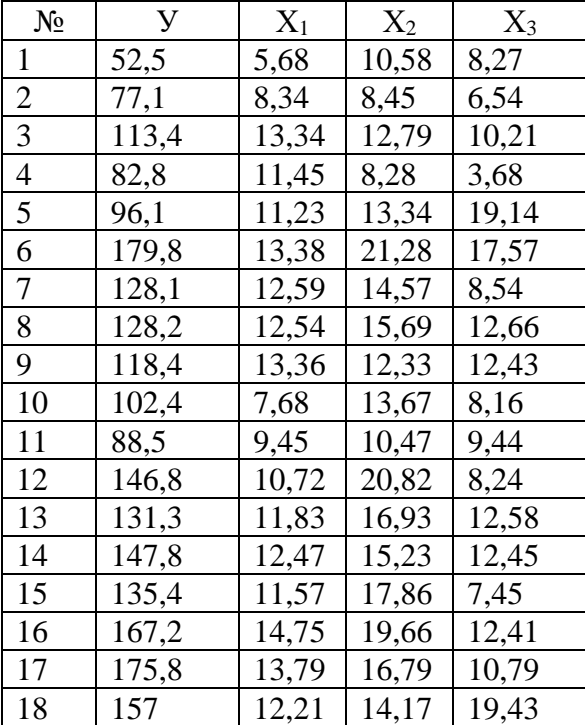

## Варіант №10

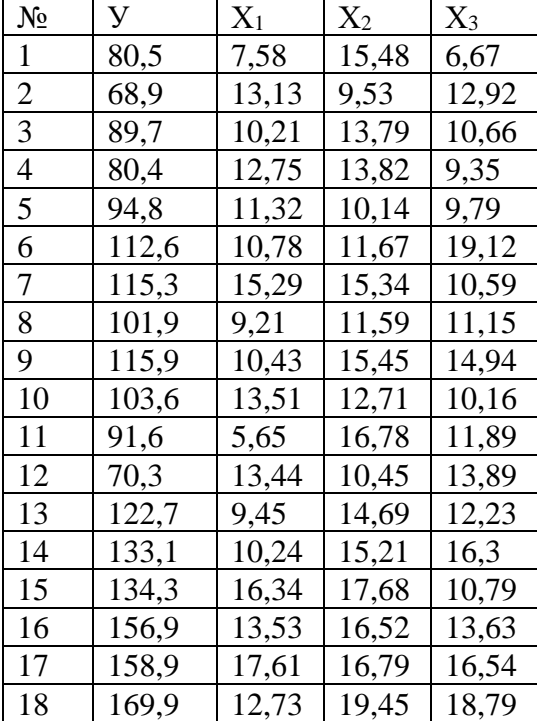

Варіант №11

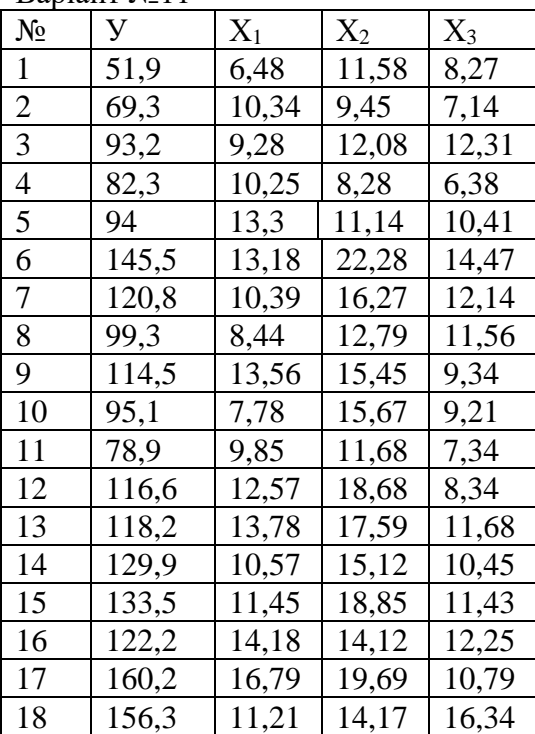

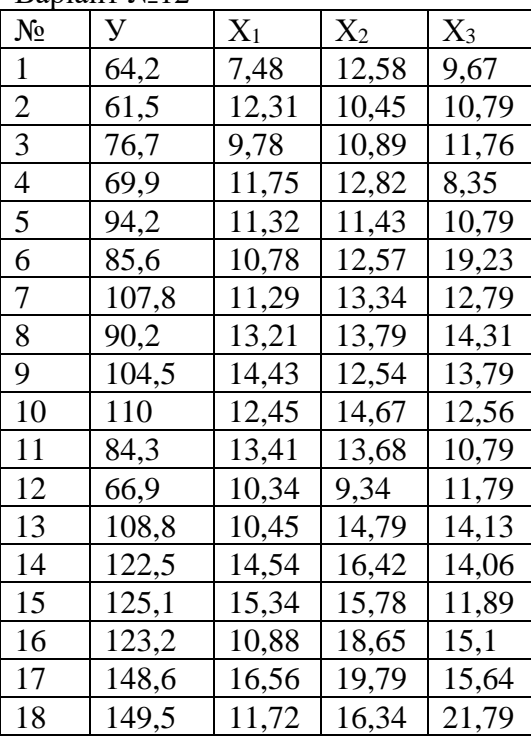

Варіант №13

| No             | У      | $X_1$ | $\mathrm{X}_2$ | $X_3$ |
|----------------|--------|-------|----------------|-------|
| 1              | 60,37  | 7.21  | 11,58          | 11,57 |
| $\overline{2}$ | 47,34  | 8,54  | 12,45          | 9,34  |
| 3              | 52,34  | 10,34 | 13,79          | 10,21 |
| 4              | 71,48  | 14,34 | 12,58          | 8,79  |
| 5              | 66,34  | 11,43 | 12,34          | 9,24  |
| 6              | 48,64  | 8,12  | 15,32          | 10,57 |
| 7              | 63,37  | 7,79  | 14,34          | 12,67 |
| 8              | 85,14  | 12,54 | 12,99          | 9,56  |
| 9              | 91,34  | 11,56 | 14,45          | 11,34 |
| 10             | 96,34  | 11,8  | 14,47          | 10,21 |
| 11             | 102,54 | 11,34 | 15,21          | 13,67 |
| 12             | 125,37 | 12,78 | 19,24          | 10,87 |
| 13             | 123,69 | 11,58 | 14,79          | 11,98 |
| 14             | 117,34 | 12,57 | 37,12          | 11,45 |
| 15             | 131,27 | 14,57 | 16,78          | 10,24 |
| 16             | 147,94 | 14,13 | 16,45          | 11,64 |
| 17             | 146,34 | 15,79 | 19,89          | 13,79 |
| 18             | 151,74 | 15,45 | 18,34          | 12,67 |

Варіант №14

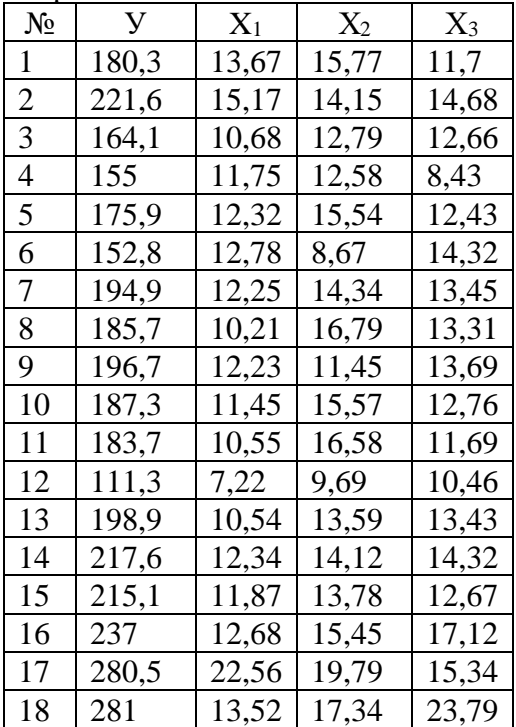

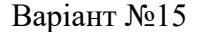

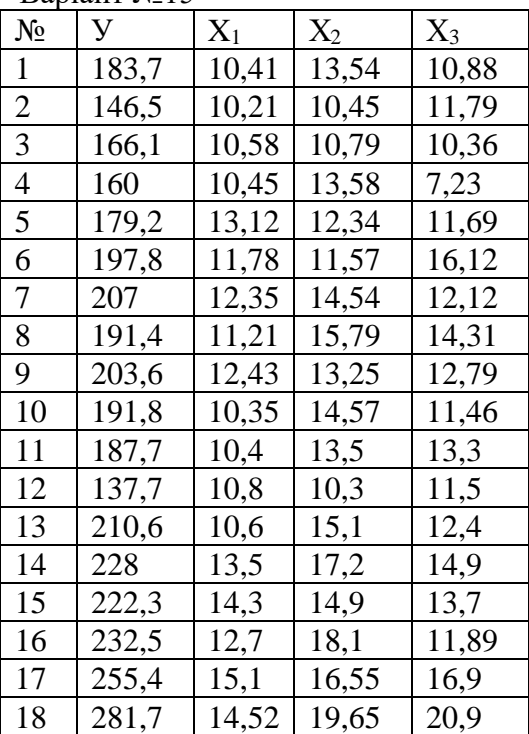

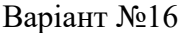

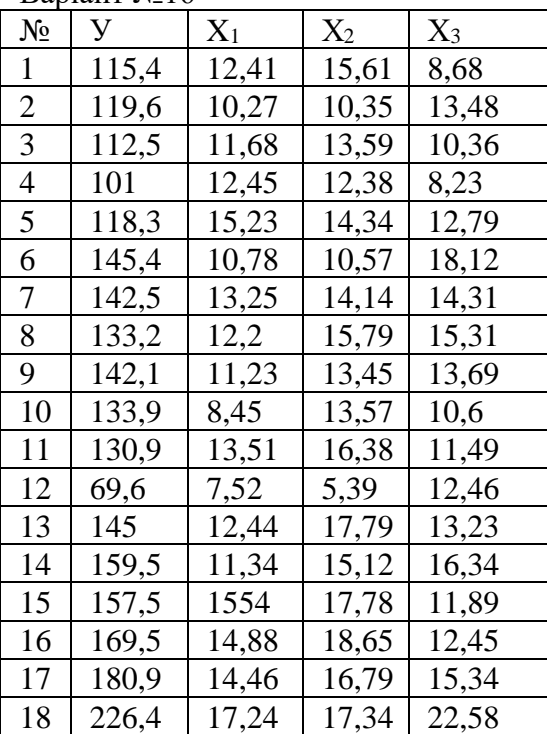

Варіант №17

| $N_2$ | У      | $X_1$ | $X_2$ | $X_3$ |
|-------|--------|-------|-------|-------|
| 1     | 54,26  | 8,25  | 13,68 | 9,56  |
| 2     | 48,34  | 10,34 | 11,88 | 9.45  |
| 3     | 51,34  | 12,35 | 10,79 | 9,22  |
| 4     | 71,48  | 14,44 | 11,78 | 7,68  |
| 5     | 65,34  | 13,43 | 13,45 | 9,59  |
| 6     | 45,34  | 7,61  | 12,31 | 10,21 |
| 7     | 57,37  | 6,79  | 15,34 | 9,77  |
| 8     | 78,14  | 12,34 | 14,79 | 10,56 |
| 9     | 90,34  | 10,46 | 15,35 | 12,24 |
| 10    | 95,34  | 10,68 | 14,57 | 10,17 |
| 11    | 102,54 | 12,34 | 16,12 | 10,85 |
| 12    | 133,89 | 13,76 | 11,74 | 10,69 |
| 13    | 121,69 | 11,78 | 14,89 | 10,93 |
| 14    | 119,34 | 12,57 | 17,12 | 11,32 |
| 15    | 133,27 | 13,57 | 15,48 | 11,35 |
| 16    | 147,94 | 14,13 | 16,45 | 12,44 |
| 17    | 146,37 | 14,69 | 17,92 | 11,59 |
| 18    | 153,74 | 16,45 | 18,34 | 12,67 |

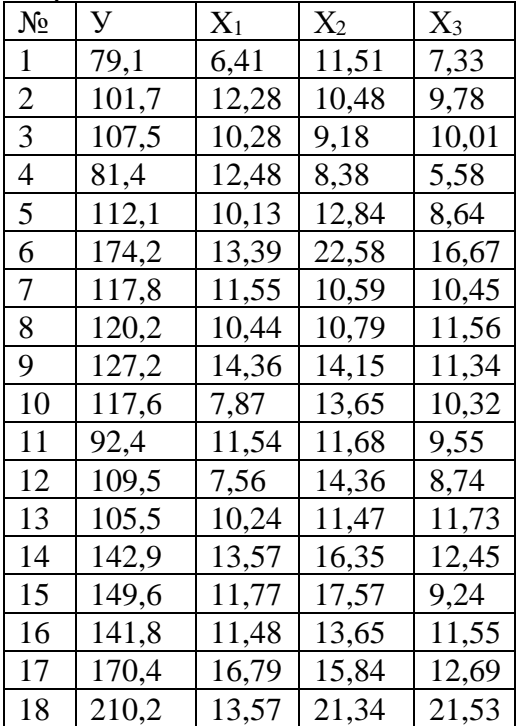

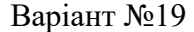

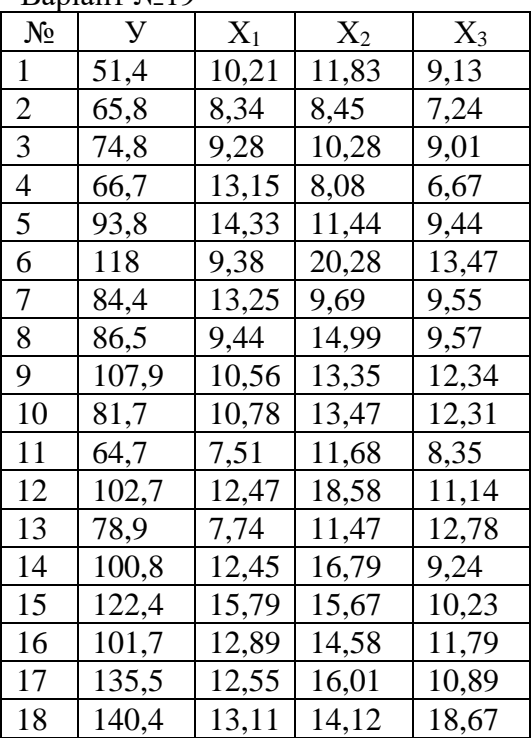

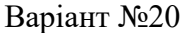

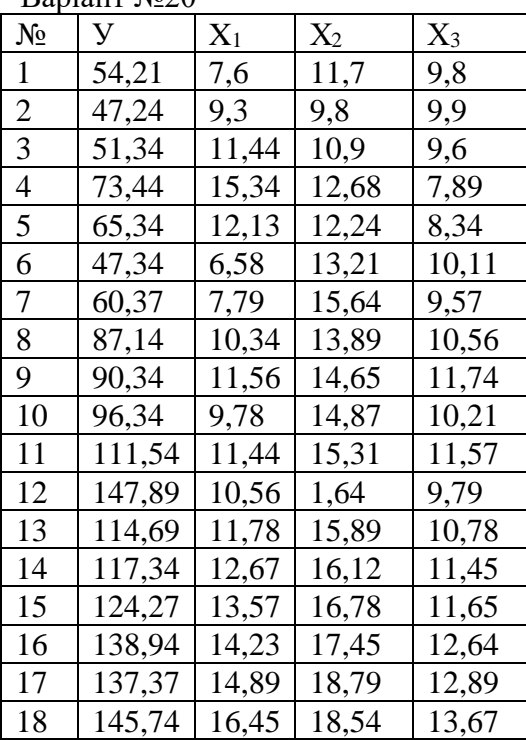

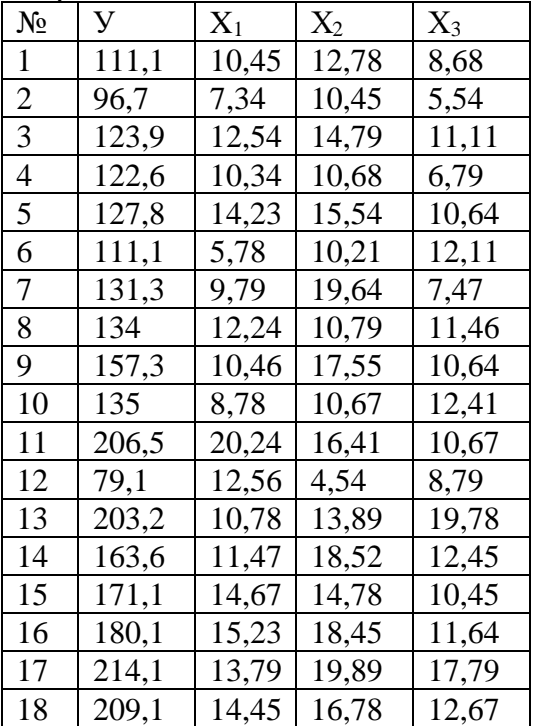

## Варіант №22

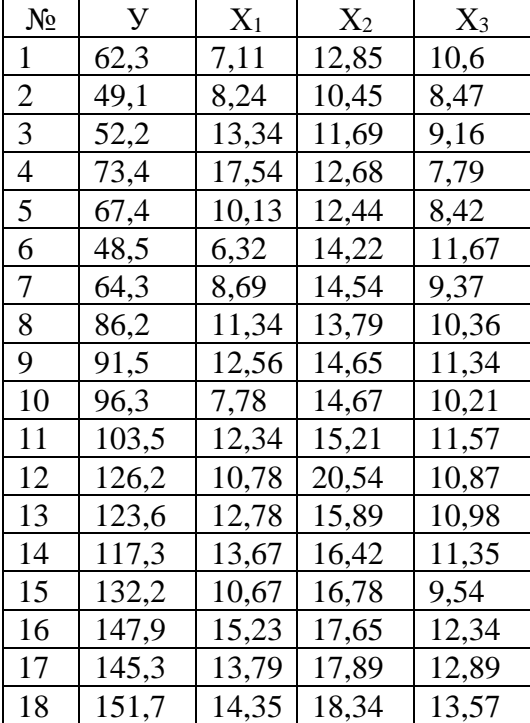

Варіант №23

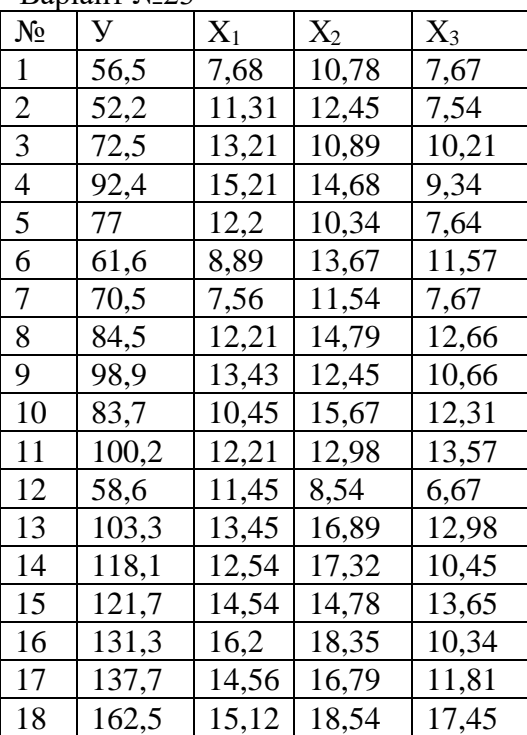

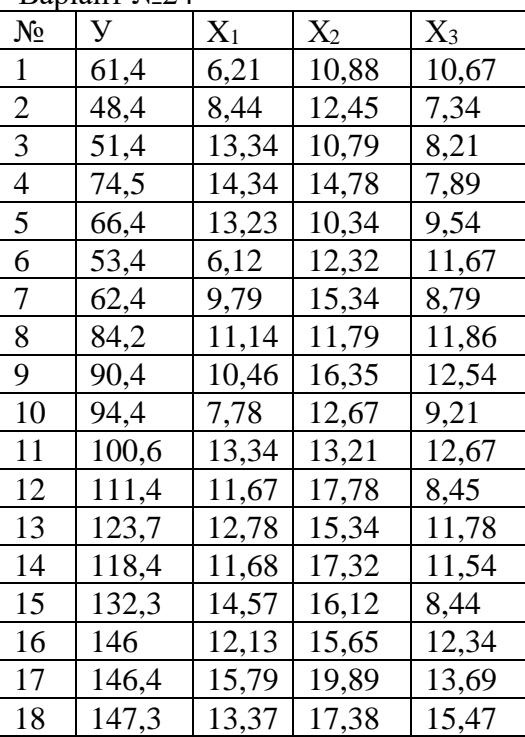

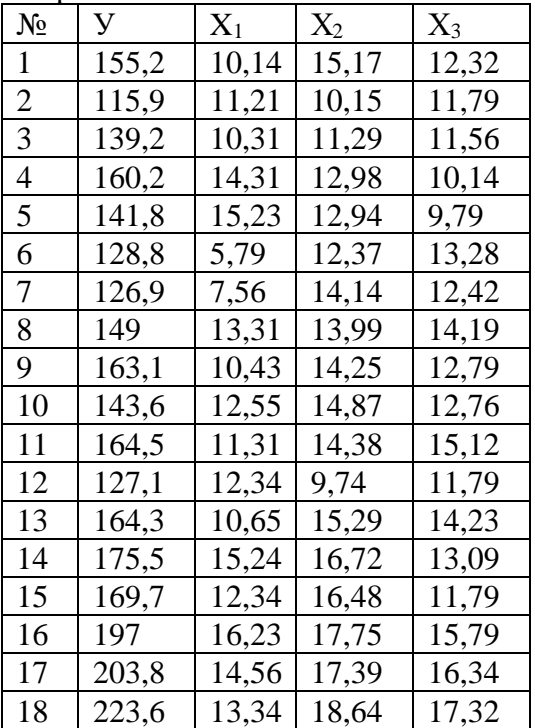

## Варіант №26

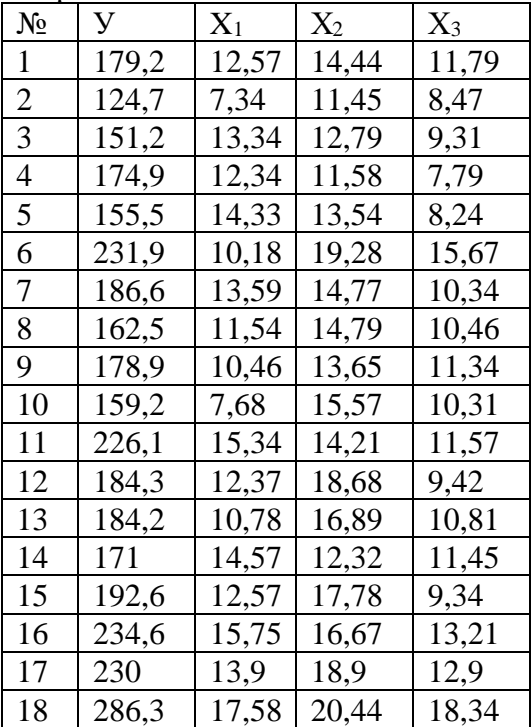

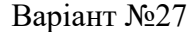

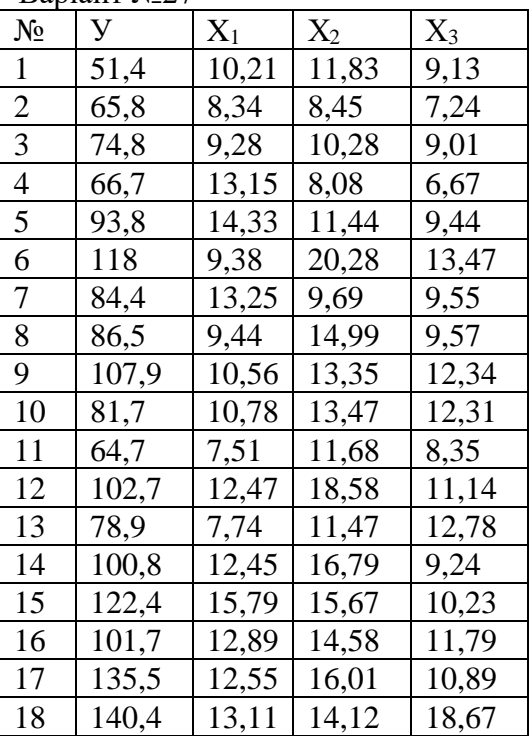

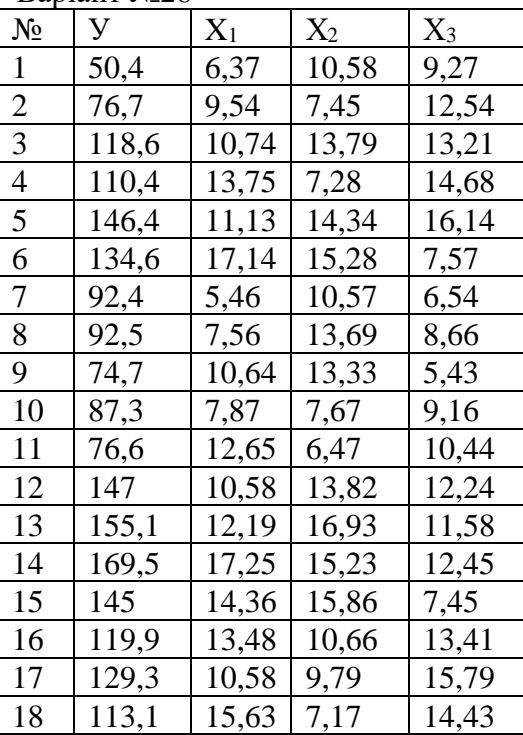

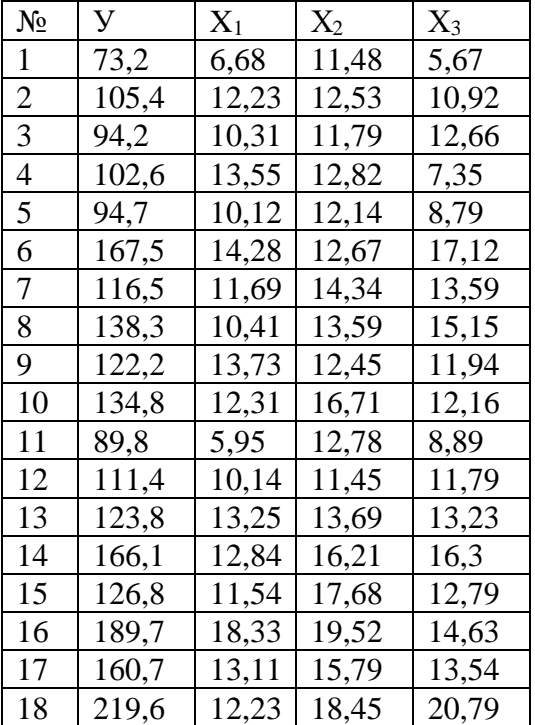

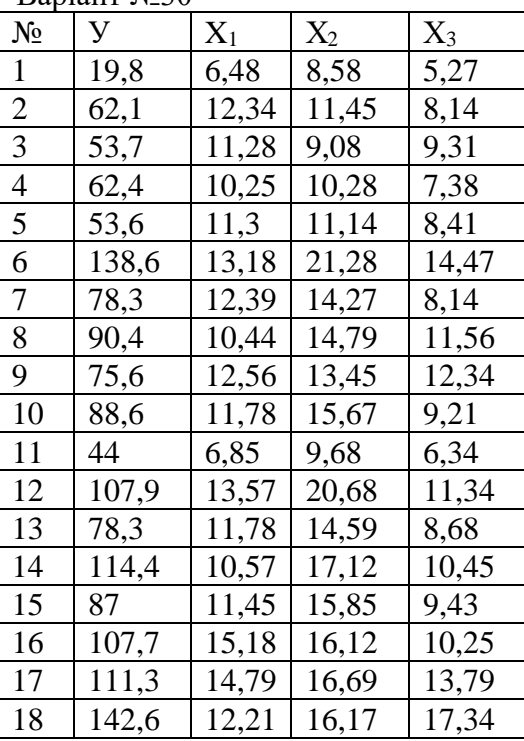

## **§3. НЕЛІНІЙНА РЕГРЕСІЯ**

#### **3.1. Побудова та дослідження рівняння нелінійної регресії**

До нелінійних регресій, параметри яких оцінюються за допомогою лінеаризації, відносяться наступні функції:

— Степенева  $y = a \cdot x^b \cdot \varepsilon$ ; — Показникова  $y = a \cdot b^x \cdot \varepsilon$ ; – Гіпербола  $y = a + \frac{b}{a}$  $y = a + \frac{b}{x}$  $= a + b + \varepsilon$ ; — Парабола  $y = a + b \cdot x + c \cdot x^2 + \varepsilon$ 

Для знаходження коефіцієнтів рівняння регресії необхідно провести лінеаризацію моделі.

### **3.1.1. Степенева модель**

Прологарифмуємо функцію *y* = 
$$
a \cdot x^b \cdot \varepsilon
$$
. Отримаемо:  
\nln *y* = ln *a* + *b* · ln *x* + ln *\varepsilon*. (3.1)

Введемо позначення:  $y_1 = \ln y$ ;  $a_1 = \ln a$ ;  $x_1 = \ln x$ ;  $\varepsilon_1 = \ln \varepsilon$ .

Тоді модель (3.1) приймає лінійний вид

$$
y_1 = a_1 + b \cdot x_1 + \varepsilon_1 \tag{3.2}
$$

і до неї може застосовуватися стандартний МНК.

Після знаходження оцінок $a_1$  і *b*, *a* визначається за формулою  $a = e^{a_1}$ . Коефіцієнт *b* означає еластичність змінної *Y* по змінній *Х*. Така модель називається моделлю з постійною еластичністю.

#### **3.1.2. Показникова модель**

Прологаріфмуємо функцію  $y = a \cdot b^x \cdot \varepsilon$ . Отримаємо:

$$
\ln y = \ln a + x \cdot \ln b + \ln \varepsilon \tag{3.3}
$$

Позначимо:  $y_1 = \ln y$ ;  $a_1 = \ln a$ ;  $b_1 = \ln b$ ;  $\varepsilon_1 = \ln \varepsilon$ .

Тоді модель приймає лінійний вид

$$
y_1 = a_1 + b_1 \cdot x + \varepsilon_1 \tag{3.4}
$$

і до неї може застосовуватися стандартний МНК.

Після знаходження оцінок  $a_1$  і  $b_1$ , значення  $a$  і  $b$  знаходяться за формулами  $a = e^{a_1}$ ,  $b = e^{b_1}$ .

### **3.1.3. Гіпербола**

Для приведення моделі до лінійного виду вводять нову змінну  $z=\dfrac{1}{2}$ *z x*  $=$  $\frac{1}{1}$ модель набирає вигляду

$$
y = a + b \cdot z + \varepsilon. \tag{3.5}
$$

Подальше застосування МНК дозволяє визначити оцінки *<sup>a</sup>* і *b* .

### **3.1.4. Парабола**

В вихідному рівнянні виконаємо заміну

$$
x_1 = x, \ x_2 = x^2, \tag{3.6}
$$

отримаємо лінійне рівняння множинної регресії

$$
y = a + b \cdot x_1 + c \cdot x_2 + \varepsilon. \tag{3.7}
$$

До нього можна безпосередньо застосовувати МНК.

### **3.1.5. Дослідження рівняння нелінійної регресії**

Рівняння нелінійної регресії доповнюються індексом кореляції:

$$
R = \sqrt{1 - \frac{\sum (y_i - \hat{y}_{x_i})^2}{\sum (y_i - \overline{y})^2}}
$$
(3.8)

і середньою помилкою апроксимації

$$
\overline{A} = \frac{1}{n} \sum \left| \frac{y_i - \hat{y}_{x_i}}{y_i} \right| \cdot 100\% \tag{3.9}
$$

Тут *i <sup>y</sup>* – значення залежної змінної, які отримали в результаті дослідження економічного об'єкту;

ˆ $\hat{y}_{x_i}$  – значення залежної змінної, які отримали із відповідного рівняння регресії;

 $\overline{\mathrm{y}}$  — середнє значення залежної змінної  $\overline{\mathrm{y}}$  =  $\frac{1}{2}$  $y = -2y_i$  $=\frac{1}{n}\sum y_i$ .

Якість рівняння регресії оцінюється за допомогою індексу детермінації *R* 2 . Для перевірки значимості в цілому рівняння регресії застосовується *F*-критерій Фішера.

Знаходимо:

$$
F_{\phi a \kappa m.} = \frac{R^2}{1 - R^2} (n - 2) \,,
$$

тут *n* – число спостережень, та порівнюємо його з критичною точкою розподілу Фішера, при рівні значимості  $\delta$ , числом ступенів свободи  $v_1 = 1, v_2 = n-2$ ,  $F_{\kappa p u m} = F_{\delta, v_1, v_2}$  (в Excel це процедура – функція FPACПOБP).

Якщо  $F_{\textit{k} \textit{p} \textit{u} \textit{m}} < F_{\textit{q} \textit{b} \textit{a} \textit{m} \textit{n}}$ , то гіпотеза про випадкову природу оцінюваних параметрів відхиляється, визнається їх статистична значимість і надійність рівняння регресії. Якщо  $F_{\kappa p u m} > F_{\phi a \kappa m}$ , то приймається гіпотеза про їх статистичну незначущість і ненадійності рівняння регресії.

При аналізі моделі часто застосовують коефіцієнт еластичності. Він характеризує вплив пояснюючого фактора на залежну змінну. Коефіцієнт еластичності обчислюють за формулою:

$$
E = \hat{f}'(x) \frac{x}{y}.
$$

Він показує на скільки відсотків зміниться залежна змінна *y*, якщо пояснююча змінна *x* зміниться на 1%. Значення коефіцієнта еластичності часто залежить від величини *x*, тому розглядають середній коефіцієнт еластичності

$$
\overline{E} = \widehat{f}'(\overline{x}) \frac{\overline{x}}{\overline{y}}.
$$

Він показує на скільки відсотків в середньому по сукупності зміниться результат *y* , якщо пояснююча змінна відхилиться від свого середнього значення на 1%.

Наведемо формули для обчислення коефіцієнтів еластичності основних функцій:

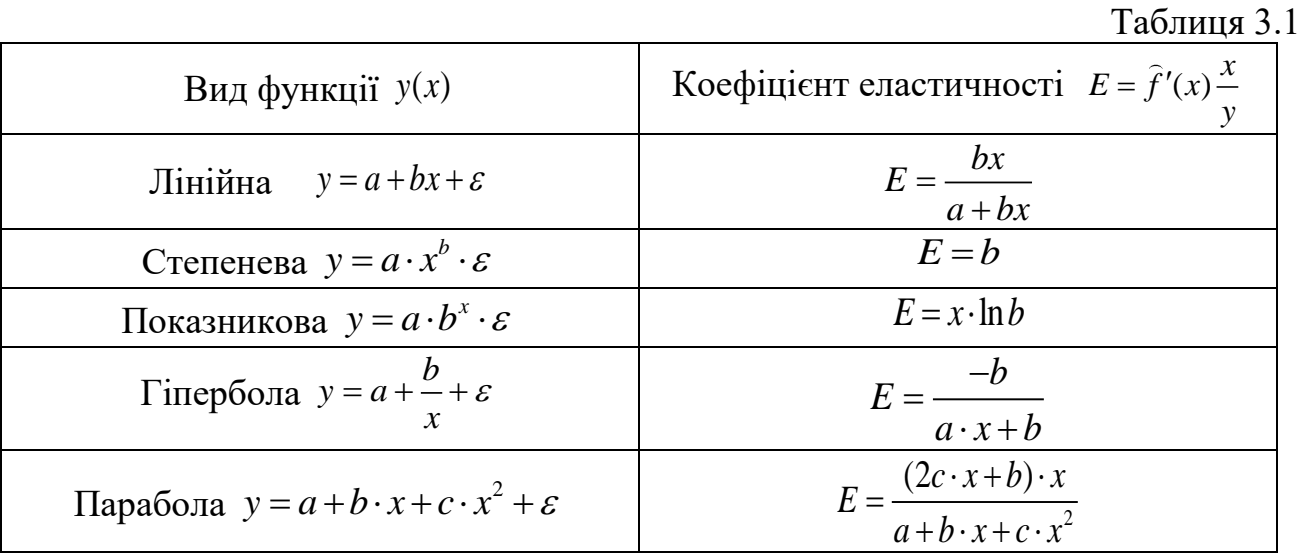

При виборі моделі важливо, щоб вона добре відповідала вихідним даним. Рівняння «тим краще», чим більшу частину розкиду залежної змінної *y* воно може пояснити. Для оцінки якості нелінійної регресії, аналогічно лінійній залежності, застосовується індекс детермінації *R* 2 .

Крім того, як показник якості моделі, застосується середня помилка апроксимації:

$$
\overline{A} = \frac{1}{n} \sum \left| \frac{y_i - \hat{y}_{xi}}{y_i} \right| \cdot 100\% .
$$

Важливим фактором при оцінці якості нелінійної моделі є перевірка значимості коефіцієнтів відповідної лінійної форми моделі за допомогою критерію Ст'юдента (*t*-статистики).

## **3.2. Приклад дослідження рівняння нелінійної регресії**

## **Приклад 3.**

По статистичному зв'язку між змінними *<sup>x</sup>* і *y* , заданому табл. 3.2.

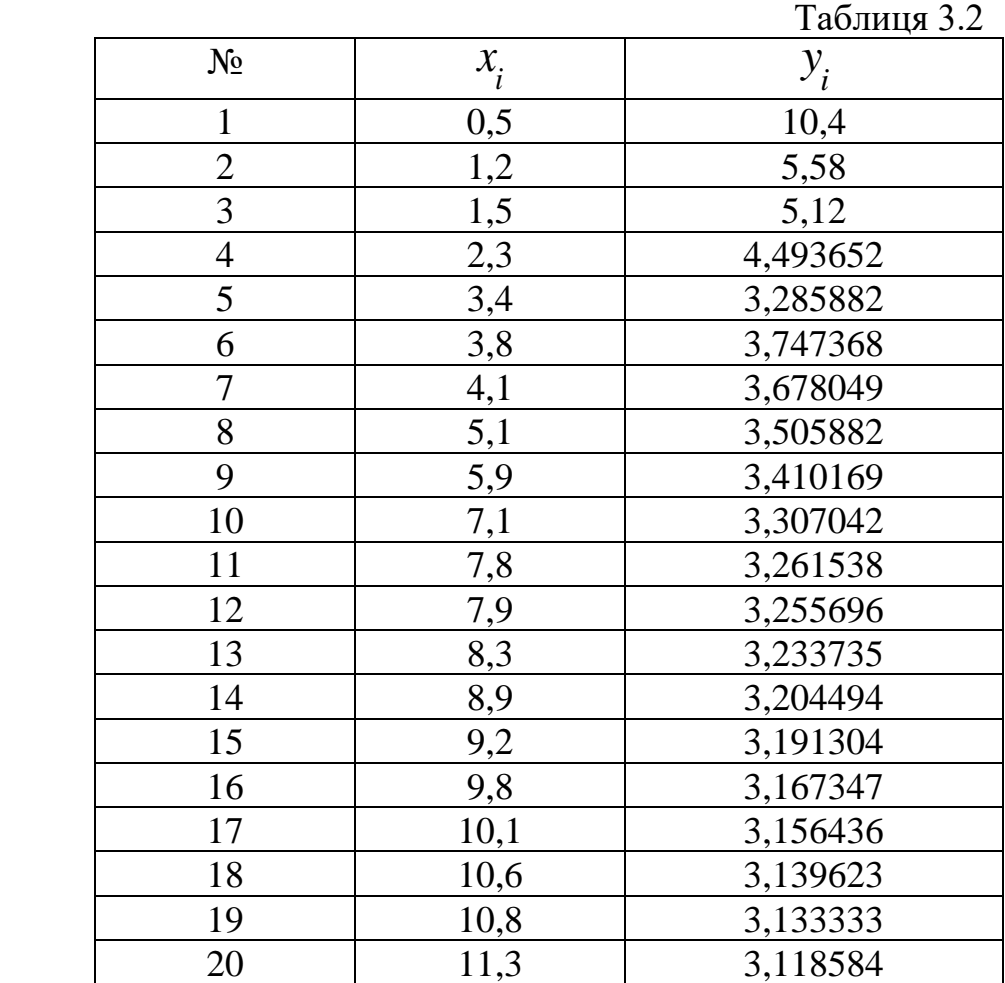

## НЕОБХІДНО:

- 1.Зобразити залежність між *у* та *x* на кореляційному полі.
- 2. Розрахувати параметри моделі для функцій:
	- I. Степеневої  $y = a \cdot x^b \cdot \varepsilon$ ;
	- II. Показникової  $y = a \cdot b^x \cdot \varepsilon$ ;
	- III. Гіперболи  $y = a + \frac{b}{a}$  $y = a - \frac{a}{x}$  $= a + \frac{b}{c} + \varepsilon$ ;
	- IV. Параболи  $y = a + b \cdot x + c \cdot x^2 + \varepsilon$ .

3. За допомогою критерію Ст'юдента, для кожної моделі, перевірити значимості коефіцієнтів відповідної лінійної форми.

4. Для кожної моделі знайти індекс кореляції та середню помилку апроксимації.

5. Застосувавши *F*-критерій Фішера, оцінити якість кожного рівняння регресії.

6. Визначити середній коефіцієнта еластичності та встановити силу впливу фактора на результат для середніх значень.

7. Зробити аналіз виконаних розрахунків та визначити найбільш адекватну модель.

8. Побудувати графік отриманої моделі.

9. Для найбільш адекватної моделі знайти прогнозне значення залежної змінної У<sub>прогноз.</sub>, вибравши х<sub>прогноз</sub> $=$   $\overline{x}.^{(100+N)}$ 100 *N*  $x_{\text{npozno}} = \overline{x} \cdot \frac{(100+N)}{100}$ , де *N* – номер варіанта. (В прикладі *N* = 11).

10. Оцінити точність прогнозу, розрахувавши помилку прогнозу і його довірчий інтервал.

При виконанні роботи застосувати Excel, вибравши рівень значущості  $\delta = 0.05$ .

### **Рішення.**

#### **3.2.1. Зобразити залежність між** *у* **та** *x* **на кореляційному полі**

Впорядкуємо таблицю по зростанню змінної *x* (якщо це потрібно). Нанесемо на кореляційне поле значення змінних *x* і *y*. В Excel **(Microsoft Office Excel 2007)**: **Вставка→График** (вибираємо одну з форм графіка).

У вікні, що з'явилося, натискаємо праву кнопку миші і в запропонованому меню вибираємо позицію **Выбрать данные.** З'являється діалогове вікно, мишею виділяємо стовпець значень *y*, в графі **Элементы легенды** вибираємо **Изменить.** У діалоговому вікні, набираємо *y* → клавіша ОК. У графі **Подписи горизонтальной оси** вибираємо **Изменить**, в діалоговому вікні,що з'явилося, мишею виділяємо в таблиці стовпець аргументів *x* → клавіша ОК. І ще раз → клавіша ОК.

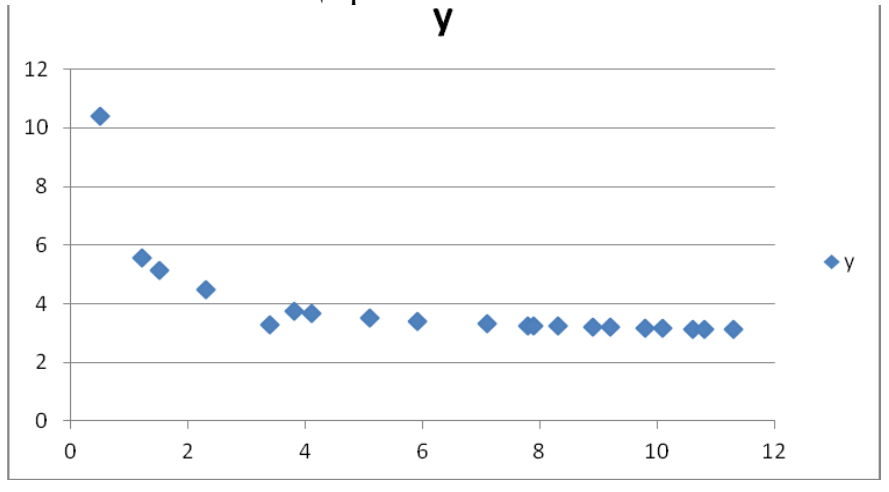

Розташування точок на кореляційному полі вказує на те, що тут не можна застосувати лінійну регресію, тому застосуємо нелінійну.

Попередньо виконаємо перетворення вихідних даних, результати представимо табл. 3.3.

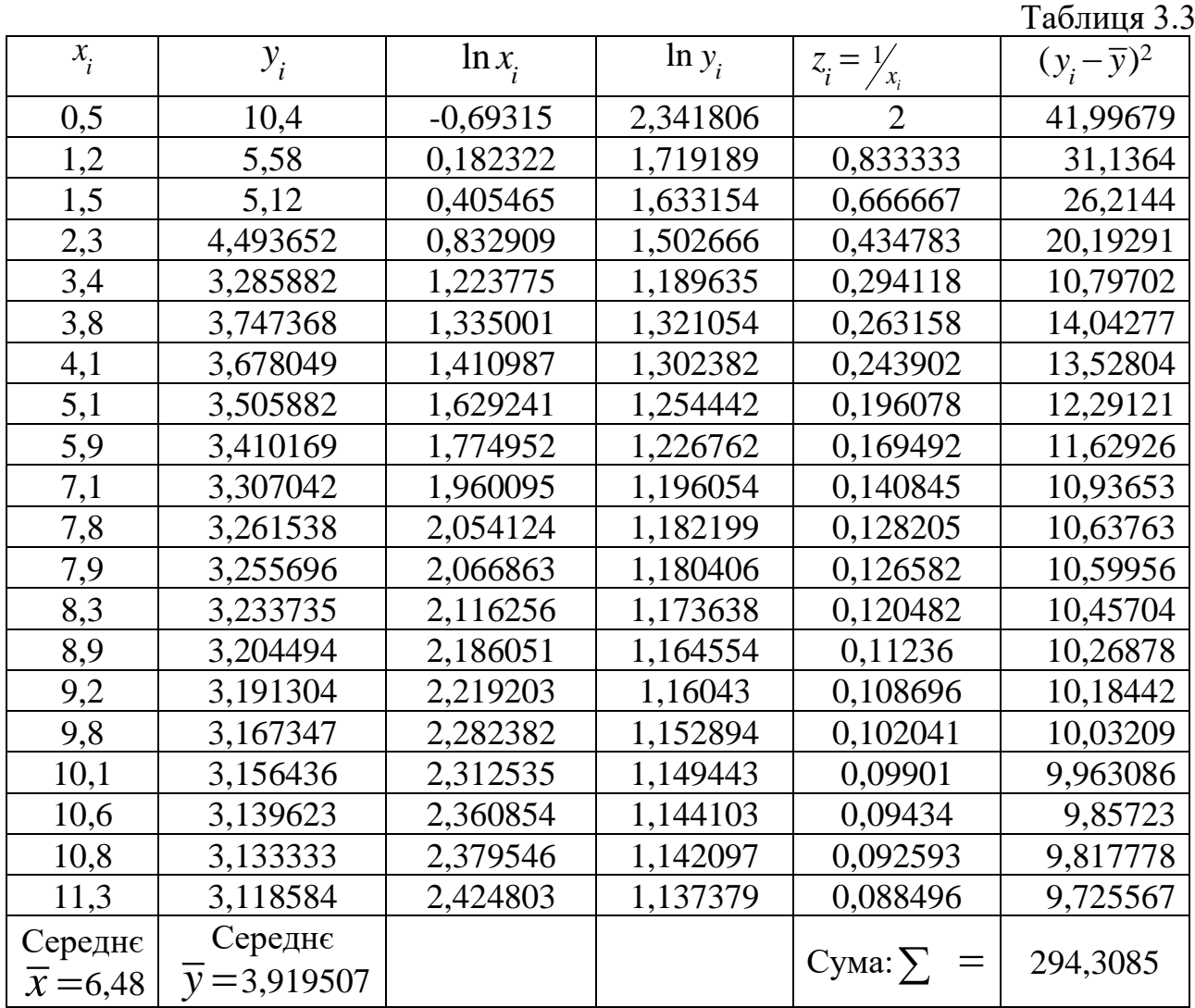

Дослідимо кожну модель окремо.

## **3.2.2. Степенева функція**

Знаходження параметрів моделі  $y = a \cdot x^b \cdot \varepsilon$ .

Для застосування МНК прологарифмуємо (3.1) и отримаємо рівняння (3.2). Використаємо ресурс Excel : Данные → Анализ данных → Регрессия.

Відкриється вікно, яке потрібно заповнити:

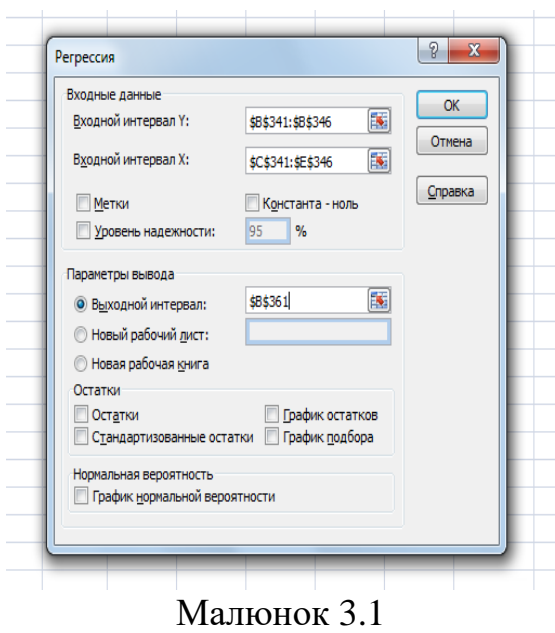

В позицію *Входной интервал Y* вказуємо адресу стовпчика ln *y* (поміщаємо стовпець **4** табл. 3.3).

В позицію *Входной интервал X* вказуємо адресу стовпчика ln *<sup>x</sup>* (поміщаємо стовпець **3** табл. 3.3).

Вмикаємо «світлофор » в позиції *Выходной интервал*, та вказуємо адресу того місця, з якого почнуть друкуватися результати. Натискаємо клавішу ОК та отримуємо результат розрахунку.

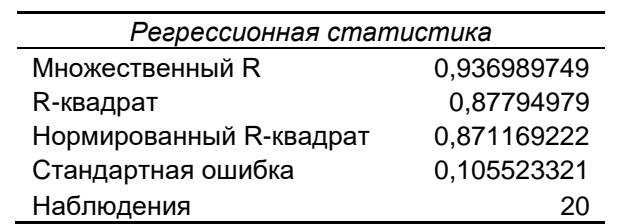

ВЫВОД ИТОГОВ

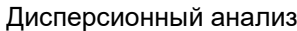

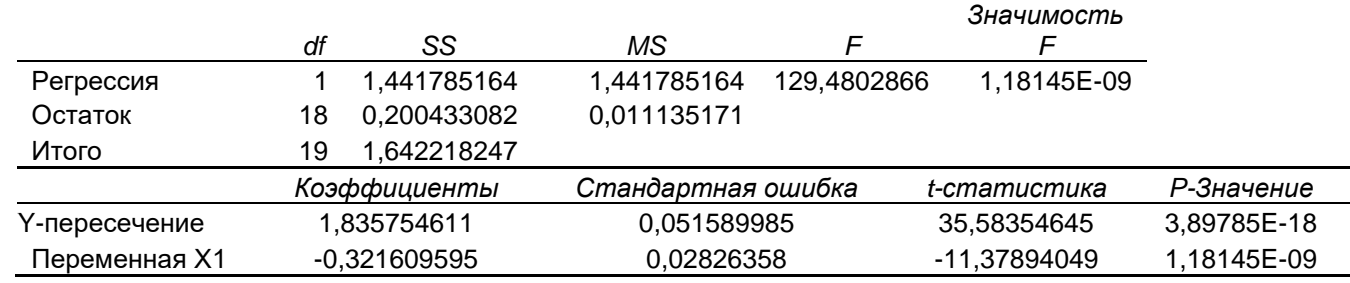

Коефіцієнти лінеаризованого рівняння (3.2):  $b = -0,322, a_1 = 1,836$ .

A саме лінеаризоване рівняння  $y_1 = 1,836 - 0,322x_1 + \varepsilon_1$ .

Знайдемо  $a = e^{a_1} = e^{1,836} = 6,270$ . Таким чином, модель в вигляді степеневої функції має вид:  $y = 6,270 \cdot x^{-0.322} \cdot \varepsilon$ .

Перевіримо значимості коефіцієнтів лінійної форми.

Оцінка значущості коефіцієнтів регресії проводиться за допомогою *t*-критерій Ст'юдента шляхом зіставлення значень  $t_a, t_b$  з величиною випадкової помилки. Висувається гіпотеза  $H_0$  про випадкову природу показників, тобто про незначне їх відхиленні від нуля.

Порівнюючи критичне (табличне)  $t_{\text{ra6n.}} = t_{\delta, \nu}$  обчислене при рівні 2 значущості  $\delta$  і числі ступенів свободи  $v = n - 2$  з  $t_{\text{qastr.}}$  – фактичним значенням t-статистики приймаємо або відкидаємо гіпотезу  $H_0$ .

Але цю оцінку можна отримати за допомогою «**ВЫВОД ИТОГОВ»**. Для цього потрібно порівняти *P-Значение* для коефіцієнтів з рівнем значимості  $\delta$  (у нас  $\delta = 0.05$ ). Якщо ймовірність менші ніж  $\delta$ , то відповідний коефіцієнт значимий, в противному разі - ні. В нашому випадку значимии, в противн $P_{a}$ ,  $3\mu$  $\mathbf{1}$ начимии, в противному разі — ні. В нашому випадку —<br> *P*<sub>а<sub>1</sub>3начение</sub> = 3,89785E – 18, *P<sub>b3начение</sub>* = 1,18145E – 09, значно менші ніж δ,

тому обидва коефіцієнти лінеаризованого рівняння значимі.

Можна зробити висновок, що і коефіцієнт детермінації лінеаризованого рівняння значимий. Це витікає з того ,що величина *Значимость*   **також менше ніж δ.** 

Для степеневої моделі знайдемо індекс кореляції та середню помилку апроксимації. Підрахуємо  $\hat{y}_{x_i}$  за формулою  $\hat{y}_{x_i} = 6,270 \cdot x_i^{-0,322}$ , та складемо для пошуку табл. 3.4/

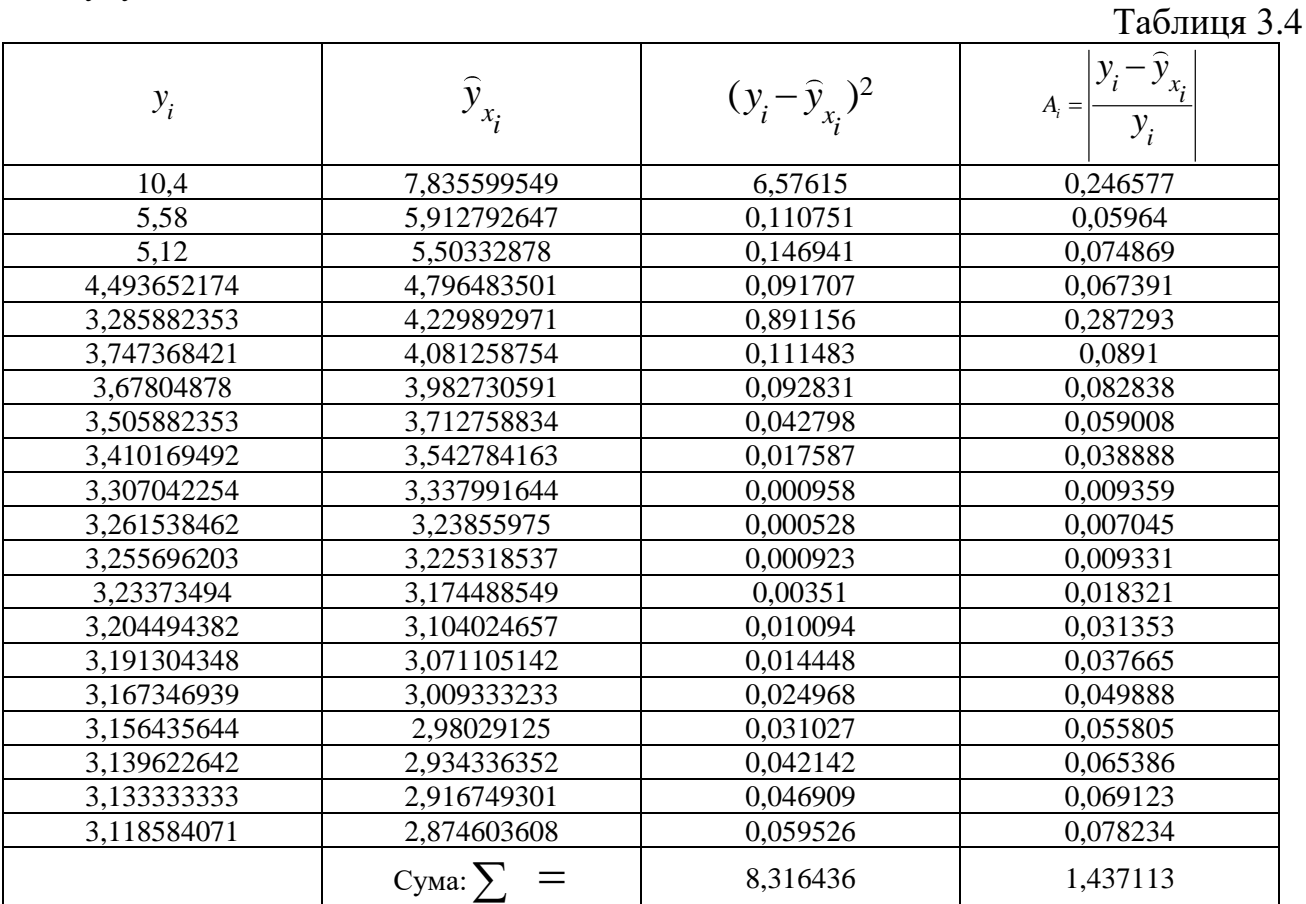

Згідно з (3.8) та (3.9):

$$
R = \sqrt{1 - \frac{\sum (y_i - \hat{y}_{x_i})^2}{\sum (y_i - \overline{y})^2}} = \sqrt{1 - \frac{8,316436}{294,3085}} = 0,986.
$$
  

$$
\overline{A} = \frac{1}{n} \sum \left| \frac{y_i - \hat{y}_{xi}}{y_i} \right| \cdot 100\% = \frac{1,437113}{20} \cdot 100\% = 7,19\%.
$$

Для оцінки якості степеневого рівняння регресії застосуємо *F*-критерій Фішера. Знайдемо індекс детермінації  $R^2$ :  $R^2 = (0,986)^2 = 0,972$ .

$$
\text{Tijpaxyemo } F_{\phi_{\text{dK}}m.} = \frac{R^2}{1 - R^2} (n - 2) = \frac{0.972}{1 - 0.972} \cdot 18 = 618,998.
$$

Визначимо  $F_{\kappa p u m} = F_{\delta, \nu_1, \nu_2}$  , при  $\delta = 0, 05, \; \nu_1 = 1$  ,  $\nu_2 = 20 - 2 = 18$  .

Застосуємо процедуру – функцію Excel FРАСПОБР (0,05; 1; 18), отримаємо  $F_{\text{sym}} = 4,414$ . Беручи до уваги, що  $F_{\text{sym}} < F_{\text{gamma}}$ , то гіпотеза про випадкову природу оцінюваних параметрів відхиляється, визнається їх статистична значимість і надійність рівняння регресії. Крім того, можна зробити висновок, що 97,2% *y* пояснюється степеневим рівнянням регресії.

Для визначення середнього коефіцієнта еластичності скористаємося таблицею 3.1. Згідно з нею, для степеневої функції коефіцієнт еластичності  $E = b = -0,322$ . Він показує, що при зростанні пояснюючої змінної  $\mathcal X$  на 1%, залежна змінна *y* , зменшиться на 0,322%. Звертаємо увагу, що для степеневої функції коефіцієнт еластичності є постійною величиною і не залежить від значення пояснюючої змінної *<sup>x</sup>* .

### **3.2.3. Показникова фукція**

Знаходження параметрів моделі  $y = a \cdot b^x \cdot \varepsilon$ .

Прологарифмувавши  $y = a \cdot b^x \cdot \varepsilon$ , отримаємо рівняння (3.3), а ввівши позначення і (3.4). Для знаходження оцінок  $a_1$  і  $b_1$  застосуємо МНК. Скористаємося ресурсом Excel: **Данные**  → **Анализ данных** → **Регрессия.** 

Відкриється вікно, яке потрібно заповнити (дивись мал. 3.1).

В позицію *Входной интервал Y* вказуємо адресу стовпчика ln *y* (поміщаємо стовпець **4** табл. 3.3).

В позицію *Входной интервал X* вказуємо адресу стовпчика *х* (поміщаємо стовпець **1** табл. 3.3) .

Вмикаємо «світлофор » в позиції *Выходной интервал*, та вказуємо адресу того місця, з якого почнуть друкуватися результати. Натискаємо клавішу ОК та отримуємо результат розрахунку.

#### ВЫВОД ИТОГОВ

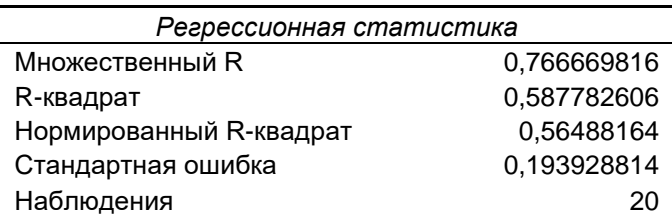

Дисперсионный анализ

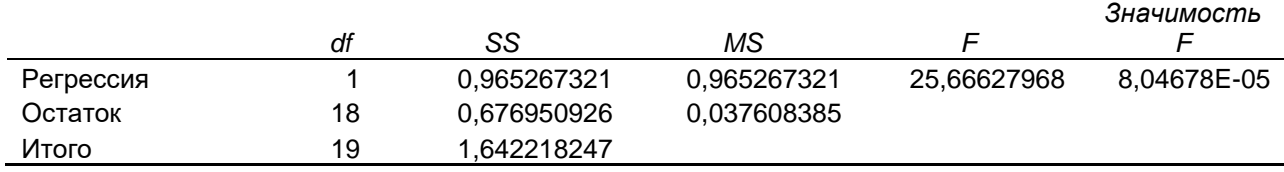

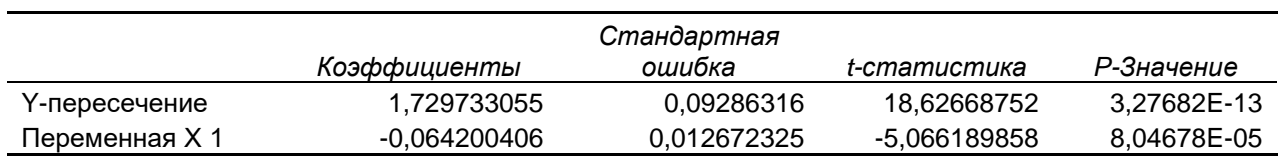

Коефіцієнти лінеаризованого рівняння (3.3):  $b_1 = -0.064, a_1 = 1.730, a_2 = 0.064$ саме лінеаризоване рівняння (4)  $y_1 = 1,730 - 0,064x + \varepsilon_1$ .

Знайдемо  $a = e^{a_1} = e^{1,730} = 5,639$ ,  $b = e^{b_1} = e^{-0.064} = 0,938$ . Таким чином, модель в вигляді показникової фукції має вид:  $y = 5,639 \cdot (0,938)^{x} \cdot \varepsilon$ .

Перевіримо значимості коефіцієнтів лінеаризованого рівняння.

Цю оцінку можна отримати за допомогою **ВЫВОД ИТОГОВ** для показникової функції. Порівняємо Р-Значение для коефіцієнтів  $a_1$  і  $b_1$  з рівнем значимості δ (у нас δ = 0,05). Ймовірності для обох коефіцієнтів менші ніж  $\delta$ , а це означає, що  $a_1$  та  $b_1$  значимі коефіцієнти лінеаризованого рівняння. В нашому випадку –  $P_{a-3}$   $_{3}$   $_{3}$   $_{4}$   $_{4}$   $_{5}$  = 3,27682E – 13 1 *P*<sub>а</sub>, 3начение <sup>=</sup> 3,27682E – 13, P<sub>b</sub>, 3начение <sup>= 8,04678E – 05</sup> 1  $P_{b_1}$ 3<sub>H</sub>aye<sub>Hue</sub> = 8,04678E – 05. Також можна зробити висновок, що і коефіцієнт детермінації лінеаризованого рівняння значимий. Це витікає з того, що величина *Значимость* 

*F =* 8,04678E-05 менше ніж δ. Для показникової моделі знайдемо індекс кореляції та середню помилку

апроксимації. Підрахуємо  $\hat{y}_{x_i}$  за формулою $\hat{y}_{x_i} = 5,639 \cdot (0,938)^{x_i}$ *x*  $\hat{y}_x = 5{,}639 \cdot (0.938)^{x_i}$ , та складемо для пошуку табл. 3.5.

Таблиця 3.5

| $y_i$       | $\hat{y}_{x_i}$ | $(y_i - \hat{y}_{x_i})^2$ | $A_i = \boxed{\frac{\mathcal{Y}_i - \mathcal{Y}_{x_i}}{\mathcal{Y}_i}}$ |
|-------------|-----------------|---------------------------|-------------------------------------------------------------------------|
| 10,4        | 5,461005071     | 24,39367091               | 0,474903359                                                             |
| 5,58        | 5,221018864     | 0,128867456               | 0,064333537                                                             |
| 5,12        | 5,121423592     | 2,02662E-06               | 0,000278045                                                             |
| 4,493652174 | 4,865026297     | 0,13791874                | 0,082644163                                                             |
| 3,285882353 | 4,533306906     | 1,556068016               | 0,379631532                                                             |
| 3,747368421 | 4,418372927     | 0,450247046               | 0,179060191                                                             |
| 3,67804878  | 4,334088793     | 0,430388498               | 0,178366316                                                             |
| 3,505882353 | 4,064582308     | 0,31214564                | 0,159360725                                                             |
| 3,410169492 | 3,861094373     | 0,203333249               | 0,132229463                                                             |
| 3,307042254 | 3,574803368     | 0,071696014               | 0,080966947                                                             |
| 3,261538462 | 3,417707103     | 0,024388644               | 0,047881895                                                             |
| 3,255696203 | 3,395835568     | 0,019639042               | 0,043044362                                                             |
| 3,23373494  | 3,309740162     | 0,005776794               | 0,02350385                                                              |
| 3,204494382 | 3,184672449     | 0,000392909               | 0,006185666                                                             |
| 3,191304348 | 3,123922176     | 0,004540357               | 0,021114304                                                             |
| 3,167346939 | 3,005876111     | 0,026072828               | 0,050979836                                                             |
| 3,156435644 | 2,948536527     | 0,043222043               | 0,065865153                                                             |
| 3,139622642 | 2,855390901     | 0,080787682               | 0,090530542                                                             |
| 3,133333333 | 2,818961827     | 0,098829444               | 0,100331332                                                             |
| 3,118584071 | 2,729909525     | 0,151067902               | 0,124631736                                                             |
|             | $Cyma: \sum$    | 28,13905524               | 2,305842956                                                             |

Із (3.8) та (3.9) маємо:

$$
R = \sqrt{1 - \frac{\sum (y_i - \hat{y}_{x_i})^2}{\sum (y_i - \bar{y})^2}} = \sqrt{1 - \frac{28,13906}{294,3085}} = 0,951.
$$
  

$$
\overline{A} = \frac{1}{n} \sum \left| \frac{y_i - \hat{y}_{xi}}{y_i} \right| \cdot 100\% = \frac{2,305842956}{20} \cdot 100\% = 11,53\%.
$$

Оцінимо якість показникового рівняння регресії за допомогою  $F$ -критерію Фішера. Знайдемо індекс детермінації  $R^2$ :  $R^2 = (0,951)^2 = 0,904$ .

$$
\text{Tijpaxyemo } F_{\text{param.}} = \frac{R^2}{1 - R^2} (n - 2) = \frac{0,904}{1 - 0,904} \cdot 18 = 170,263 \,.
$$

Визначимо  $F_{\text{sym}} = F_{\delta, v_1, v_2} = 4,414$  (воно залишається постійним для всіх функцій, що досліджуються).

Беручи до уваги, що *<sup>F</sup> <sup>F</sup> крит факт* . , то гіпотеза про випадкову природу оцінюваних параметрів відхиляється, визнається їх статистична значимість і надійність рівняння регресії. Крім того, можна зробити висновок, що 90,4% розкиду залежної змінної *y* пояснюється показниковим рівнянням регресії.

Для визначення середнього коефіцієнта еластичності скористаємося табл. 3.1. Згідно з нею, для показникової моделі коефіцієнт еластичності

 $E = x \cdot \ln b$ . В зв'язку з тим, що коефіцієнта еластичності, в даному випадку, залежить від *х*, знайдемо **середній коефіцієнт еластичності**  $E = \bar{x} \cdot \ln b = 6,48 \cdot \ln(0,938) = -0,416$ . Він показує, що при зростанні пояснюючої змінної *x* в середньому на 1%, залежна змінна *y* , зменшиться в середньому на 0,416%.

## **3.2.4. Гіпербола**

Знаходження параметрів моделі *b*  $y = a$ *x*  $= a + \frac{b}{r} + \varepsilon$ .

Виконавши в вихідному рівнянні заміну  $z=\frac{1}{2}$ *z x*  $=$ , отримаємо лінійне

рівняння моделі (3.5). Для знаходження оцінок коефіцієнтів *<sup>a</sup>* і *b* застосуємо **МНК. Скористаємося ресурсом Excel: Данные → Анализ даннях** → **Регрессия.** 

Відкриється вікно, яке потрібно заповнити (див. рис. 3.1).

В позицію *Входной интервал Y* вказуємо адресу стовпчика у<sub>і</sub> (поміщаємо

стовпець **2** табл. 3.3).

В позицію *Входной интервал X* вказуємо адресу стовпчика  $z_i = \frac{1}{2}$  $z_i = \frac{1}{x_i}$ (поміщаємо стовпець **5** табл. 3.3).

Вмикаємо «світлофор » в позиції *Выходной интервал*, та вказуємо адресу того місця, з якого почнуть друкуватися результати. Натискаємо клавішу ОК та отримуємо результат розрахунку.

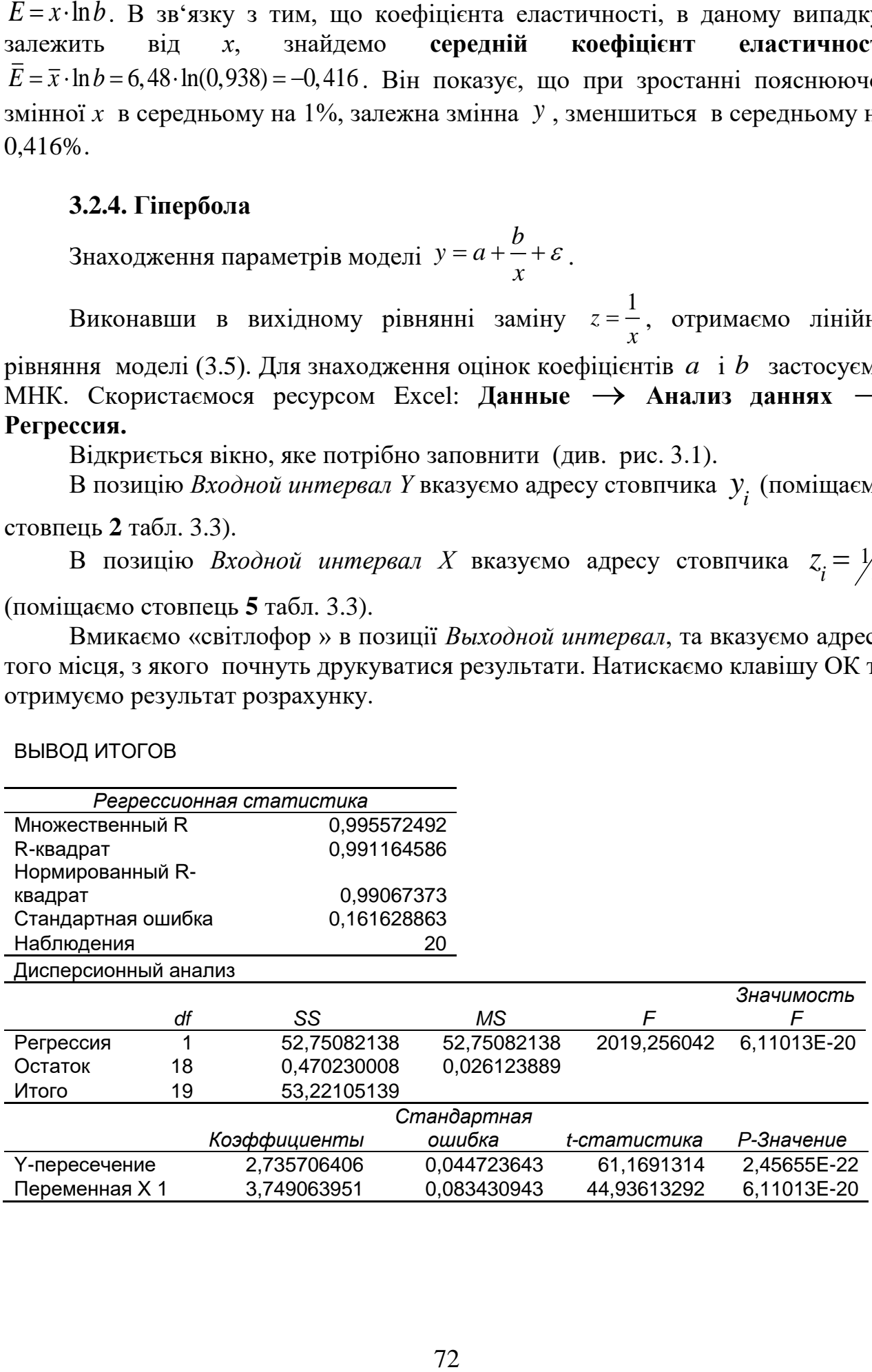

### ВЫВОД ИТОГОВ
Коефіцієнти лінеаризованого рівняння (3.5): *<sup>b</sup>* <sup>=</sup> 3,749 , *<sup>a</sup>* <sup>=</sup> 2,736, а саме piвняння (5)  $y = 2,736+3,749z + \varepsilon_1$ .

Враховуючи заміну, рівняння гіперболи буде мати вид: 1 1  $y = 2,736+3,749+ \epsilon_1^2$ .

Перевіримо значимості коефіцієнтів лінеаризованого рівняння.

Цю оцінку можна отримати за допомогою **ВЫВОД ИТОГОВ** для гіперболи. Порівняємо *P-Значение* для коефіцієнтів *a* і *b* з рівнем значимості δ (у нас δ=0,05). Ймовірності для обох коефіцієнтів менші ніж δ, а це означає, що коефіцієнти лінеаризованого рівняння *a* та *b* – значимі. В нашому випадку —  $P_{a3$ начение = 2,45655E – 22,  $P_{b3$ начение = 6,11013E – 20.

Також можна зробити висновок, що і коефіцієнт детермінації лінеаризованого рівняння значимий. Це витікає з того, що величина *Значимость F =* 6,11013E-20 менше ніж δ.

Для моделі в вигляді гіперболи знайдемо індекс кореляції та середню помилку апроксимації. Підрахуємо  $\widehat{y}_{x_i}$  за формулою 1  $\widehat{y}_{x_i} = 2,736+3,749$ *i x*  $= 2,736+3,749, \pi$ складемо для пошуку табл. 3.6.

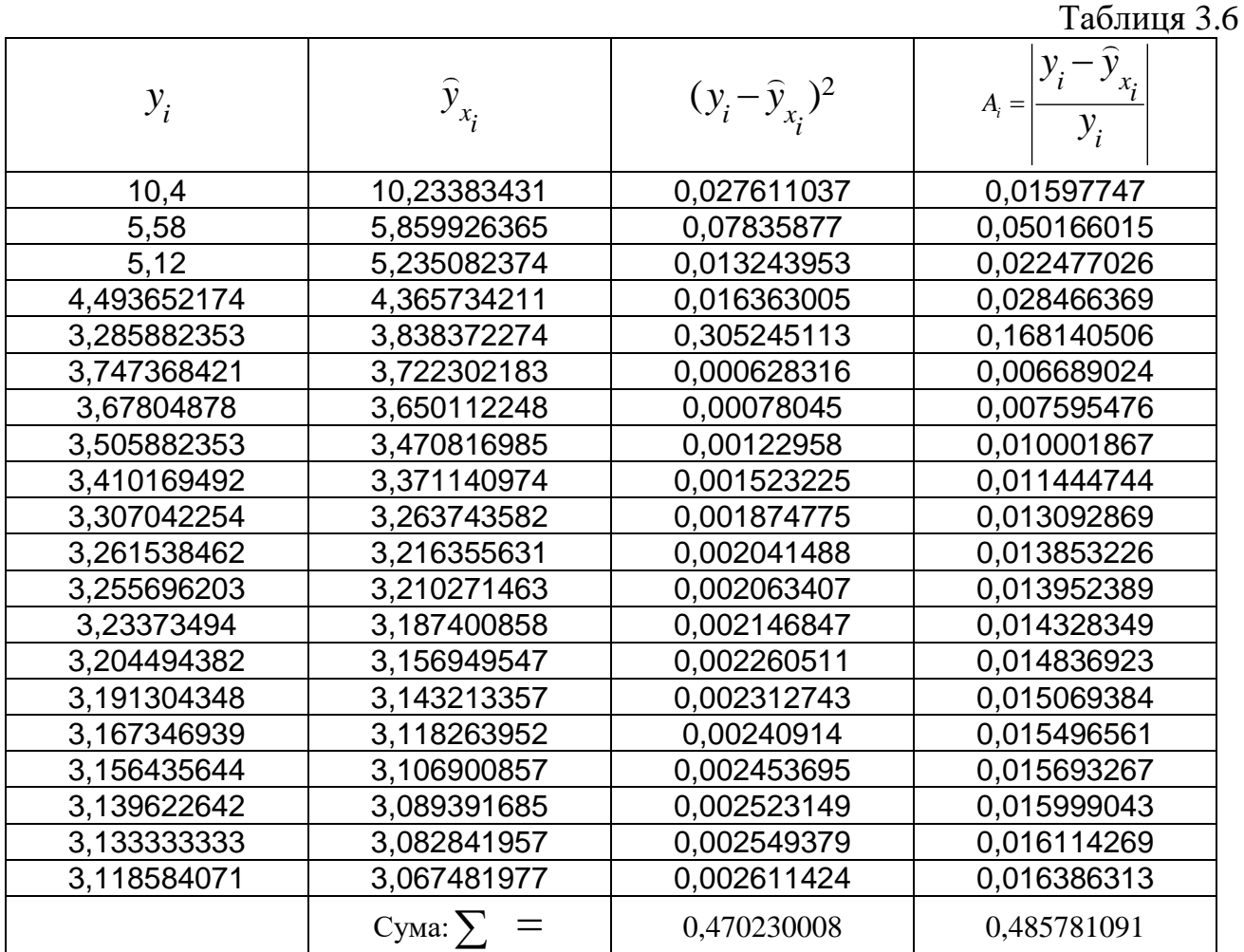

Застосовуючи (3.8) та (3.9) маємо:

$$
R = \sqrt{1 - \frac{\sum (y_i - \hat{y}_{x_i})^2}{\sum (y_i - \overline{y})^2}} = \sqrt{1 - \frac{0,470230008}{294,3085}} = 0,9992,
$$
  

$$
\overline{A} = \frac{1}{n} \sum \left| \frac{y_i - \hat{y}_{xi}}{y_i} \right| \cdot 100\% = \frac{0,485781091}{20} \cdot 100\% = 2,43\%.
$$

Оцінимо якість рівняння регресії в вигляді гіперболи за допомогою  $F$ -критерію Фішера. Знайдемо індекс детермінації  $R^2$ :  $R^2 = (0,9992)^2 = 0,9984$ .

$$
\text{Підрахуємо } F_{\phi_{\text{dK}}m.} = \frac{R^2}{1 - R^2} (n - 2) = \frac{0,9984}{1 - 0,9984} \cdot 18 = 11247,877.
$$

Визначимо  $F_{\textit{sym}} = F_{\delta,\nu_1,\nu_2} = 4,414$ , (воно залишається постійним для всіх функцій, що досліджуються).

Беручи до уваги, що *<sup>F</sup> <sup>F</sup> крит факт* . , то гіпотеза про випадкову природу оцінюваних параметрів відхиляється, визнається їх статистична значимість і надійність рівняння регресії. Крім того, можна зробити висновок, що 99,84% розкиду залежної змінної *y* пояснюється рівнянням гіперболи регресії.

Для визначення середнього коефіцієнта еластичності скористаємося табл. 3.1. Згідно з нею, для моделі в вигляді гіперболи коефіцієнт еластичності *b E*  $a \cdot x + b$  $=\frac{-b}{a \cdot x+b}$ . В зв'язку з тим, що коефіцієнта еластичності, в даному випадку, залежить від *х*, знайдемо **середній коефіцієнт еластичності**  $\frac{b}{b^2 + b} = \frac{-3,749}{2,736 \cdot 6,48 + 3,749} = -0,175$ *E*  $\frac{-b}{a \cdot \overline{x} + b}$  $\frac{1}{-b}$  =  $\frac{Bi\pi}{-3,749}$ TEXTE BIJ *x*, 3HAMJEMO<br>=  $\frac{-b}{a \bar{x} + b}$  =  $\frac{-3,749}{2,736,6,48,3,740}$  = -0,175  $\frac{-b}{-\overline{x}+b} = \frac{-3,749}{2,736.6,48+3}$ . Він показує, що при зростанні пояснюючої змінної *х* в середньому на 1%, залежна змінна *y* , зменшиться в середньому на 0,175%.

### **3.2.5.Парабола**

Знаходження параметрів моделі  $y = a + b \cdot x + c \cdot x^2 + \varepsilon$ .

Виконаємо в вихідному рівнянні заміну  $x_1 = x$ ,  $x_2 = x^2$  $x_2 = x^2$ , отримаємо лінійне рівняння множинної регресії  $y = a + b \cdot x_1 + c \cdot x_2 + \varepsilon$ .

Для знаходження оцінок *<sup>a</sup>* , *b* і *<sup>c</sup>* застосуємо МНК. Скористаємося ресурсом Excel: **Данные**  → **Анализ данных** → **Регрессия.** Відкриється вікно, яке потрібно заповнити (див. рис. 3.1).

Таблиця 3.7

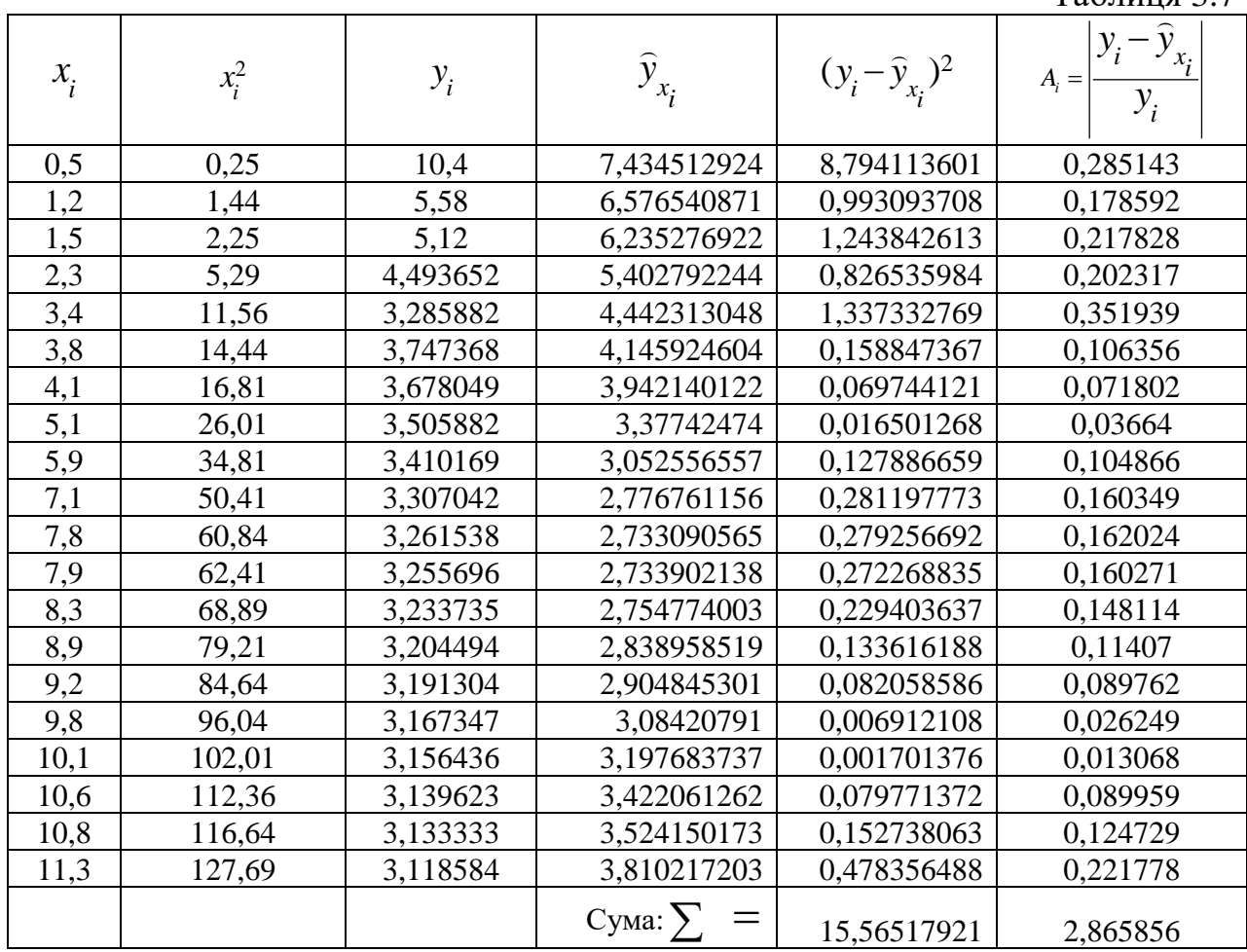

В позицію *Входной интервал Y* вказуємо адресу стовпчика  $Y_i$  (поміщаємо стовпець **3** табл. 3.7).

В позицію *Входной интервал X* вказуємо адресу стовпчиків *х* та *х* 2 (поміщаємо стовпці *1* та *2* табл. 3.7).

Вмикаємо «світлофор » в позиції *Выходной интервал*, та вказуємо адресу того місця, з якого почнуть друкуватися результати. Натискаємо клавішу ОК та отримуємо результати розрахунку.

ВЫВОД ИТОГОВ

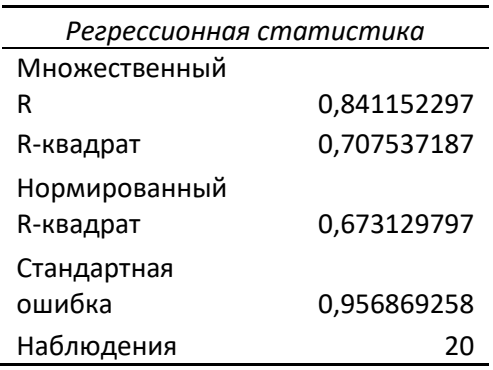

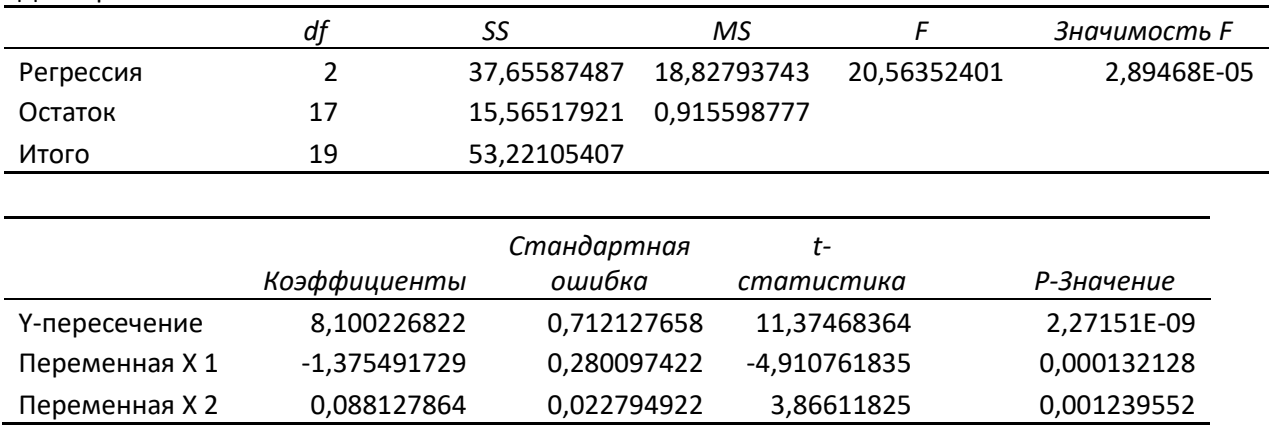

Коефіцієнти лінеаризованого рівняння (3.7): *<sup>a</sup>* <sup>=</sup> 8,100 , *b* <sup>=</sup> <sup>−</sup>1,375 ,  $c = 0.088$ , а саме рівняння (3.7)  $y = 8,100 - 1,375 \cdot x_1 + 0,088 \cdot x_2 + \varepsilon_1$ .

Враховуючи заміну, рівняння параболи буде мати вид:

Дисперсионный анализ

2  $y = 8,100 - 1,375 \cdot x + 0,088 \cdot x^2 + \varepsilon_1$ 

Перевіримо значимості коефіцієнтів лінеаризованого рівняння.

Цю оцінку можна отримати за допомогою **ВЫВОД ИТОГОВ** для параболи. Порівняємо Р-Значение для коефіцієнтів *a*, *b* i *c* з рівнем значимості δ (у нас δ = 0,05). Ймовірності для всіх коефіцієнтів менші ніж δ, а це означає, що коефіцієнти лінеаризованого рівняння *<sup>a</sup>* , *b* і *<sup>c</sup>* – значимі. В нашому випадку

$$
P_{a3\mu\alpha\mu\alpha\mu} = 2,27151E-09,
$$
  

$$
P_{b3\mu\alpha\mu\alpha\mu\nu} = 0,000132128, P_{c3\mu\alpha\mu} = 0,001239552.
$$

Можна зробити висновок, що і коефіцієнт детермінації лінеаризованого рівняння значимий. Це витікає з того ,що величина *Значимість F=*2,89468E-05 менше ніж δ.

Для моделі в формі параболи знайдемо індекс кореляції та середню помилку апроксимації. Для цього підрахуємо *i x y* за формулою  $\widehat{y}_{x_i} = 8,100-1,375 \cdot x_i + 0,088 \cdot x_i^2$ , та доповнимо для пошуку табл. 3.7 стовпчиками *4, 5, 6* .

На основі формул (3.8) та (3.9) маємо:

$$
R = \sqrt{1 - \frac{\sum (y_i - \hat{y}_{x_i})^2}{\sum (y_i - \bar{y})^2}} = \sqrt{1 - \frac{15,56517921}{294,3085}} = 0,973,
$$
  

$$
\bar{A} = \frac{1}{n} \sum \left| \frac{y_i - \hat{y}_{xi}}{y_i} \right| \cdot 100\% = \frac{2,865856}{20} \cdot 100\% = 14,33\%.
$$

Оцінимо якість рівняння регресії в вигляді експоненти за допомогою F-критерію Фішера. Знайдемо індекс детермінації  $R^2$ :  $R^2 = (0.973)^2 = 0.947$ .

Підрахуємо 2  $=\frac{R^2}{1-R^2}(n-2)=\frac{0,947113}{1,0.047112}\cdot 18=322,35.$  $\phi_{\text{axm.}} = 1 - R^2$   $\left(\frac{R}{L}\right)^2 = 1 - 0.947113$ *R*  $F_{\mu} = \frac{1}{\sigma}$  (*n*  $=\frac{1}{1-R^2}(n-2)=\frac{1}{1-0.947113}\cdot 18=$ − <sup>−</sup>

Визначимо  $F_{\text{sym}} = F_{\delta, \nu_1, \nu_2} = 4,414$ , (воно залишається постійним для всіх функцій, що досліджуються).

Беручи до уваги, що  $F_{\text{sym}} < F_{\text{gamma}}$ , то гіпотеза про випадкову природу оцінюваних параметрів відхиляється, визнається їх статистична значимість і надійність рівняння регресії. Крім того, можна зробити висновок, що 94,7% розкиду залежної змінної *y* пояснюється рівнянням регресії в вигляді параболи.

Для визначення середнього коефіцієнта еластичності скористаємося табл. 3.1. Згідно з нею, для моделі в вигляді параболи коефіцієнт еластичності  $E = \frac{(2c \cdot x + b) \cdot x}{a + b + x + a + x^2}$  $a+b \cdot x+c \cdot x$  $=\frac{(2c \cdot x+b) \cdot x}{a+b \cdot x+c \cdot x^2}$ . В зв'язку з тим, що коефіцієнт еластичності, в даному випадку, залежить від *x* , знайдемо **середній коефіцієнт еластичності**   $\frac{(2 \cdot c \cdot x + b) \cdot x}{-} = \frac{(2 \cdot 0.088 \cdot 6.48 - 1.375) \cdot 6.48}{0.100 - 1.375 \cdot 6.48 \cdot 0.088 \cdot (6.48)^2} = -0.524$  $8,100\!-\!1,375\!\cdot\!6,48\!+\!0,088\!\cdot\! (6,48)$  $E = \frac{(2 \cdot c \cdot x + b) \cdot x}{2 \cdot c \cdot x + b}$  $a + b \cdot x + c \cdot x$  $-c \cdot x + b \cdot x = (2 \cdot 0.088 \cdot 6.48 - 1.375) \cdot$ = = = −  $+ b \cdot x + c \cdot x$  0,100 - 1,373 0,40 + 0,000 . Він показує , що

при зростанні пояснюючої змінної *х* в середньому на 1%, залежна змінна *y*, зменшиться в середньому на 0,524 %.

### **3.2.6. Аналіз отриманих результатів**

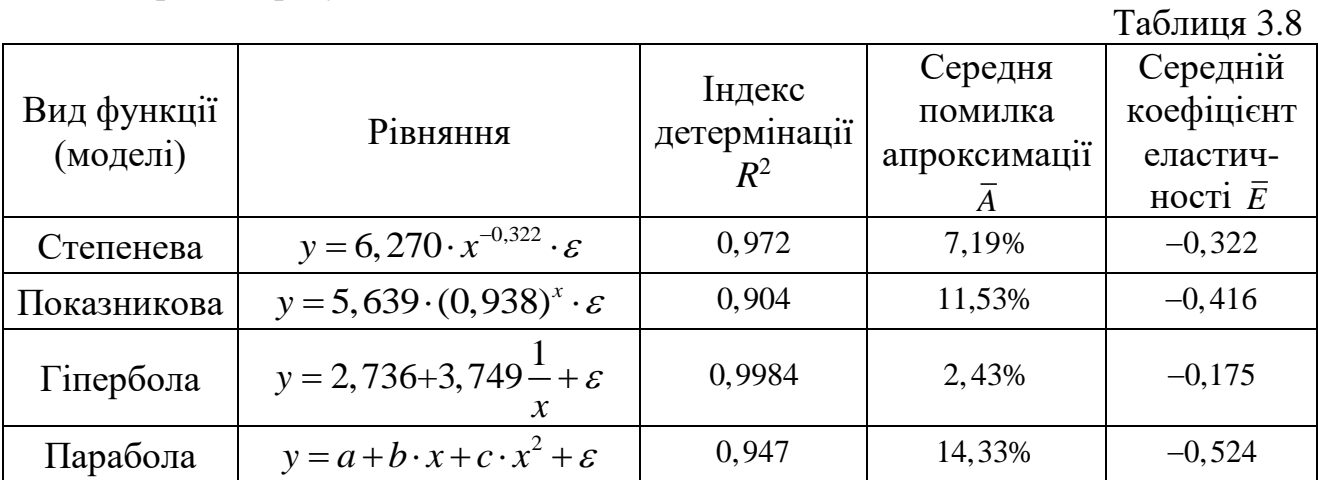

Отримані результати надамо в вигляді табл. 3.8.

**Висновок:** Найбільш адекватною моделлю є гіпербола, тому що вона має найбільший індекс детермінації та найменшу середню помилку апроксимації.

Крім того, коефіцієнти лінеаризованого рівняння та коефіцієнт детермінації значимі.

Побудуємо графік отриманої залежності:

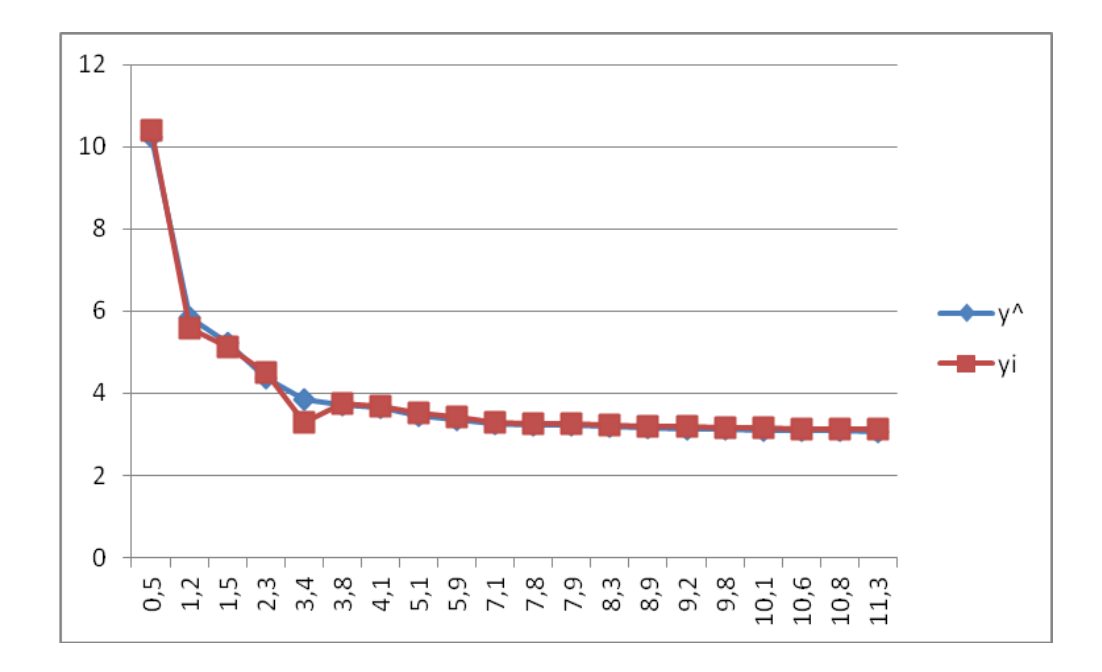

Як видно із графіка модель досить точно відображає задану залежність.

# **3.2.7. Побудова прогнозного значення та довірчого інтервалу**

Спираючись на вибрану модель, знайдемо прогнозні значення.

В наведеному прикладі, вибрали модель гіперболи, тому і прогноз будемо будувати для неї. Виберемо  $N = 11$ , тоді  $x_{\textit{npozn}} = 1,11 \cdot \overline{x} = 1,11 \cdot 6,48 = 7,19$ , а для лінеаризованої моделі

$$
z_{\text{npozn}} = \frac{1}{x_{\text{npozn}}} = \frac{1}{7,19} = 0,139.
$$

3находимо  $\widehat{y}_{\text{npozn}} = 2,736+3,749 \cdot z_{\text{npozn}} = 2,736+3,749 \cdot 0,139 = 3,257$  .

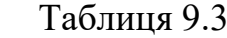

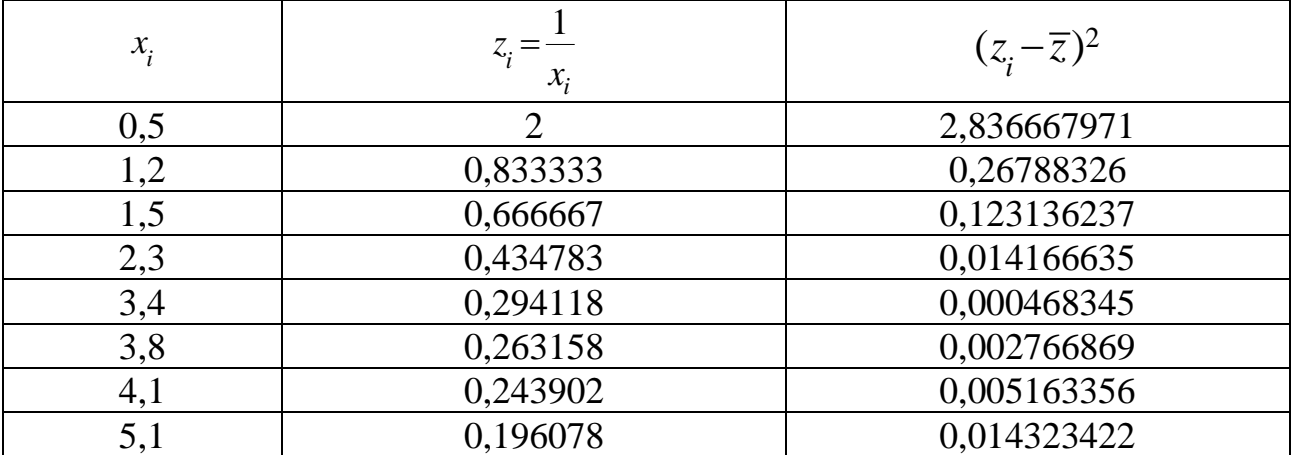

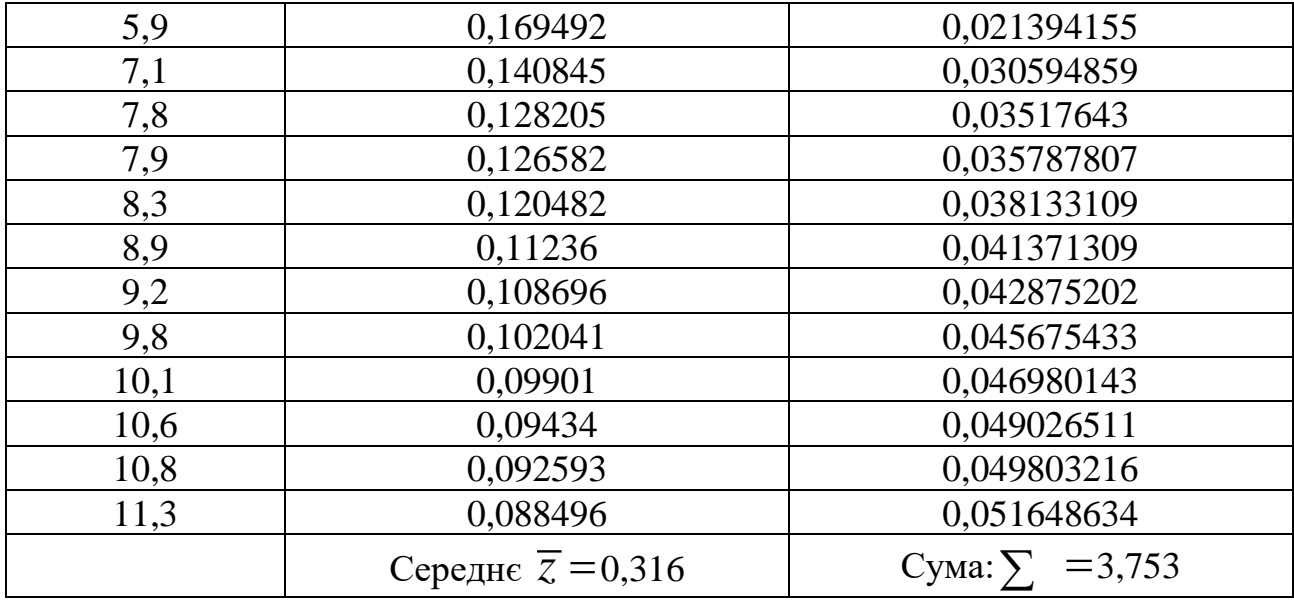

Для побудови довірчого інтервалу для прогнозного значення використовуємо формули: 2  $\hat{y}_n = \mathcal{F}_{\text{OCT.4}}[1 + 1 + \sum_{\ell} \ell -1]$  $S_{\text{ocr.}}\sqrt{1+\frac{1}{n}+\frac{(z_{\text{npozar}}-\overline{z})^2}{\sum_{i}(z_i-\overline{z})^2}},$ *прогн y i*  $S_{\text{a}} = S_{\text{b}} \left[ 1 + \frac{1}{\sqrt{2}} + \frac{(z_{\text{npozat}} - z_{\text{b}})}{(z_{\text{p}} - z_{\text{b}})} \right]$ *n*  $\rightarrow$   $(z_i - z_j)$  $S = S_{\text{ocr.}} \sqrt{1 + \frac{1}{n} + \frac{(\zeta_{\text{npozat}} - \zeta)}{\sum (z_i - \overline{z})^2}}, \quad \Delta_{\widehat{y}_p} = t_{\text{ra6n.}} S_{\widehat{y}_p}$  $\Delta_{\widehat{\mathcal{Y}}_n} = t_{\text{radol}}^- \overline{S}_{\widehat{\mathcal{Y}}_n} \, ,$  $y_p^0 \in (\widehat{\textbf{y}}_p - \Delta_{\widehat{\textbf{y}}_p} ; \widehat{\textbf{y}}_p + \Delta_{\widehat{\textbf{y}}_p}).$ 

табл. —  $\frac{\delta}{2}$ ,  $t_{\rm ra6}$ л.  $\!=\!\!t_{\underline{\delta}_{,\mathcal{V}}}$  — критичне значення розподілу Ст'юдента, обчислене при

заданому рівні значущості  $\delta$  ( $\delta$ =0,05) і числі ступенів свободи  $\nu$  =  $n-2$ . На практиці застосуємо з Excel процедуру-функцію СТЬДРАСПОБР і знайдемо <sub>табл.</sub>  $=t_{\delta,\nu} = \text{CTb} \text{APACTOBP}\left(0,025;18\right)$  $t_{\rm ra6n.} = \! t_{\underline{\delta}_{.\nu}} = \text{CTb} \text{JPACHOBP}\big(0,025;18\big) \!=\! 2,445$  . Значення  $\, \overline{S}_{\rm ocr.} \,$  виберемо з ВЫВОД ИТОГОВ **–** для гіперболи в розділі *Регрессионная статистика –* Стандартная ошибка  $S_{\text{ocr}} = 0.1616$ . Знаходимо середню стандартну помилку прогнозу:

$$
S_{\hat{y}_p} = S_{\text{ocr.}} \sqrt{1 + \frac{1}{n} + \frac{(z_{\text{mpoz}} - \overline{z})^2}{\sum (z_i - \overline{z})^2}} = 0,1616 \cdot \sqrt{1 + \frac{1}{20} + \frac{(0,139 - 0,316)^2}{3,753}} = 0,166.
$$
  
Horin  $\Delta_{\hat{y}_p} = t_{\text{ra6n}} S_{\hat{y}_p} = 2,445 \cdot 0,166 = 0,406,$   
 $y_p^0 \in (3,257 - 0,406; 3,257 + 0,406).$ 

З ймовірністю 0,95 можна стверджувати, що прогнозне значення для залежної змінної буде належати інтервалу:  $y_p^0 \in (2,851; 3,663)$ .

# **3.3. Завдання для домашньої та самостійної роботи.**

## **Завдання**

По статистичному зв'язку між змінними *x* і *y*, заданому табл. 3.10 (брати свій варіант).

# НЕОБХІДНО:

1.Зобразити залежність між *у* та *x* на кореляційному полі.

2. Розрахувати параметри моделі для функцій:

I. Степеневої  $y = a \cdot x^b \cdot \varepsilon$ ;

II. Показникової  $y = a \cdot b^x \cdot \varepsilon$ ;

III. Гіперболи  $y = a + \frac{b}{a}$  $y = a - \frac{1}{x}$  $= a + \frac{b}{\epsilon} + \varepsilon$ ;

IV. Параболи  $y = a + b \cdot x + c \cdot x^2 + \varepsilon$ .

3. За допомогою критерію Ст'юдента, для кожної моделі, перевірити значимості коефіцієнтів відповідної лінійної форми.

4. Для кожної моделі знайти індекс кореляції та середню помилку апроксимації.

5. Застосувавши F-критерій Фішера, оцінити якість кожного рівняння регресії.

6. Визначити середній коефіцієнта еластичності та встановити силу впливу фактора на результат для середніх значень.

7. Зробити аналіз виконаних розрахунків та визначити найбільш адекватну модель.

8. Побудувати графік отриманої моделі.

9. Для найбільш адекватної моделі знайти прогнозне значення залежної 9. Для найбильш адекватної моделі знав<br>змінної У<sub>прогноз</sub>, вибравши <sub>х</sub> =  $\bar{x} \cdot \frac{(100+N)}{(100+N)}$ 100 *прогноз*  $x_{\text{npozno3}} = \overline{x} \cdot \frac{(100+N)}{100}$ , де *N* – номер варіанта.

10. Оцінити точність прогнозу, розрахувавши помилку прогнозу і його довірчий інтервал.

При виконанні роботи застосувати Excel, вибравши рівень значущості  $\delta = 0.05$ .

# Таблиця 3.10

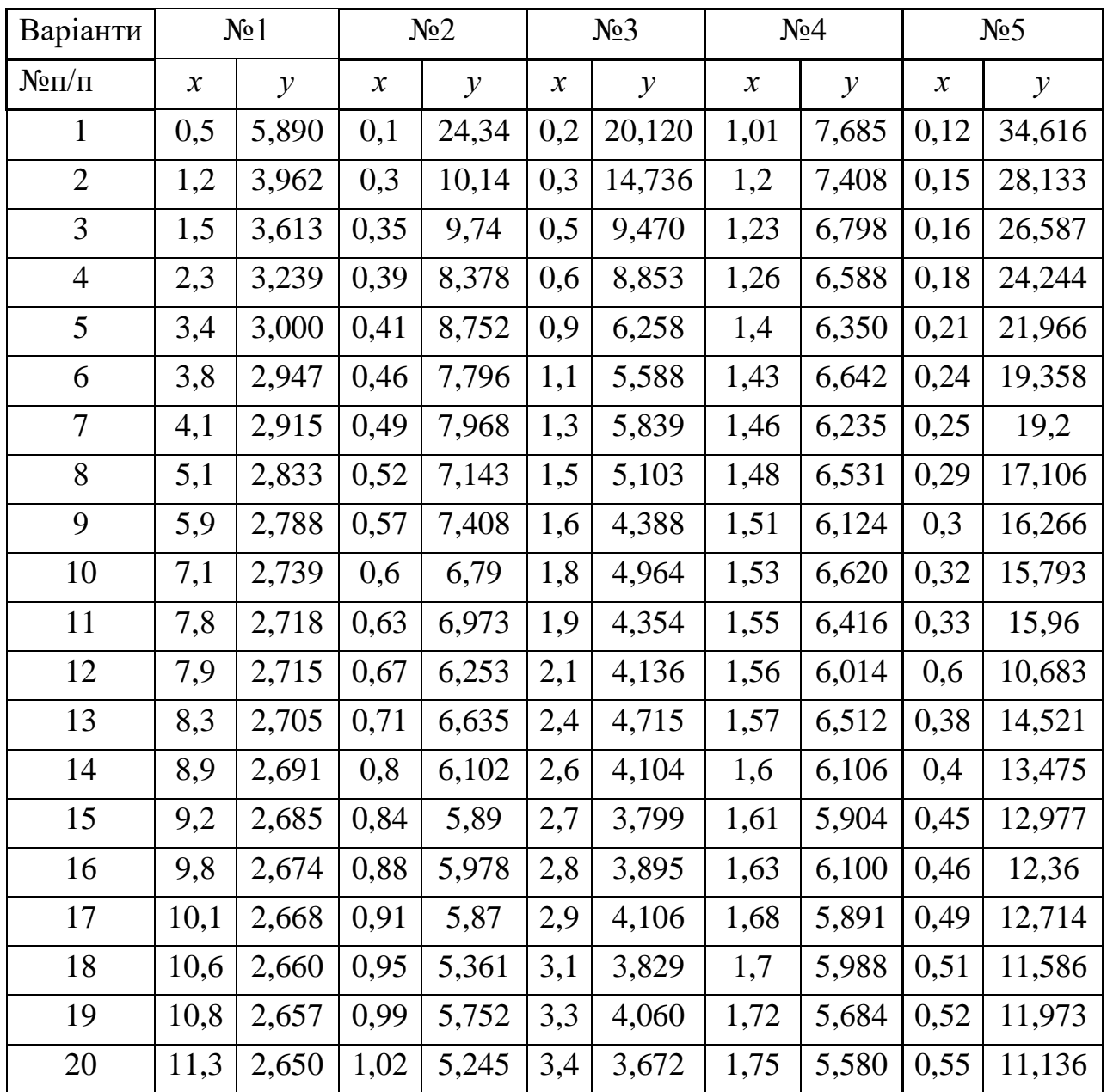

Таблиця 3.10 (продовження)

| Варіанти       | N <sub>2</sub> 6 |               | N <sub>2</sub> 7 |               | N <sub>2</sub> 8 |               | N <sub>2</sub> 9 |               | $N_210$                    |               |
|----------------|------------------|---------------|------------------|---------------|------------------|---------------|------------------|---------------|----------------------------|---------------|
| $N \Omega/\Pi$ | $\mathcal{X}$    | $\mathcal{Y}$ | $\mathcal{X}$    | $\mathcal{Y}$ | $\boldsymbol{x}$ | $\mathcal{Y}$ | $\mathcal{X}$    | $\mathcal{Y}$ | $\boldsymbol{\mathcal{X}}$ | $\mathcal{Y}$ |
| $\mathbf{1}$   | 0,31             | 6,017         | 1,65             | 11,106        | 2,3              | 9,987         | 1,37             | 6,017         | 1,65                       | 22,614        |
| $\overline{2}$ | 0,35             | 6,41          | 1,68             | 11            | 2,6              | 9,124         | 1,39             | 6,410         | 1,69                       | 21,594        |
| 3              | 0,39             | 6,103         | 1,71             | 10,594        | 2,9              | 8,872         | 1,41             | 6,103         | 1,73                       | 21,375        |
| $\overline{4}$ | 0,43             | 5,697         | 1,74             | 10,988        | 3,2              | 8,127         | 1,43             | 5,697         | 1,77                       | 21,855        |
| 5              | 0,47             | 5,79          | 1,77             | 10,682        | 3,5              | 7,988         | 1,45             | 5,790         | 1,81                       | 21,136        |
| 6              | 0,51             | 5,984         | 1,8              | 10,876        | 3,8              | 7,254         | 1,47             | 5,984         | 1,85                       | 21,717        |
| $\overline{7}$ | 0,55             | 5,578         | 1,83             | 10,47         | 4,1              | 7,524         | 1,49             | 5,578         | 1,89                       | 20,498        |
| 8              | 0,59             | 5,872         | 1,86             | 10,865        | 4,4              | 6,498         | 1,51             | 5,872         | 1,93                       | 20,38         |
| 9              | 0,63             | 5,466         | 1,89             | 10,359        | 4,7              | 6,973         | 1,53             | 5,466         | 1,97                       | 20,961        |
| 10             | 0,67             | 5,961         | 1,92             | 10,654        | 5                | 6,152         | 1,55             | 5,961         | 2,01                       | 20,243        |
| 11             | 0,71             | 5,255         | 1,95             | 10,349        | 5,3              | 6,832         | 1,57             | 5,255         | 2,05                       | 20,525        |
| 12             | 0,75             | 5,75          | 1,98             | 10,244        | 5,6              | 6,013         | 1,59             | 5,750         | 2,09                       | 20,307        |
| 13             | 0,79             | 5,245         | 2,01             | 10,439        | 5,9              | 5,696         | 1,61             | 5,245         | 2,13                       | 19,789        |
| 14             | 0,83             | 5,74          | 2,04             | 10,234        | 6,2              | 5,981         | 1,63             | 5,740         | 2,17                       | 19,471        |
| 15             | 0,87             | 5,535         | 2,07             | 10,529        | 6,5              | 5,766         | 1,65             | 5,535         | 2,21                       | 19,754        |
| 16             | 0,91             | 5,13          | 2,1              | 10,724        | 6,8              | 5,353         | 1,67             | 5,130         | 2,25                       | 19,368        |
| 17             | 0,95             | 5,425         | 2,13             | 10,019        | 7,1              | 5,240         | 1,69             | 5,425         | 2,29                       | 19,019        |
| 18             | 0,99             | 5,02          | 2,16             | 10,415        | 7,4              | 5,028         | 1,71             | 5,020         | 2,33                       | 19,302        |
| 19             | 1,03             | 5,615         | 2,19             | 10,01         | 7,7              | 5,517         | 1,73             | 5,615         | 2,37                       | 18,285        |
| 20             | 1,07             | 5,011         | 2,22             | 10,306        | 8                | 5,407         | 1,75             | 5,011         | 2,41                       | 18,868        |

Таблиця 3.10 (продовження)

| Варіанти                             | N <sub>0</sub> 11          |               | N <sub>0</sub> 12          |               | N <sub>0</sub> 13          |               | N <sub>0</sub> 14          |               | N <sub>0</sub> 15 |               |
|--------------------------------------|----------------------------|---------------|----------------------------|---------------|----------------------------|---------------|----------------------------|---------------|-------------------|---------------|
| $N_{\rm}$ <sup>o</sup> $\Pi$ / $\Pi$ | $\boldsymbol{\mathcal{X}}$ | $\mathcal{Y}$ | $\boldsymbol{\mathcal{X}}$ | $\mathcal{Y}$ | $\boldsymbol{\mathcal{X}}$ | $\mathcal{Y}$ | $\boldsymbol{\mathcal{X}}$ | $\mathcal{Y}$ | $\mathcal{X}$     | $\mathcal{Y}$ |
| $\mathbf{1}$                         | 2,34                       | 9,139         | 1,82                       | 8,69          | 0,25                       | 7,596         | 1,16                       | 10,989        | 0,83              | 4,135         |
| $\overline{2}$                       | 2,36                       | 9,533         | 1,87                       | 8,866         | 0,28                       | 7,865         | 1,19                       | 10,766        | 0,81              | 4,549         |
| 3                                    | 2,38                       | 9,027         | 1,92                       | 8,743         | 0,31                       | 7,136         | 1,22                       | 10,844        | 0,79              | 4,664         |
| $\overline{4}$                       | 2,4                        | 9,622         | 1,97                       | 8,12          | 0,34                       | 7,608         | 1,25                       | 10,122        | 0,77              | 4,379         |
| 5                                    | 2,42                       | 9,016         | 2,02                       | 7,698         | 0,37                       | 6,981         | 1,28                       | 10,301        | 0,75              | 4,795         |
| 6                                    | 2,44                       | 9,411         | 2,07                       | 7,977         | 0,4                        | 6,255         | 1,31                       | 9,58          | 0,73              | 5,311         |
| $\overline{7}$                       | 2,46                       | 9,205         | 2,12                       | 7,256         | 0,43                       | 6,13          | 1,34                       | 9,96          | 0,71              | 5,628         |
| 8                                    | 2,48                       | 9             | 2,17                       | 7,835         | 0,46                       | 6,406         | 1,37                       | 9,24          | 0,69              | 5,245         |
| 9                                    | 2,5                        | 8,795         | 2,22                       | 7,416         | 0,49                       | 5,982         | 1,4                        | 9,72          | 0,67              | 5,962         |
| 10                                   | 2,52                       | 8,989         | 2,27                       | 6,596         | 0,52                       | 5,36          | 1,43                       | 9,301         | 0,65              | 5,481         |
| 11                                   | 2,54                       | 8,584         | 2,32                       | 6,978         | 0,55                       | 5,639         | 1,46                       | 8,482         | 0,63              | 6,3           |
| 12                                   | 2,56                       | 8,878         | 2,37                       | 6,359         | 0,58                       | 5,218         | 1,49                       | 8,864         | 0,61              | 6,019         |
| 13                                   | 2,58                       | 8,473         | 2,42                       | 6,642         | 0,61                       | 4,598         | 1,52                       | 8,746         | 0,59              | 6,539         |
| 14                                   | 2,6                        | 8,968         | 2,47                       | 6,124         | 0,64                       | 4,879         | 1,55                       | 8,028         | 0,57              | 6,76          |
| 15                                   | 2,62                       | 8,463         | 2,52                       | 6,508         | 0,67                       | 4,361         | 1,58                       | 8,411         | 0,55              | 6,482         |
| 16                                   | 2,64                       | 8,758         | 2,57                       | 5,491         | 0,7                        | 4,743         | 1,61                       | 7,394         | 0,53              | 7,104         |
| 17                                   | 2,66                       | 8,352         | 2,62                       | 5,875         | 0,73                       | 4,126         | 1,64                       | 7,978         | 0,51              | 7,127         |
| 18                                   | 2,68                       | 8,847         | 2,67                       | 5,46          | 0,76                       | 4,81          | 1,67                       | 7,262         | 0,49              | 7,75          |
| 19                                   | 2,7                        | 8,242         | 2,72                       | 5,745         | 0,79                       | 3,694         | 1,7                        | 7,646         | 0,47              | 7,375         |
| 20                                   | 2,72                       | 8,537         | 2,77                       | 5,13          | 0,82                       | 3,979         | 1,73                       | 7,13          | 0,45              | 8,1           |

Таблиця 3.10 (продовження)

| Варіанти       | N <sub>2</sub> 16          |               | N <sub>0</sub> 17          |               | $N_218$                    |               | N <sub>0</sub> 19 |               | N <sub>20</sub>     |               |
|----------------|----------------------------|---------------|----------------------------|---------------|----------------------------|---------------|-------------------|---------------|---------------------|---------------|
| $N \Omega/\Pi$ | $\boldsymbol{\mathcal{X}}$ | $\mathcal{Y}$ | $\boldsymbol{\mathcal{X}}$ | $\mathcal{Y}$ | $\boldsymbol{\mathcal{X}}$ | $\mathcal{Y}$ | $\boldsymbol{x}$  | $\mathcal{Y}$ | $\boldsymbol{\chi}$ | $\mathcal{Y}$ |
| $\mathbf{1}$   | 0,39                       | 1,643         | 0,5                        | 8,34          | 0,1                        | 21,79         | 0,2               | 18,67         | 1,01                | 6,578         |
| $\overline{2}$ | 0,43                       | 1,23          | 1,2                        | 5,548         | 0,3                        | 9,79          | 0,3               | 13,986        | 1,2                 | 6,753         |
| 3              | 0,47                       | 1,418         | 1,5                        | 5,006         | 0,35                       | 9,104         | 0,5               | 10,2          | 1,23                | 6,45          |
| $\overline{4}$ | 0,51                       | 1,107         | 2,3                        | 4,248         | 0,39                       | 8,451         | 0,6               | 9,103         | 1,26                | 6,646         |
| 5              | 0,55                       | 0,798         | 3,4                        | 4,013         | 0,41                       | 8,329         | 0,9               | 7,342         | 1,4                 | 6,234         |
| 6              | 0,59                       | 0,789         | 3,8                        | 4,205         | 0,46                       | 7,981         | 1,1               | 6,683         | 1,43                | 6,431         |
| $\overline{7}$ | 0,63                       | 0,98          | 4,1                        | 4,1           | 0,49                       | 7,657         | 1,3               | 6,743         | 1,46                | 6,129         |
| 8              | 0,67                       | 0,673         | 5,1                        | 3,789         | 0,52                       | 7,536         | 1,5               | 6,013         | 1,48                | 6,428         |
| 9              | 0,71                       | 0,866         | 5,9                        | 3,582         | 0,57                       | 7,205         | 1,6               | 6,201         | 1,51                | 6,125         |
| 10             | 0,75                       | 0,46          | 7,1                        | 3,675         | 0,6                        | 6,59          | 1,8               | 5,681         | 1,53                | 6,424         |
| 11             | 0,79                       | 0,755         | 7,8                        | 3,872         | 0,63                       | 6,875         | 1,9               | 5,972         | 1,55                | 6,023         |
| 12             | 0,83                       | 0,35          | 7,9                        | 3,471         | 0,67                       | 6,658         | 2,1               | 5,358         | 1,56                | 6,322         |
| 13             | 0,87                       | 0,645         | 8,3                        | 3,67          | 0,71                       | 6,243         | 2,4               | 5,74          | 1,57                | 6,421         |
| 14             | 0,91                       | 0,241         | 8,9                        | 3,768         | 0,8                        | 6,415         | 2,6               | 5,431         | 1,6                 | 6,52          |
| 15             | 0,95                       | 0,637         | 9,2                        | 3,567         | 0,84                       | 6,104         | 2,7               | 5,327         | 1,61                | 6,019         |
| 16             | 0,99                       | 0,134         | 9,8                        | 3,465         | 0,88                       | 5,794         | 2,8               | 5,623         | 1,63                | 6,318         |
| 17             | 1,03                       | 0,53          | 10,1                       | 3,764         | 0,91                       | 5,587         | 2,9               | 5,12          | 1,68                | 6,015         |
| 18             | 1,07                       | 0,128         | 10,6                       | 3,363         | 0,95                       | 5,879         | 3,1               | 5,413         | 1,7                 | 6,214         |
| 19             | 1,11                       | 0,325         | 10,8                       | 3,863         | 0,99                       | 5,471         | 3,3               | 5,407         | 1,72                | 6,113         |
| 20             | 1,15                       | 0,123         | 11,3                       | 3,462         | 1,02                       | 5,366         | 3,4               | 5,105         | 1,75                | 6,311         |

Таблиця 3.10 (продовження)

| Варіанти       | N <sub>21</sub>            |               | N <sub>0</sub> 22 |               | N <sub>0</sub> 23 |               | N <sub>24</sub>            |               | N <sub>25</sub>            |               |
|----------------|----------------------------|---------------|-------------------|---------------|-------------------|---------------|----------------------------|---------------|----------------------------|---------------|
| $N \Omega/\Pi$ | $\boldsymbol{\mathcal{X}}$ | $\mathcal{Y}$ | $\mathcal{X}$     | $\mathcal{Y}$ | $\mathcal{X}$     | $\mathcal{Y}$ | $\boldsymbol{\mathcal{X}}$ | $\mathcal{Y}$ | $\boldsymbol{\mathcal{X}}$ | $\mathcal{Y}$ |
| $\mathbf{1}$   | 0,12                       | 17,796        | 0,31              | 11,792        | 1,65              | 9,46          | 2,3                        | 9,766         | 1,37                       | 9,766         |
| $\overline{2}$ | 0,15                       | 15,863        | 0,35              | 11,322        | 1,68              | 9,653         | 2,6                        | 8,795         | 1,39                       | 8,795         |
| 3              | 0,16                       | 15,305        | 0,39              | 10,867        | 1,71              | 9,645         | 2,9                        | 8,136         | 1,41                       | 8,136         |
| $\overline{4}$ | 0,18                       | 14,107        | 0,43              | 10,121        | 1,74              | 9,238         | 3,2                        | 7,586         | 1,43                       | 7,586         |
| 5              | 0,21                       | 12,596        | 0,47              | 9,784         | 1,77              | 9,131         | 3,5                        | 7,243         | 1,45                       | 7,243         |
| 6              | 0,24                       | 12,413        | 0,51              | 9,452         | 1,8               | 9,424         | 3,8                        | 7,105         | 1,47                       | 7,105         |
| $\overline{7}$ | 0,25                       | 11,79         | 0,55              | 9,625         | 1,83              | 9,017         | 4,1                        | 6,872         | 1,49                       | 6,872         |
| 8              | 0,29                       | 11,012        | 0,59              | 9,102         | 1,86              | 9,31          | 4,4                        | 6,243         | 1,51                       | 6,243         |
| 9              | 0,3                        | 10,696        | 0,63              | 8,481         | 1,89              | 9,104         | 4,7                        | 6,017         | 1,53                       | 6,017         |
| 10             | 0,32                       | 10,467        | 0,67              | 8,563         | 1,92              | 8,798         | 5                          | 5,694         | 1,55                       | 5,694         |
| 11             | 0,33                       | 10,654        | 0,71              | 8,347         | 1,95              | 8,892         | 5,3                        | 5,972         | 1,57                       | 5,972         |
| 12             | 0,6                        | 8,563         | 0,75              | 8,533         | 1,98              | 8,986         | 5,6                        | 5,853         | 1,59                       | 5,853         |
| 13             | 0,38                       | 9,798         | 0,79              | 8,42          | 2,01              | 8,78          | 5,9                        | 5,235         | 1,61                       | 5,235         |
| 14             | 0,4                        | 9,98          | 0,83              | 8,108         | 2,04              | 8,874         | 6,2                        | 5,419         | 1,63                       | 5,419         |
| 15             | 0,45                       | 9,341         | 0,87              | 7,698         | 2,07              | 8,868         | 6,5                        | 5,104         | 1,65                       | 5,104         |
| 16             | 0,46                       | 9,234         | 0,91              | 7,788         | 2,1               | 8,563         | 6,8                        | 4,79          | 1,67                       | 4,79          |
| 17             | 0,49                       | 9,015         | 0,95              | 7,68          | 2,13              | 8,457         | 7,1                        | 4,676         | 1,69                       | 4,676         |
| 18             | 0,51                       | 9,204         | 0,99              | 7,871         | 2,16              | 8,352         | 7,4                        | 4,564         | 1,71                       | 4,564         |
| 19             | 0,52                       | 8,899         | 1,03              | 7,764         | 2,19              | 8,547         | 7,7                        | 4,453         | 1,73                       | 4,453         |
| 20             | 0,55                       | 8,984         | 1,07              | 7,457         | 2,22              | 8,342         | 8                          | 4,242         | 1,75                       | 4,242         |

Таблиця 3.10 (продовження)

| Варіанти              | N <sub>26</sub> |               | N <sub>27</sub>            |               | N <sub>28</sub>            |               | N <sub>29</sub>            |               | N <sub>0</sub> 30 |               |
|-----------------------|-----------------|---------------|----------------------------|---------------|----------------------------|---------------|----------------------------|---------------|-------------------|---------------|
| $N \cdot \ln \ln \ln$ | $\mathcal{X}$   | $\mathcal{Y}$ | $\boldsymbol{\mathcal{X}}$ | $\mathcal{Y}$ | $\boldsymbol{\mathcal{X}}$ | $\mathcal{Y}$ | $\boldsymbol{\mathcal{X}}$ | $\mathcal{Y}$ | $\mathcal{X}$     | $\mathcal{Y}$ |
| $\mathbf{1}$          | 1,65            | 7,431         | 2,34                       | 4,012         | 1,82                       | 1,686         | 0,25                       | 20,108        | 1,16              | 4,215         |
| $\overline{2}$        | 1,69            | 7,017         | 2,36                       | 4,106         | 1,87                       | 1,876         | 0,28                       | 19,214        | 1,19              | 4,101         |
| 3                     | 1,73            | 7,102         | 2,38                       | 4,1           | 1,92                       | 1,566         | 0,31                       | 18,124        | 1,22              | 3,688         |
| $\overline{4}$        | 1,77            | 6,688         | 2,4                        | 3,995         | 1,97                       | 1,457         | 0,34                       | 17,439        | 1,25              | 3,876         |
| 5                     | 1,81            | 6,874         | 2,42                       | 3,989         | 2,02                       | 1,749         | 0,37                       | 16,657        | 1,28              | 3,564         |
| 6                     | 1,85            | 6,56          | 2,44                       | 3,783         | 2,07                       | 1,241         | 0,4                        | 15,879        | 1,31              | 3,652         |
| $\overline{7}$        | 1,89            | 6,347         | 2,46                       | 3,678         | 2,12                       | 1,133         | 0,43                       | 15,105        | 1,34              | 3,44          |
| 8                     | 1,93            | 6,342         | 2,48                       | 3,872         | 2,17                       | 1,426         | 0,46                       | 14,235        | 1,37              | 3,129         |
| 9                     | 1,97            | 6,121         | 2,5                        | 3,767         | 2,22                       | 1,019         | 0,49                       | 13,568        | 1,4               | 3,418         |
| 10                    | 2,01            | 6,308         | 2,52                       | 3,761         | 2,27                       | 1,313         | 0,52                       | 13,103        | 1,43              | 3,108         |
| 11                    | 2,05            | 5,796         | 2,54                       | 3,456         | 2,32                       | 1,069         | 0,55                       | 12,242        | 1,46              | 2,798         |
| 12                    | 2,09            | 5,984         | 2,56                       | 3,651         | 2,37                       | 1,201         | 0,58                       | 11,584        | 1,49              | 2,788         |
| 13                    | 2,13            | 5,572         | 2,58                       | 3,546         | 2,42                       | 0,895         | 0,61                       | 11,429        | 1,52              | 2,879         |
| 14                    | 2,17            | 5,461         | 2,6                        | 3,341         | 2,47                       | 0,79          | 0,64                       | 10,876        | 1,55              | 2,67          |
| 15                    | 2,21            | 5,249         | 2,62                       | 3,236         | 2,52                       | 0,985         | 0,67                       | 10,125        | 1,58              | 2,461         |
| 16                    | 2,25            | 5,438         | 2,64                       | 3,431         | 2,57                       | 0,881         | 0,7                        | 9,677         | 1,61              | 2,753         |
| 17                    | 2,29            | 5,427         | 2,66                       | 3,126         | 2,62                       | 0,676         | 0,73                       | 9,431         | 1,64              | 2,644         |
| 18                    | 2,33            | 5,017         | 2,68                       | 3,321         | 2,67                       | 0,872         | 0,76                       | 8,588         | 1,67              | 2,437         |
| 19                    | 2,37            | 5,066         | 2,7                        | 3,217         | 2,72                       | 0,568         | 0,79                       | 8,746         | 1,7               | 2,129         |
| 20                    | 2,41            | 4,796         | 2,72                       | 3,012         | 2,77                       | 0,764         | 0,82                       | 8,068         | 1,73              | 2,321         |

## **§4. СИСТЕМА ЕКОНОМЕТРИЧНИХ РІВНЯНЬ**

#### **4.1. Структурна та приведена форми**

Складні економічні процеси описують за допомогою системи взаємопов'язаних (одночасних) рівнянь.

Розрізняють декілька видів систем рівнянь:

*Система незалежних рівнянь* – коли кожна залежна змінна розглядається як функція одного і того ж набору пояснюючих факторів  $x_1, x_2, ..., x_m$ :

 $1 - u_{11}v_{1} + u_{12}v_{2} + \cdots + u_{1m}v_{m} + o_{1}$  $2 - \mu_{21} \nu_1 + \mu_{22} \nu_2 + \ldots + \mu_{2m} \nu_m + \nu_{2n}$  $1^{11}$   $\mu_1$   $2^{12}$  $... v_{1m} v_{m}$  ,  $v_{19}$ ... ...................................................... ... . *m m m m n n*<sup>1</sup> *n n*<sup>2</sup> *z nm m n*  $y_1 = a_{11}x_1 + a_{12}x_2 + ... + a_{1m}x_1$  $y_2 = a_{21}x_1 + a_{22}x_2 + ... + a_{2m}x_m$  $y_n = a_{n1}x_1 + a_{n2}x_2 + ... + a_{nm}x$  $\mathcal E$  $\mathcal E$  $\mathcal E$  $\int y_1 = a_{11}x_1 + a_{12}x_2 + ... + a_{1m}x_m +$ I  $y_2 = a_{21}x_1 + a_{22}x_2 + ... + a_{2m}x_m +$ ∤ I ┃  $y_n = a_{n1}x_1 + a_{n2}x_2 + ... + a_{nm}x_m +$ 

Для розв'язування цієї системи і знаходження її параметрів використовується метод найменших квадратів(МНК).

*Система рекурсивних рівнянь* – коли залежна змінна у одного рівняння виступає у вигляді пояснюючого фактора в іншому рівнянні:

 $\int y_1 = a_{11}x_1 + a_{12}x_2 + ... + a_{1m}x_m + \varepsilon_1$ 2  $v_{21}v_1 + v_{21}v_1 + v_{22}v_2 + \cdots + v_{2m}v_m + v_{2n}$ 3  $3^{1}$  31  $1^{1}$   $3^{2}$   $3^{2}$   $1^{2}$   $\cdots$   $\cdots$   $\left(y_n = b_{n1}y_1 + b_{n2}y_2 + ... + b_{nn-1}y_{n-1} + a_{n1}x_1 + a_{n2}x_2 + ... + a_{nn}x_m + \varepsilon_n\right)$ ... ... .......................................................................... *m m m m*  $y_2 = b_{21}y_1 + a_{21}x_1 + a_{22}x_2 + ... + a_{2m}x_1$  $y_3 = b_{31}y_1 + b_{32}y_2 + a_{21}x_1 + a_{22}x_2 + ... + a_{2m}x_n$  $\mathcal E$  $\mathcal E$  $= b_{21}y_1 + a_{21}x_1 + a_{22}x_2 + ... + a_{n1}x_{n} + ...$  $= b_2, v_1 + b_2, v_2 + d_3, x_3 + d_2, x_2 + ... + d_n x +$ I I I ∤ I I

Для розв'язування цієї системи і знаходження її параметрів використовується метод найменших квадратів.

*Система взаємопов'язаних (спільних) рівнянь* – коли одні й ті ж залежні змінні в одних рівняннях входять в ліву частину, а в інших – в праву:

 $\int y_1 = b_{12}y_2 + b_{13}y_3 + \ldots + b_{1n}y_n + a_{11}x_1 + a_{12}x_2 + \ldots + a_{1m}x_m + \varepsilon_1$  $2^2 - 2^2$  1 1  $^2$  23  $^3$   $\cdots$   $2^n$   $\cdots$   $\cdots$   $2^{1}$   $\cdots$   $2^{2}$   $\cdots$   $\cdots$   $\cdots$   $\cdots$   $\cdots$   $\cdots$   $\cdots$   $\cdots$  $y_n = b_{n1}y_1 + b_{n2}y_2 + ... + b_{nn-1}y_{n-1} + a_{n1}x_1 + a_{n2}x_2 + ... + a_{nn}x_n + \varepsilon_n$ ..........................................................................  $y_2 = b_{21}y_1 + b_{23}y_3 + ... b_{2n}y_n + a_{21}x_1 + a_{22}x_2 + ... + a_{2m}x_m + \varepsilon$ I  $\overline{\phantom{a}}$ ∤  $\overline{\phantom{a}}$ ┃ l

Така система рівнянь називається **структурною формою моделі**(СФМ). Розрізняють наступні типи змінних:

*Ендогенні змінні* – взаємозалежні змінні, які визначаються всередині моделі (системи)  $y_k$ ,  $k = \overline{1, n}$ .

*Екзогенні змінні* – незалежні змінні, які визначаються поза системою  $\mathcal{X}_i$ ,  $i = \overline{1, m}$ .

*Зумовлені змінні* – екзогенні та лагові (за попередні моменти часу) ендогенні змінні системи.

Коефіцієнти  $a_{\scriptscriptstyle (j)}$  та  $b_{\scriptscriptstyle (k)}$  при змінних *– структурні коефіцієнти моделі.* 

Система лінійних функцій ендогенних змінних від всіх зумовлених змінних системи **- приведена форма моделі** (ПФМ):

 $1 - \nu_{11} \nu_{1} + \nu_{12} \nu_{2} + \ldots + \nu_{1}$ 2  $v_{21}v_1 + v_{22}v_2 + \dots + v_{2n}$  $1^{11}$   $^{10}$   $n^2$   $^{12}$ ˆ $\hat{y}_1 = \delta_{11}x_1 + \delta_{12}x_2 + ... + \delta_{1m}x_m,$ ˆ $2.001 \times 10^{10} + 2.22 \times 10^{10} + \cdots + 2.22 \times 10^{10}$ ......................................................  $\hat{v} = \delta_{1}x_{1} + \delta_{2}x_{2} + ... + \delta_{n}x_{n}$ *m m*  $n \sim n! \cdot 1 \cdot 2 \cdot n! \cdot 2 \cdot m \cdot m$  $y_2 = O_{21}x_1 + O_{22}x_2 + ... + O_{2m}x$  $y_n = O_{n1}x_1 + O_{n2}x_2 + ... + O_{nm}x$  $\delta_{\alpha} x_{i} + \delta_{\alpha} x_{i} + ... + \delta_{\alpha}$  $\delta_{1}x_{1}+\delta_{2}x_{2}+...+\delta_{n}$  $\parallel$  $\oint_{1} \hat{y}_2 = \delta_{21} x_1 + \delta_{22} x_2 + ... +$  $\overline{\phantom{a}}$  $\hat{y}_n = \delta_{n1} x_1 + \delta_{n2} x_2 + ...$ 

де  $\delta_{\scriptscriptstyle (\!\! j \!\!)}$  – коефіцієнти приведеної форми моделі.

**Необхідна умова ідентифікації рівняння –** виконання зчисленного правила:

 $D+1 = H$  — рівняння ідентифіковане;

 $D+1$ < $H$  – рівняння неідентифіковане;

 $D+1 > H$  – рівняння надідентифіковане,

де *Н* – число ендогенних змінних в рівнянні;

*D* – число зумовлених змінних, відсутніх в рівнянні, але присутніх в системі.

**Достатня умова ідентифікації рівняння** – визначник матриці, складений з коефіцієнтів при змінних, які відсутні в досліджуваному рівнянні, не дорівнює нулю, і ранг цієї матриці не менше числа ендогенних змінних системи без одного.

Для визначення коефіцієнтів ідентифікованого рівняння застосовується *непрямий метод найменших квадратів*, а для надідентифікованого – *двохкроковий метод найменших квадратів.*

*Непрямий МНК* полягає в наступному:

• Структурна форма моделі перетворюється в приведену форму моделі;

• Для кожного рівняння приведеної форми визначають чисельні значення параметрів звичайним МНК;

• шляхом алгебраїчних перетворень переходять від приведеної форми до рівнянь структурної форми моделі, отримуючи тим самим чисельні оцінки структурних параметрів.

*Двокроковий МНК* полягає в наступному:

• Складають приведену форму моделі;

• Визначають чисельні значення параметрів кожного її рівняння звичайним МНК;

• виявляють ендогенні змінні, які знаходяться в правій частині структурного рівняння і знаходять розрахункові значення за відповідними рівняннями приведеної форми моделі;

• звичайним МНК визначають параметри структурного надідентифікованого рівняння, використовуючи в якості вихідних даних фактичні значення зумовлених змінних і розрахункові значення ендогенних змінних, що стоять в правій частині даного структурного рівняння.

## **4.2. Оцінка структурної форми на ідентифікацію**

# **Приклад 4**

1) Оцінити наступну структурну форму моделі (СФМ) на ідентифікацію

$$
\begin{cases}\ny_1 = b_{13}y_3 + a_{11}x_1 + a_{13}x_3, \\
y_2 = b_{21}y_1 + b_{23}y_3 + a_{22}x_2, \\
y_3 = b_{32}y_2 + a_{31}x_1 + a_{33}x_3.\n\end{cases}
$$
\n(4.1)

виходячи з приведеної форми моделі (ПФМ)

$$
\begin{cases}\ny_1 = 2x_1 + 4x_2 + 10x_3, \\
y_2 = 3x_1 - 6x_2 + 2x_3, \\
y_3 = -5x_1 + 8x_2 + 5x_3.\n\end{cases}
$$
\n(4.2)

2) Знайти структурні коефіцієнти моделі.

# **Рішення.**

# **4.2.1. Оцінити структурну форму моделі на ідентифікацію**

Модель (4.1) має три ендогенні  $(y_1, y_2, y_3)$  і три екзогенні змінні  $(x_1, x_2, x_3)$ . Перевіримо кожне рівняння системи  $(4.1)$  на необхідну  $(H)$  і достатню (Д) умови ідентифікації.

Перше рівняння.

Н: ендогенних змінних – 2( $y_1, y_3$ ),  $H = 2$ , відсутніх екзогенних – 1( $x_2$ ),  $D = 1$ . Виконується необхідна рівність:  $2 = 1 + 1$ , отже, перше рівняння точно ідентифіковане за необхідною умовою.

Д: в першому рівнянні відсутні  $y_2$  та  $x_2$ . Побудуємо матрицю з коефіцієнтів при них в інших рівняннях системи:

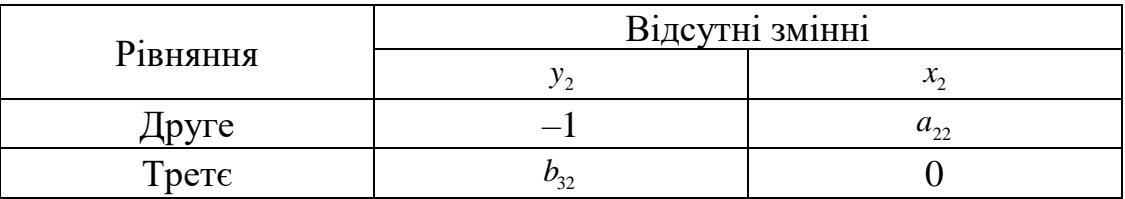

Складаємо матрицю:  $A = \begin{pmatrix} 1 & a_{22} \\ b & 0 \end{pmatrix}$ 32 1 0  $A = \begin{vmatrix} -1 & a \\ a & b \end{vmatrix}$ *b*  $= \begin{pmatrix} -1 & a_{22} \\ b_{32} & 0 \end{pmatrix}.$ 

Її визначник: *DetA* = −1⋅0− $b_{32}$ ⋅ $a_{22}$  ≠ 0. Таким чином, ранг матриці *А* дорівнює 2  $(Rg(A) = 2)$ . Достатня умова виконується, тому що ранг не менше ніж кількість ендогенних змінних системи без однієї (три ендогенні  $y_1$ ,  $y_2$ ,  $y_3$ ) і перше рівняння точно ідентифіковане як за необхідною так і за достатньою ознаками .

Друге рівняння (4.1).

Н: ендогенних змінних – 3  $(y_1, y_2, y_3)$ ,  $H = 3$ , відсутніх екзогенних – 2  $(x_1, x_2)$ ,  $D = 2$ . Виконується необхідна рівність:  $3 = 2 + 1$ , отже, друге рівняння точно ідентифіковане за необхідною умовою.

Д: у другому рівнянні відсутні  $x_1$  та  $x_3$ . Побудуємо матрицю з коефіцієнтів при них в інших рівняннях системи:

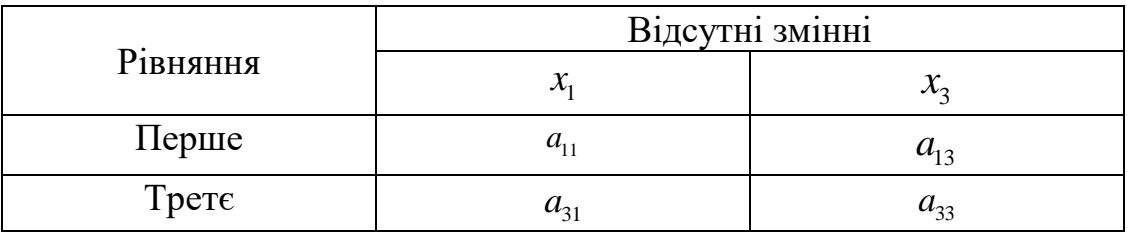

Складаемо матрицю: 
$$
A = \begin{pmatrix} a_{11} & a_{13} \\ a_{31} & a_{33} \end{pmatrix}
$$
.

 $\ddot{a}$  визначник:  $DetA = a_{11} \cdot a_{33} - a_{13} \cdot a_{31} \neq 0$ . Таким чином, ранг матриці *А* дорівнює 2  $(Rg(A) = 2)$ . Достатня умова виконується, тому що ранг не менше ніж кількість ендогенних змінних системи без однієї (три ендогенні  $y_1, y_2, y_3$ ) і друге рівняння точно ідентифіковане як за необхідною так і за достатньою ознаками.

Третє рівняння (4.1).

Н: ендогенних змінних –  $2(y_2, y_3)$ ,  $H = 2$ , відсутніх екзогенних –  $1(x_2)$ ,  $D=1$ . Виконується необхідна рівність:  $2 = 1 + 1$ , отже, третє рівняння точно ідентифіковане за необхідною умовою.

Д: у третьому рівнянні відсутні  $y_1$  та  $x_2$ . Побудуємо матрицю з коефіцієнтів при них в інших рівняннях системи:

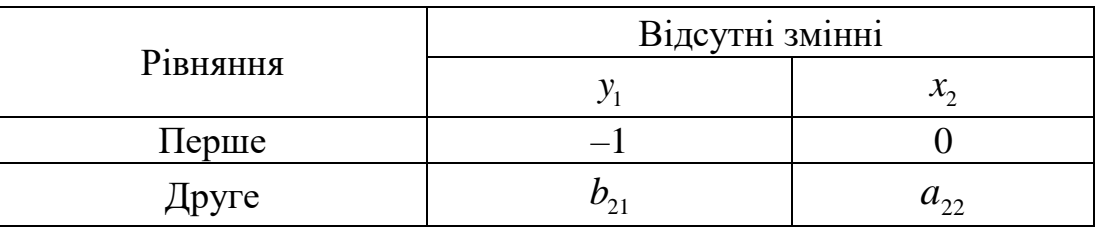

Складаємо матрицю: 21  $\frac{u_{22}}{2}$ 1 0 *A*  $b_{\alpha}$  *a*  $= \begin{pmatrix} -1 & 0 \\ b_{21} & a_{22} \end{pmatrix}.$ 

 $\ddot{a}$ ї визначник: *DetA* = (−1) ·  $a_{22} - b_{21} \cdot 0 \neq 0$ . Таким чином, ранг матриці *А* дорівнює 2  $(Rg(A) = 2)$ . Достатня умова виконується, тому що ранг не менше ніж кількість ендогенних змінних системи без однієї (три ендогенні  $y_1$ ,  $y_2$ ,  $y_3$ ) і третє рівняння точно ідентифіковане як за необхідною так і за достатньою ознаками .

Отже, досліджувана система (4.1) точно ідентифікована і може бути розв'язана непрямим методом найменших квадратів.

#### **4.2.2. Обчислення структурних коефіцієнтів моделі**

**Крок 1.** З третього рівняння приведеної форми моделі (ПФМ) (4.2) виразимо 2 *x* (так як його немає в першому рівнянні структурної форми):

$$
x_2 = \frac{y_3 + 5x_1 - 5x_3}{8}.
$$

Цей вираз містить змінні, які потрібні для першого рівняння структурної форми моделі (СФМ). Підставимо отриманий вираз, в перше рівняння приведеної форми моделі (ПФМ) (4.2):

$$
y_1 = 2x_1 + 4\frac{y_3 + 5x_1 - 5x_3}{8} + 10x_3.
$$

Звідки отримаємо  $y_1 = 0.5y_3 + 4.5x_1 + 7.5x_3$  — перше рівняння СФМ.

Крок 2. У другому рівнянні СФМ немає змінних  $x_1, x_3$ . Структурні параметри другого рівняння СФМ можна визначити в два етапи:

*Перший етап:* виразимо *x*1 з першого або третього рівняння ПФМ(4.2). Наприклад, з першого рівняння:

$$
x_1 = \frac{y_1 - 4x_2 - 10x_3}{2} = 0, 5y_1 - 2x_2 - 5x_3.
$$

Підстановка цього виразу в друге рівняння ПФМ(4.2) не вирішило б завдання до кінця, так як в виразі присутнє  $x_3$ , якого немає в СФМ. Виразимо  $x_3$  з третього рівняння ПФМ (4.2):

$$
x_3 = \frac{y_3 + 5x_1 - 8x_2}{5} = 0, 2y_3 + x_1 - 1, 6x_2.
$$

Підставимо цей вираз в 1 *x* :

$$
x_1 = 0, 5y_1 - 2x_2 - 5(0, 2y_3 + x_1 - 1, 6x_2);
$$
  
\n
$$
x_1 = 0, 5y_1 - y_3 - 2x_2 - 5x_1 + 8x_2.
$$

3  
Bijaku  

$$
x_1 = \frac{0, 5y_1 - y_3 + 6x_2}{6}.
$$

 $\Delta p$ *угий етап:* аналогічно, щоб виразити  $x_3$  через шукані  $y_1, y_3, x_2,$ замінимо в виразі  $x_3$  значення  $x_1$  на отримане з першого рівняння ПФМ (4.2):

$$
x_3 = 0, 2y_3 + x_1 - 1, 6x_2 = 0, 2y_3 + (0, 5y_1 - 2x_2 - 5x_3) - 1, 6x_2.
$$
  
3  
BiğKN  

$$
x_3 = \frac{0, 2y_3 + 0, 5y_1 - 3, 6x_2}{6}.
$$

Підставимо отримані  $x_1$  та  $x_3$  в друге рівняння ПФМ (4.2):

$$
y_2 = 3x_1 - 6x_2 + 2x_3 = 3\frac{0.5y_1 - y_3 + 6x_2}{6} - 6x_2 + 2\frac{0.2y_3 + 0.5y_1 - 3.6x_2}{6}.
$$
  
3  
bijaku  $y_2 = 0.417y_1 - 0.433y_3 - 4.2x_2 -$ gpyre pibhahha CQM.

**Крок 3.** З другого рівняння ПФМ (4.2) виразимо  $x_2$ , так як його немає в третьому рівнянні СФМ:

$$
x_2 = \frac{-y_2 + 3x_1 + 2x_3}{6} = -0,167y_2 + 0,5x_1 + 0,333x_3.
$$

Підставами отриманий вираз в третє рівняння ПФМ (4.2):  $y_3 = -5x_1 + 8x_2 + 5x_3 = -5x_1 + 8(-0.167y_2 + 0.5x_1 + 0.333x_3) + 5x_3$ . Розкриваємо дужки, приводимо подібні, отримаємо  $y_3 = -1,336y_2 - x_1 + 7,664x_3 -$ третє рівняння СФМ. Таким чином, СФМ набуде вигляду  $1 - 0, 0, 1, 3$  1  $\pi$ ,  $3, 4$  1  $\pi$ ,  $3, 4$  $2 - 0, \pm 10y_1$   $0, \pm 0.7y_3$   $\pm 0.2y_2$  $\begin{cases} y_3 = -1,336y_2 - x_1 + 7,664x_3. \end{cases}$  $0, 5y_1 + 4, 5x_1 + 7, 5x_3,$  $0,416y_1-0,434y_3-4,2x_2,$  $y_1 = 0, 5y_3 + 4, 5x_1 + 7, 5x$  $y_2 = 0,410y_1 - 0,434y_3 - 4,2x$  $y_1 = 0, 5y_3 + 4, 5x_1 +$ I  $\left\{ y_2 = 0,416y_1 - 0,434y_3 - \right\}$  $y_3 = -1,336y_2 - x_1 +$ 

#### **4.3. Завдання для домашньої та самостійної роботи**

**Завдання.** Оцінити наступну структурну модель на ідентифікацію

$$
\begin{cases}\ny_1 = b_{13}y_3 + a_{11}x_1 + a_{13}x_3, \\
y_2 = b_{21}y_1 + b_{23}y_3 + a_{22}x_2, \\
y_3 = b_{32}y_2 + a_{31}x_1 + a_{33}x_3.\n\end{cases}
$$

виходячи з приведеної форми моделі рівняння (ПФМ)(вид приведеної форми моделі заданий в кожному варіанті). Знайти структурні коефіцієнти моделі.

$$
\begin{cases}\ny_1 = 2x_1 + 4x_2 + 7x_3, \\
y_2 = 2x_1 - 7x_2 + 3x_3, \\
y_3 = -4x_1 + 2x_2 + 5x_3.\n\end{cases}
$$

### Варіант №2

$$
\begin{cases}\ny_1 = 3x_1 + x_2 + 11x_3, \\
y_2 = 5x_1 - 7x_2 + 6x_3, \\
y_3 = -4x_1 + 2x_2 + 9x_3.\n\end{cases}
$$

### Варіант №3

$$
\begin{cases}\ny_1 = 2x_1 + 5x_2 + 8x_3, \\
y_2 = 5x_1 - 6x_2 + 4x_3, \\
y_3 = -6x_1 + 7x_2 + 5x_3.\n\end{cases}
$$

Варіант №4

$$
\begin{cases}\ny_1 = 2x_1 + 4x_2 + 7x_3, \\
y_2 = 6x_1 - 8x_2 + 11x_3, \\
y_3 = -3x_1 + 8x_2 + 7x_3.\n\end{cases}
$$

### Варіант №5

$$
\begin{cases}\ny_1 = 4x_1 + 5x_2 + 12x_3, \\
y_2 = 5x_1 - 4x_2 + 7x_3 \\
y_3 = -2x_1 + 6x_2 + 7x_3.\n\end{cases}
$$

#### Варіант №6

$$
\begin{cases}\ny_1 = 9x_1 + 6x_2 + 4x_3, \\
y_2 = 7x_1 - 5x_2 + 2x_3, \\
y_3 = -5x_1 + 6x_2 + 3x_3.\n\end{cases}
$$

Варіант №7

$$
\begin{cases}\ny_1 = 5x_1 + 3x_2 + 2x_3, \\
y_2 = 8x_1 - 7x_2 + 6x_3, \\
y_3 = -7x_1 + 3x_2 + 11x_3.\n\end{cases}
$$

Варіант №8  $1 \quad$   $\mathcal{P}^{\mathcal{N}}$   $\mathcal{P}^{\mathcal{N}}$   $\mathcal{P}^{\mathcal{N}}$   $\mathcal{P}^{\mathcal{N}}$   $\mathcal{P}^{\mathcal{N}}$   $\mathcal{P}^{\mathcal{N}}$   $\mathcal{P}^{\mathcal{N}}$   $\mathcal{P}^{\mathcal{N}}$   $\mathcal{P}^{\mathcal{N}}$   $\mathcal{P}^{\mathcal{N}}$   $\mathcal{P}^{\mathcal{N}}$   $\mathcal{P}^{\mathcal{N}}$   $\mathcal{P}^{\mathcal{N}}$   $\mathcal{P}$ 2  $^{12}$   $^{12}$   $^{12}$   $^{2}$   $^{32}$ 3  $1 \times 10^{1}$   $1 \times 2 \times 2$  $3x_1 + 2x_2 + 5x_3$  $4x_1 - 7x_2 + 3x_3$  $7x_1 + 8x_2 + 9x_3$ .  $y_1 = 3x_1 + 2x_2 + 5x$  $y_2 = 4x_1 - 7x_2 + 3x$  $y_3 = -7x_1 + 8x_2 + 9x$  $\left( y_1 = 3x_1 + 2x_2 + \right)$ I  $\{y_2 = 4x_1 - 7x_2 +$ I  $\left(y_3 = -7x_1 + 8x_2 + \right)$ 

#### Варіант №9  $x_1 = 3x_1 + 3x_2 + 7x_3$  $x_2 = 2x_1 - 9x_2 + 5x_3$  $\mathbf{y}_3 = -\mathbf{\delta} \mathbf{x}_1 + \mathbf{\delta} \mathbf{x}_2 + \mathbf{\delta} \mathbf{x}_3$  $3x_1 + 5x_2 + 7x_3$  $2x_1 - 9x_2 + 5x_3$  $8x_1 + 5x_2 + 3x_3$ .  $y_1 = 3x_1 + 5x_2 + 7x$  $y_2 = 2x_1 - 9x_2 + 5x$  $y_3 = -8x_1 + 5x_2 + 3x$  $\left(y_1 = 3x_1 + 5x_2 + 7y\right)$  $\begin{cases}\n y_2 = 2x_1 - 9x_2 + 5x\n\end{cases}$  $\overline{\phantom{a}}$  $\begin{cases} y_3 = -8x_1 + 5x_2 + 3x_3 \end{cases}$

#### Варіант №10 I l I ∤ ſ  $=-2x_1 + 5x_2 +$  $= 2x_1 - 7x_2 +$  $= x_1 + 4x_2 +$  $2x_1 + 5x_2 + x_3$ .  $2x_1 - 7x_2 + 3x_3$  $4x_2 + 5x_3$  $3 - 2y_1 + 3y_2 + y_3$ 2  $2^{1}$   $1^{1}$   $2^{1}$   $3^{1}$  $1 - \lambda_1$  1  $\lambda_2$  2  $\lambda_3$  $y_3 = -2x_1 + 5x_2 + x$  $y_2 = 2x_1 - 7x_2 + 3x$  $y_1 = x_1 + 4x_2 + 5x$

Варіант №11 I l I ∤ ſ  $=-3x_1 + 7x_2 +$  $= 2x_1 - 7x_2 +$  $= 2x_1 + 3x_2 +$  $3x_1 + 7x_2 + 4x_3$ .  $2x_1 - 7x_2 + 5x_3$  $2x_1 + 3x_2 + 4x_3$  $3 - 3\omega_1 + 7\omega_2 + 7\omega_3$  $2 - 2y_1 + y_2 + 3y_3$  $1 - 2y_1 + 3y_2 + y_3$  $y_3 = -3x_1 + 7x_2 + 4x$  $y_2 = 2x_1 - 7x_2 + 5x$  $y_1 = 2x_1 + 3x_2 + 4x$ 

Варіант №12 I l I ∤ ſ  $= -3x_1 + 4x_2 +$  $= 2x_1 - 7x_2 +$  $= 2x_1 + 5x_2 +$  $3x_1 + 4x_2 + x_3$ .  $2x_1 - 7x_2 + 5x_3$  $2x_1 + 5x_2 + 3x_3$  $3 - 3\lambda_1 + 3\lambda_2 + \lambda_3$  $2 - 2y_1 + y_2 + 3y_3$  $1 - 2y_1 + 3y_2 + 3y_3$  $y_3 = -3x_1 + 4x_2 + x$  $y_2 = 2x_1 - 7x_2 + 5x$  $y_1 = 2x_1 + 5x_2 + 5x$ 

Варіант №13  $1 \quad 2 \gamma_1 \quad 3 \gamma_2 \quad 1 \quad 3 \gamma_3$ 2  $2^{11}$   $1^{11}$   $2^{11}$ 3  $3^{11}$   $\frac{1}{2}$   $\frac{1}{2}$  $2x_1 + 5x_2 + 7x_3$  $2x_1 - 4x_2 + 5x_3$  $9x_1 + 4x_2 + x_3$  $y_1 = 2x_1 + 5x_2 + 7x$  $y_2 = 2x_1 - 4x_2 + 5x$  $y_3 = -9x_1 + 4x_2 + x$  $\left( y_1 = 2x_1 + 5x_2 + \cdots \right)$ I  $\{y_2 = 2x_1 - 4x_2 +$ I  $\left(y_3 = -9x_1 + 4x_2 + \right)$ 

Варіант №14  $x_1 = 4x_1 + 7x_2 + 5x_3$  $x_2 = 8x_1 - 9x_2 + 3x_3$  $x_3 = -2x_1 + 5x_2 + 11x_3$  $4x_1 + 7x_2 + 5x_3,$  $8x_1 - 9x_2 + 3x_3$  $2x_1 + 5x_2 + 11x_3$ .  $y_1 = 4x_1 + 7x_2 + 5x$  $y_2 = 8x_1 - 9x_2 + 3x$  $y_3 = -2x_1 + 5x_2 + 11x$  $\begin{cases} y_1 = 4x_1 + 7x_2 + 5x_1 \end{cases}$  $\begin{cases} 1 & 1 \\ y_2 = 8x_1 - 9x_2 + 3x_3 \end{cases}$  $\overline{\phantom{a}}$  $\begin{cases} y_3 = -2x_1 + 5x_2 + 11. \end{cases}$ 

Варіант №15  $x_1 = 10x_1 + 7x_2 + 5x_3$  $2 = 6x_1 - 9x_2 + 5x_3$  $x_3 = -7x_1 + 4x_2 + 5x_3$  $10x_1 + 7x_2 + 5x_3$  $6x_1 - 9x_2 + 5x_3$  $7x_1 + 4x_2 + 3x_3$ .  $y_1 = 10x_1 + 7x_2 + 5x$  $y_2 = 6x_1 - 9x_2 + 5x$  $y_3 = -7x_1 + 4x_2 + 3x$  $\left[ y_1 = 10x_1 + 7x_2 + 5x_1 \right]$  $\begin{cases}\n y_2 = 6x_1 - 9x_2 + 5x_1\n\end{cases}$  $\overline{\phantom{a}}$  $\begin{cases} y_3 = -7x_1 + 4x_2 + 3x_3 \end{cases}$ 

Варіант №16  $1 - 1$   $\mu_1$   $\mu_2$   $\mu_3$  $2 - 3\lambda_1$   $3\lambda_2 + 3\lambda_3$  $3 - 7y_1 + 2y_2 + 7y_3$  $11x_1 + 7x_2 + 6x_3$  $5x_1 - 3x_2 + 7x_3$  $4x_1 + 9x_2 + 4x_3$  $y_1 = 11x_1 + 7x_2 + 6x$  $y_2 = 5x_1 - 5x_2 + 7x$  $y_3 = -4x_1 + 9x_2 + 4x$  $y_1 = 11x_1 + 7x_2 +$ I  $\begin{cases} y_2 = 5x_1 - 3x_2 + \end{cases}$ I  $y_3 = -4x_1 + 9x_2 +$ 

Варіант №17  $1 \quad 1 \quad 3 \quad 1 \quad 3 \quad 2 \quad 3 \quad 3 \quad 3 \quad 3 \quad 4 \quad 5 \quad 3 \quad 4 \quad 5 \quad 6 \quad 7 \quad 8 \quad 9 \quad 1 \quad 3 \quad 4 \quad 5 \quad 6 \quad 7 \quad 8 \quad 7 \quad 8 \quad 8 \quad 9 \quad 1 \quad 9 \quad 1 \quad 3 \quad 4 \quad 5 \quad 6 \quad 7 \quad 8 \quad 8 \quad 8 \quad 9 \quad 1 \quad 9 \quad 1 \quad 9 \quad 1 \quad 9 \quad 1 \quad 1 \quad 1 \quad 1 \quad 1 \quad 1 \quad 1 \quad$ 2  $1 \times 1$   $3 \times 2$   $1 \times 3$  $3 - 3\lambda_1 + 7\lambda_2 + 0\lambda_3$  $12x_1 + 5x_2 + 6x_3$  $7x_1 - 5x_2 + 7x_3$  $3x_1 + 4x_2 + 6x_3$ .  $y_1 = 12x_1 + 5x_2 + 6x$  $y_2 = 7x_1 - 5x_2 + 7x$  $y_3 = -3x_1 + 4x_2 + 6x$  $\left( y_1 = 12x_1 + 5x_2 + \cdots \right)$ I  $\{y_2 = 7x_1 - 5x_2 +$ I  $\left(y_3 = -3x_1 + 4x_2 + \right)$ 

Варіант №18  $x_1 = 7x_1 + 11x_2 + 3x_3$  $x_2 = 3x_1 - 7x_2 + 2x_3$  $x_3 = -9x_1 + 5x_2 + 4x_3$  $7x_1 + 11x_2 + 3x_3$  $5x_1 - 7x_2 + 2x_3$  $9x_1 + 5x_2 + 4x_3$ .  $y_1 = 7x_1 + 11x_2 + 3x$  $y_2 = 5x_1 - 7x_2 + 2x$  $y_3 = -9x_1 + 5x_2 + 4x$  $\int y_1 = 7x_1 + 11x_2 + 3x$  $\begin{cases} 1 & 1 \\ y_2 = 5x_1 - 7x_2 + 2x_1 \end{cases}$  $\overline{\phantom{a}}$  $\begin{cases} y_3 = -9x_1 + 5x_2 + 4x_3 \end{cases}$ 

#### Варіант №19  $1 \quad 1 \cdot 1 \cdot 1 \cdot 2 \cdot 3 \cdot 3$  $2 - 3\lambda_1$   $\lambda_2$   $\lambda_3$ 3  $\frac{3}{2}$   $\frac{3}{2}$   $\frac{3}{2}$  $10x_1 + 7x_2 + 3x_3$  $3x_1 - 7x_2 + 5x_3$  $7x + 2x + 4x$  $y_1 = 10x_1 + 7x_2 + 3x$  $y_2 = 3x_1 - 7x_2 + 5x$  $y_3 = -7x_1 + 2x_2 + 4x$  $y_1 = 10x_1 + 7x_2 +$ I  $\{y_2 = 3x_1 - 7x_2 +$ I  $y_3 = -7x_1 + 2x_2 +$

#### Варіант №2  $1 \quad$   $\mathcal{W}_1$   $\mathcal{W}_2$   $\mathcal{W}_3$ 2  $3\frac{1}{1}$   $1\frac{1}{2}$   $1\frac{1}{3}$  $3 - 3\lambda_1 + 3\lambda_2 + 2\lambda_3$  $9x_1 + 2x_2 + x_3$  $3x_1 - 7x_2 + 4x_3$  $3x_1 + 9x_2 + 2x_3$  $y_1 = 9x_1 + 2x_2 + x$  $y_2 = 3x_1 - 7x_2 + 4x$  $y_3 = -3x_1 + 9x_2 + 2x$  $\left( y_1 = 9x_1 + 2x_2 + \right)$ I  $\{y_2 = 3x_1 - 7x_2 +$ I  $y_3 = -3x_1 + 9x_2 +$

Варіант №21

$$
\begin{cases}\ny_1 = 6x_1 + 2x_2 + 5x_3, \\
y_2 = 2x_1 - 7x_2 + x_3, \\
y_3 = -3x_1 + x_2 + 4x_3.\n\end{cases}
$$

## Варіант № 22

$$
\begin{cases}\ny_1 = 5x_1 + x_2 + 2x_3, \\
y_2 = 3x_1 - x_2 + 5x_3, \\
y_3 = -7x_1 + 2x_2 + 3x_3.\n\end{cases}
$$

#### Варіант №23

 $1 \quad$   $\mathcal{P}^1$   $\quad$   $\mathcal{P}^2$   $\quad$   $\mathcal{P}^3$ 2  $1 - \frac{1}{1}$   $1 - \frac{1}{2}$ 3  $3^{1}$   $2^{1}$   $2^{1}$   $2^{1}$  $5x_1 + x_2 + 3x_3$  $7x_1 - x_2 + 5x_3$  $3x_1 + 2x_2 + 9x_3$  $y_1 = 5x_1 + x_2 + 5x$  $y_2 = Ix_1 - x_2 + 5x$  $y_3 = -3x_1 + 2x_2 + 9x$  $\int y_1 = 5x_1 + x_2 +$ I  $\{y_2 = 7x_1 - x_2 +$ I  $\big| y_3 = -3x_1 + 2x_2 +$ 

# Варіант №24

 $1 - 9\lambda_1 + 3\lambda_2 + \lambda_3$  $2 - 3y_1 - 3y_2 + y_3$  $3 - x_1 + x_2 + x_3$  $6x_1 + 3x_2 + x_3$  $5x_1 - 5x_2 + x_3$  $4x_1 + 7x_2$ .  $y_1 = 6x_1 + 3x_2 + x$  $y_2 = 5x_1 - 5x_2 + x$  $y_3 = -x_1 + 4x_2 + 7x$  $y_1 = 6x_1 + 3x_2 +$ I  $\{y_2 = 5x_1 - 5x_2 +$ I  $\left(y_3 = -x_1 + 4x_2 + \cdots \right)$ 

# Варіант №25

$$
\begin{cases}\ny_1 = 4x_1 + 11x_2 + 6x_3, \\
y_2 = 10x_1 - 3x_2 + 7x_3, \\
y_3 = -2x_1 + 10x_2 + 4x_3.\n\end{cases}
$$

# Варіант №26

$$
\begin{cases}\ny_1 = 3x_1 + 4x_2 + x_3, \\
y_2 = x_1 - 3x_2 + 4x_3, \\
y_3 = -2x_1 + 10x_2 + 2x_3.\n\end{cases}
$$

# Варіант №27

$$
\begin{cases}\ny_1 = x_1 + 11x_2 + 2x_3, \\
y_2 = 7x_1 - x_2 + 3x_3, \\
y_3 = -2x_1 + 9x_2 + x_3.\n\end{cases}
$$

# Варіант №28

$$
\begin{cases}\ny_1 = 3x_1 + 11x_2 + 2x_3, \\
y_2 = 5x_1 - 7x_2 + x_3, \\
y_3 = -7x_1 + x_2 + 4x_3.\n\end{cases}
$$

Варіант №29

$$
\begin{cases}\ny_1 = 9x_1 + 3x_2 + 6x_3, \\
y_2 = 1x_1 - 8x_2 + 7x_3, \\
y_3 = -3x_1 + 11x_2 + 4x_3.\n\end{cases}
$$

# Варіант №30

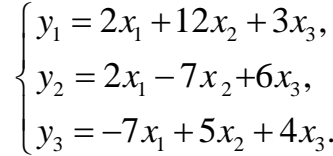

#### **РЕКОМЕНДОВАНА ЛІТЕРАТУРА**

1. Айвазян С.А. Прикладная статистика и основы эконометрики: учебник для вузов/ С.А. Айвазян, В.С. Мхитарян. – М.: ЮНИТИ, 1998. – 1022 с.

2. Бородич С.А. Эконометрика: учеб. пособие / С.А. Бородич. – Мн.: Новое знание,  $2001. - 408$  c.

3. Гур'янова Л.С. Економетрика: навч. посібн.для студ. напряму підг. «Економічна кібернетика» / [Л.С. Гур'янова та ін.]; М-во освіти і науки України, Харків. нац. екон. ун-т. – Харків: ХНЕУ, 2015. – 384 с.

4. Доля В.Т. Економетрія: : навч. посібн. / В.Т.Доля; М-во освіти і науки України, Харків. нац. акад. міск. госп. – Харків: ХНАМГ, 2010. – 171 с.

5. Доугерти К. Ввдение в эконометрику: учебник / К. Доугерти. – М.: Инфра-М,  $2009. - 465$  c.

6. Елисеева И.И. Эконометрика: ученик / [И.И Елисеева и др.]; – М.: Финансы и статистика, 2002. – 344 с.

7. Елисеева И.И. Практикум по эконометрике: учеб. пособие / [И.И Елисеева и др.]. – М.: Финансы и статистика, 2001. – 192 с.

8. Корольов О.А. Практикум з економетрії. Регресійний аналіз: навч. посібник: Ч.1 / О.А. Корольов, В.В. Рязанцева. – К.: Вид-во Європ. ун-ту, 2002. – 250 с.

9. Кремер Н.Ш. Эконометрика: ученик / Н.Ш. Кремер, Б.А. Путко. – М.: ЮНИТИ-ДАТА, 2010. – 328 с.

10. Лещинський О.Л. Економетрія: навч. посіб. для вищ. навч. закл. / О.Л. Лещинський, В.В. Рязанцева, О.О. Юнькова. – К.: МАУП, 2003. – 208 с.

11. Лук'яненко І.Г. Економетрика: підручник / І.Г. Лук'яненко, Л.І. Красникова. – К.: Знання, 1998. – 494 с.

12. Лук'яненко І.Г. Економетрика: практикум з використання комп'ютера/ І. Г. Лук'яненко, Л.І. Красникова. – К.: Знання, 1998. – 220 с.

13. Магнус Я.Р. Эконометрика: начальный курс / Я.Р. Магнус, П.К. Катышев, А.А. Пересецкий. – М.: Дело, 2000. – 400 с.

14. Наконечний С.І. Економетрія: підручник / С.І. Наконечний, Т. О. Терещенко, Т.П. Романюк; М-во освіти і науки України, Київськ. нац. екон. ун-т. – К.: КНЕУ, 2004. – 296 с.

15. Наконечний С. І. Практикум з економетрії: навч. посібник / [ С. І.Наконечний та ін.]; М-во освіти і науки України, Київськ. нац. екон. ун-т. – К.: КНЕУ, 1998. – 176 с.

16. Руська Р.В. Економетрика: навч. посібн. / Р.В.Руська; М-во освіти і науки України, Терноп.нац. екон. ун-т.- Тернопіль: Тайп, 2012. – 224 с.

17. Толбатов Ю.А. Економетрика: підручник для студентів екон. спеціальн. вищ. навч. закл. / Ю.А. Толбатов; Київськ. Держ. Торговельно-економічний ун-т. – К.: ТП Пресс,  $2003. - 320$  c.

> Підписано до друку 27.03.2019. р. Формат 90х64/16. Папір офсетний. Друк. арк. 6,0. Гарнітура TNR. Наклад 50 прим.

> > Видавництво «Друк Південь» Тел. 097 2122975